### Rendisley Aristóteles dos Santos Paiva

# Mecânica Quântica Simplética e Não-Classicalidade

Tese de Doutorado apresentado ao Instituto de Física da Universidade de Brasília

Orientador: Prof. Dr. Ademir Eugênio de Santana

Co-orientador: Prof. Dr. Ronni Geraldo Gomes de Amorim

> Universidade de Brasília INSTITUTO DE FÍSICA

> > Brasília maio de 2019

# Dedicatória

Dedico esta tese ao meu pai Vicente Rodrigues de Paiva (in memorian) por ter me ensinado que as palavras saudade e amor são grandezas físicas no meu imaginário, pois essas medidas só aumentam na minha alma.

Dedico também ao professor Ademir Santana que me ensinou que o mais importante da vida é se encantar com a natureza, de forma que a felicidade reside no ato de me relacionar com ela sem dar nada em troca. Esse grande deus da física me ensinou ainda que as equações são também poesias que nos levam a entender que o invisível pode ser visto, pois elas podem expressar um universo que está além da nossa consciência.

Dedico ao grande gênio Ronni Amorim que sempre me ensinou a acreditar que poderia ver que a física é algo muito além do que eu pensava. Esse grande mestre é uma pessoa que às vezes me faltam palavras para descrever; ele não é deste planeta; pois seu conhecimento de física transborda o universo.

Dedico ainda a outro deus da física, o professor Sérgio Ulhoa, o qual é outra pessoa que aprendi a admirar, pois com ele aprendi que nada é impossível, fazer algo só depende do meu esforço. Como ele me disse uma vez na reunião do nosso grupo: "você está parecendo mulher que pensa várias coisas ao mesmo tempo, tenha foco". Essas palavras mudaram a minha vida para que essa tese fosse possível. Agradeço-o muito. Grande Frobenius, deus da física.

Agradeço ao professor Amílcar, o qual foi também muito relevante na minha formação, tendo ministrado algumas disciplinas para a minha turma e me inspirado com as suas aulas, as quais fortaleceram a minha caminhada.

Agradeço ao professor Marciano, principalmente pelo grande curso de Mecânica Clássica Avançada, o qual foi primordial para o entendimento do espaço de fase e consequente elaboração desta tese. Ele é outro deus da física, pois com todo o orgulho posso dizer que estudei com um dos maiores físicos do mundo.

Agradeço à professora Maria de Fátima Verdeaux, que me ensinou muito e sempre acreditou em meu potencial. Sou um fã incondicional dela.

Agradeço a todos os professores que participaram da minha formação.

## Resumo

Realizamos nesta tese um estudo sobre não-classicalidade no espaço de fase. Para esse fim, uma revisão bibliográfica sobre função de Wigner, produto-estrela e mecânica quântica simplética foi elaborada. Na sequência, foi realizado um estudo sobre o pêndulo linear e um caso particular do pêndulo não-linear no espaço de fase, a partir do qual foram determinadas as funções de Wigner dos sistemas e os parâmetros de negatividade. Em seguida, estudamos o sistema caótico de Yang-Mills-Higgs no espaço de fase, determinando a função de Wigner do sistema; o resultado interessante para tal problema é que o volume da parte negativa da função de Wigner cresce com o aumento da energia do sistema. Por fim, analisamos o efeito Zeeman no espaço de fase, calculando a função de Wigner associada ao sistema, obtendo como resultado que o parâmetro de negatividade do sistema aumenta com o aumento da intensidade do campo magnético externo.

## Abstract

In this work, we perform a study about nonclassicality in the phase space. For this purpose, a literature review on Wigner function, product-star and symplectic quantum mechanics was elaborated. Then, a study was performed on the linear pendulum and a particular case of the nonlinear pendulum in phase space, from which the Wigner functions of the systems and the negativity parameters were determined. Next, we study the chaotic Yang-Mills-Higgs system in the phase space, determining the Wigner function of the system; the interesting result for such a problem is that the volume of the negative part of the Wigner function grows with increasing system energy. Finally, we analyzed the Zeeman effect in the phase space, calculating the Wigner function associated to the system, obtaining as a result that the system negativity parameter increases with the increase of the external magnetic field intensity.

# Sumário

### Lista de Figuras

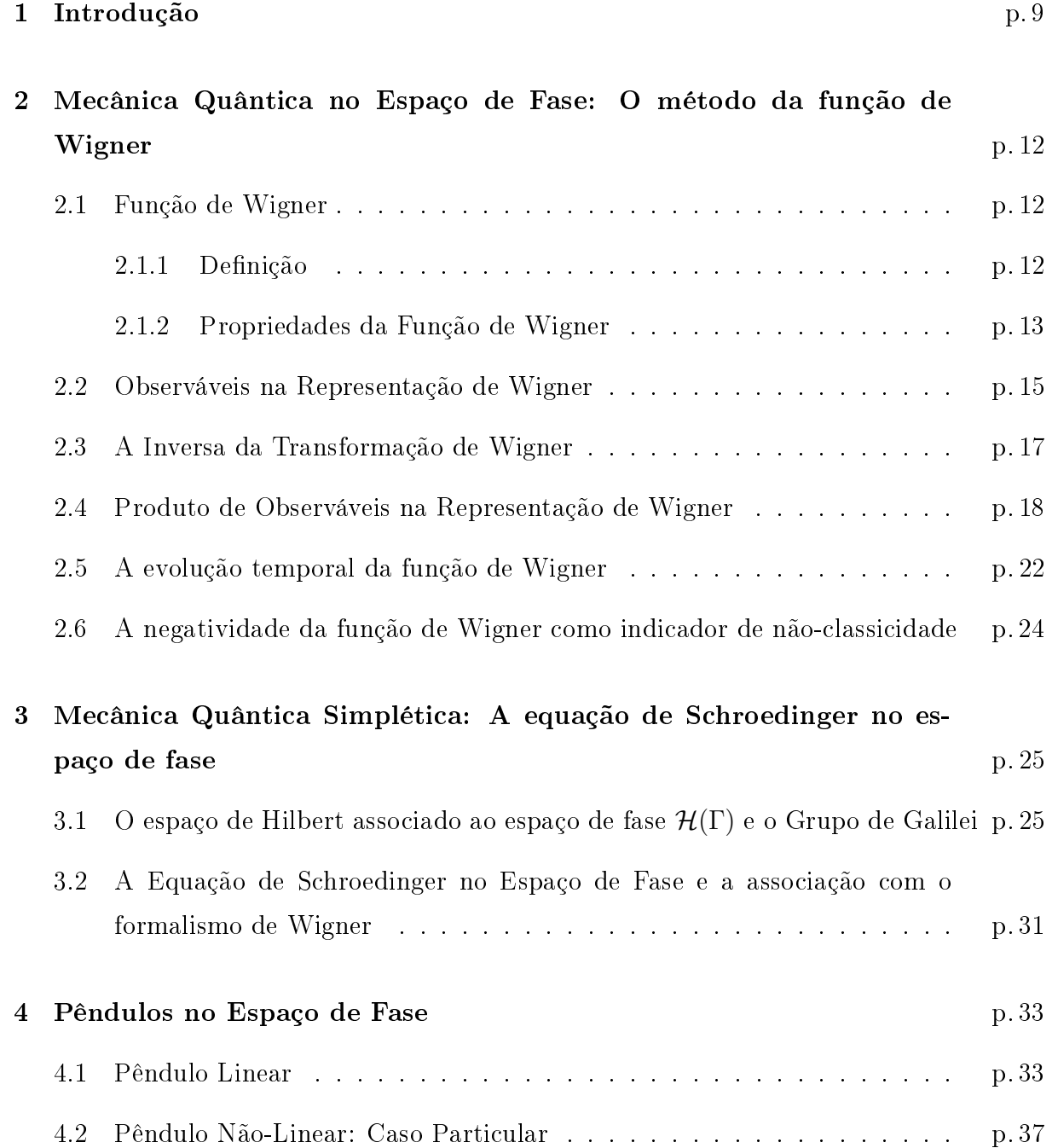

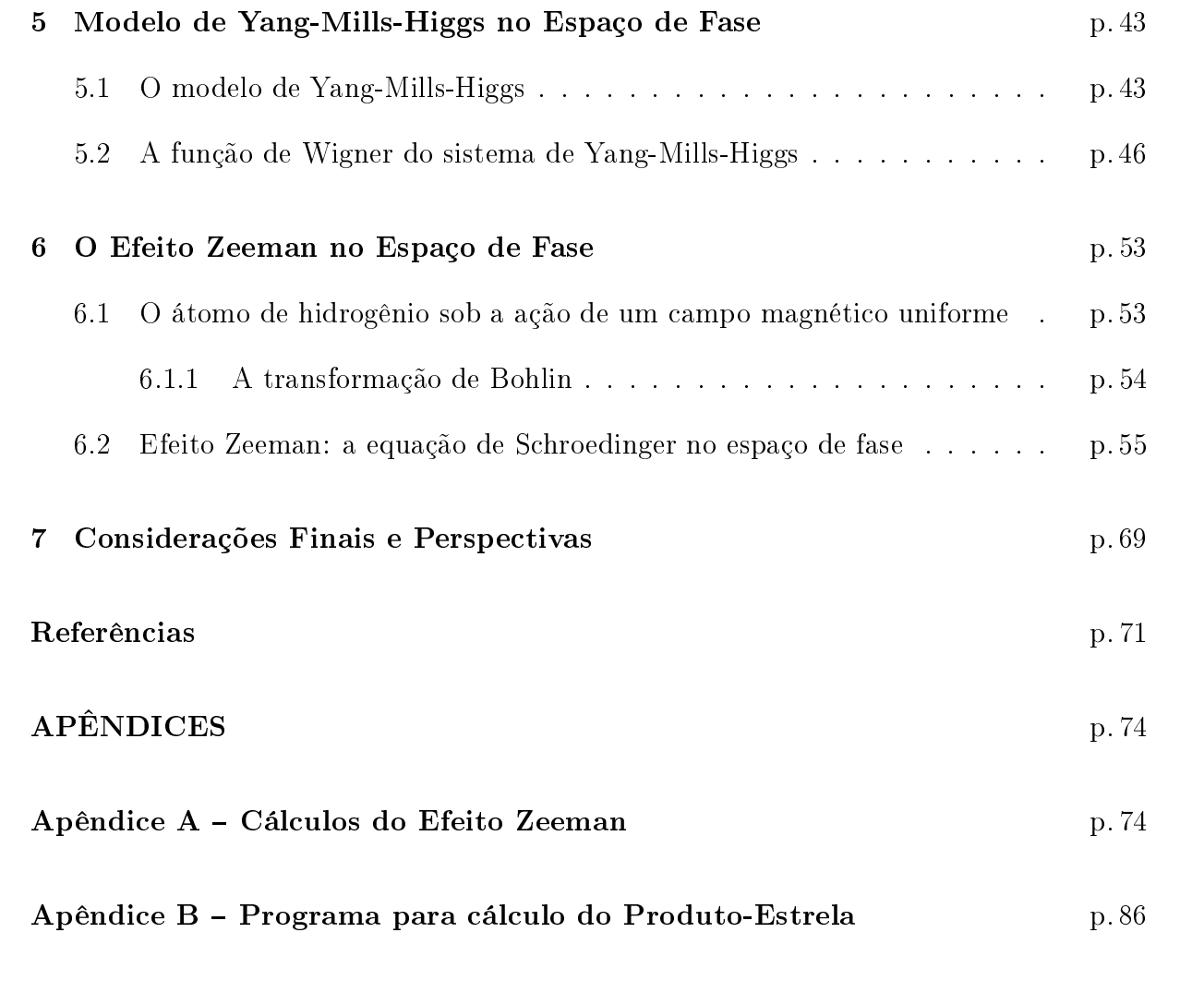

# Lista de Figuras

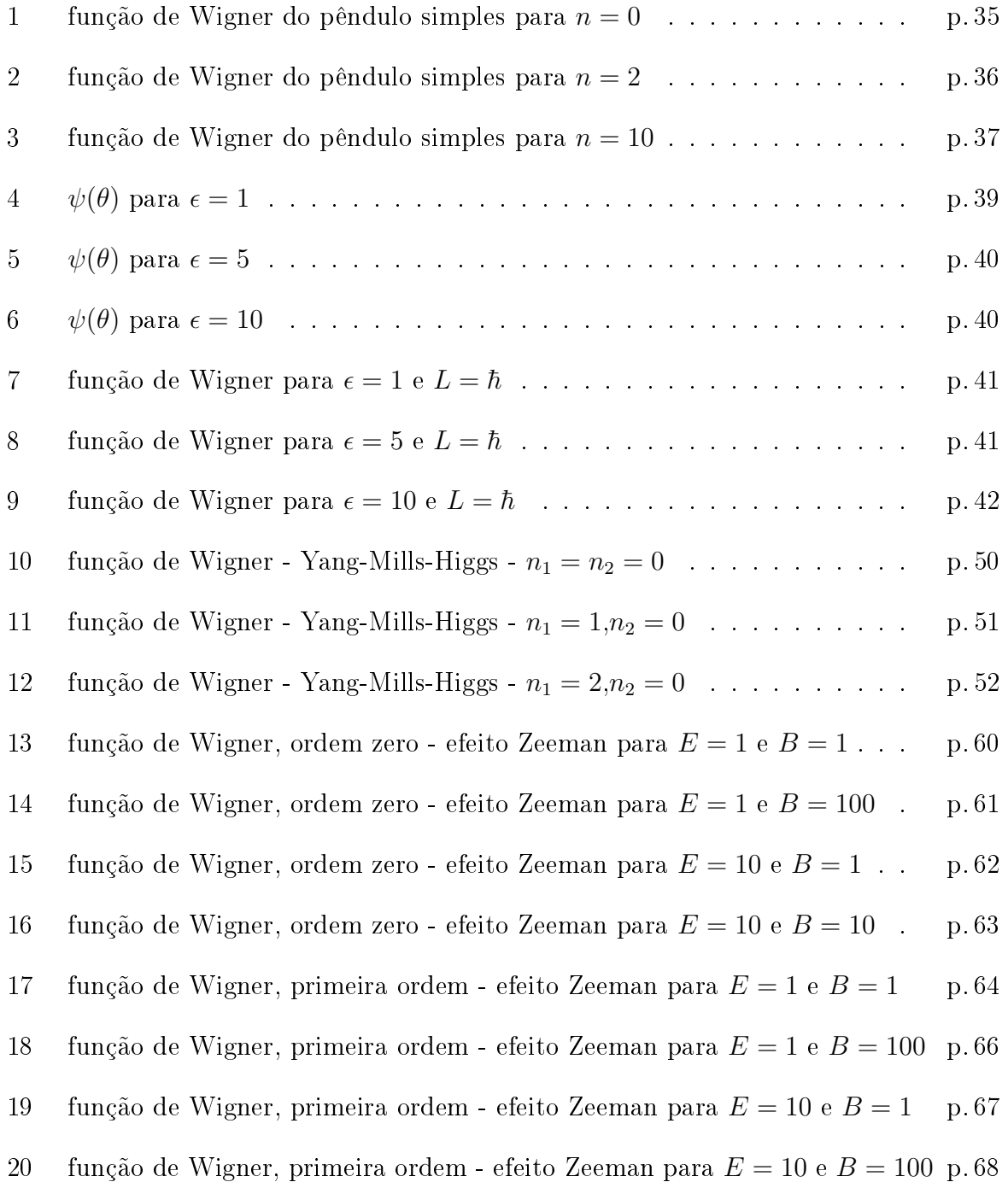

## 1 Introdução

Wigner propôs em 1932 o primeiro formalismo para a descrição da mecânica quântica no espaço de fase [1,2], tendo como motivação o importante problema das equações de transporte para superfluidos. Na compreensão da teoria cinética o conceito de espaço de fase [3] aparece como uma ferramenta natural. Nesse sentido, Wigner introduziu seu formalismo usando uma espécie de transformada de Fourier da matriz densidade [4]  $\rho(q,q'),$ resultando na chamada função de Wigner,  $f_w(q, p)$ , onde  $q$  e  $p$  são as coordenadas de um espaço de fase Γ. A função de Wigner é identificada como uma quase-distribuição [5,6], pois  $f_w(q, p)$  é real, mas não é positiva definida, não podendo assim ser considerada como uma distribuição de probabilidade. Porém, as integrais marginais  $\int dq f_w(q,p) = \sigma(p)$  e  $\int dp f_w(q,p) = \sigma(q)$  são autênticas distribuições de probabilidade  $[6,7]$ . Na formulação de Wigner, cada operador, que denotaremos por A definido no espaço de Hilbert,  $H$ , é associado com uma função denotada por  $a_w(q, p)$  no espaço de fase Γ. Essa correspondência biunívoca pode ser tratada como uma aplicação  $\Omega_w : A \to a_w(q, p)$ . Além disso, uma álgebra associativa (mas não comutativa) induzida em Γ, é dada por  $\Omega_w : AB \to a_w(q, p) \star b_w(q, p)$ , onde o produto estrela é definido por $^{1}$  [4]

$$
a_w(q,p) \star b_w(q,p) = a_w(q,p)e^{\frac{i\hbar}{2}(\overleftarrow{\partial}_q \overrightarrow{\partial}_p - \overleftarrow{\partial}_p \overrightarrow{\partial}_q})}b_w(q,p). \tag{1.1}
$$

O produto estrela é explorado no espaço de fase sob diferentes vertentes, em particular para estudar os diferentes aspectos das funções de Wigner independentes do tempo, propriedades de simetria de álgebras geométricas em Γ, e a associação do formalismo de Wigner com campos térmicos [2, 7]. Em todos essas linhas, operadores unitários podem ser introduzidos pela definição [8]:

$$
a_w(q,p) \star = a_w(q,p) e^{\frac{i\hbar}{2} (\overleftarrow{\partial_q} \overrightarrow{\partial_p} - \overleftarrow{\partial_p} \overrightarrow{\partial_q})}, \tag{1.2}
$$

isto se mostra interessante para estudar representações unitárias de grupos cinemáticos considerando operadores do tipo  $a_w\star$ . Nesse arcabouço teórico, Oliveira et al [8,9], uti-

 $^{1}\partial_{x}$ representa $\frac{\partial}{\partial x}$ 

lizando a noção de estrutura simplética e do produto de Weyl de uma geometria não comutativa, estudaram representações unitárias do grupo de Galilei e mostraram como se pode escrever a equação de Schroedinger no espaço de fase. Esse formalismo leva a um novo procedimento para obter as funções de Wigner sem o uso da equação de Liouville - von Neumman. Além disso, à procura de resultados relativísticos, Amorim et al [11] utilizaram operadores do tipo  $a_w \star$  para estudar representações unitárias e irredutíveis do grupo de Poincaré e mostraram como escrever as equações de Klein-Gordon e de Dirac no espaço de fase, mostrando também como se estabelece a conexão do formalismo proposto com a função de Wigner relativística. Uma motivação desses estudos é a análise de caoticidade e não-classicalidade de sistemas quânticos.

Um assunto que desperta muito interesse dos físicos e que posssui muitas aplicações é o estudo de caos quântico. Nesse contexto, aparecem os potenciais do tipo Hénon-Heiles, sendo que o mais tradicional modelo é dado pelo hamiltoniano  $H=\frac{1}{2}$  $\frac{1}{2}(p_x^2+p_y^2)+\frac{1}{2}(x^2+p_y^2)$  $(y^2) + x^2y - (1/3)y^3$  [13]. O modelo de Hénon-Heiles foi proposto originalmente para tratar um sistema galático axialmente simétrico, e passou a ser considerado um típico modelo de sistema clássico que apresenta comportamento caótico [13]. Posteriormente, o modelo de Henon-Heiles passou a ser aplicado ao estudo de ondas gravitacionais [14], sistemas subatômicos [15], mecânica estatística [16] e física do estado sólido [17, 18]. Em trabalhos mais recentes, modelos caóticos têm sido aplicados em biologia, medicina e economia [19]. Em particular, o trabalho de Monteiro [20] apresenta o estudo de caos quântico no espaço de fase; tendo estudado as franjas quânticas da função de Wigner para o átomo de hidrogênio diamagnético. O estudo realizado por Monteiro foi baseado nas seções de Poincaré associadas aos gráficos da função de Wigner, no qual foi mostrado que aumentando-se a energia do sistema, havia uma transição ao caos. Outros trabalhos que investigaram o caos quântico no âmbito do espaço de fase foram: Hutchinson e Wyatt [21] que investigaram a função de Wigner para modelos de Henon-Heiles; Schweizer et al [22] que examinou a localização de órbitas periódicas para átomos e moléculas diamagnéticas. Recentemente, Cruz Filho et al [23] estudaram o átomo de hidrogênio submetido a uma interação tipo Henon-Heilles no espaço de fase.

Neste trabalho, a nossa atenção foi destinada ao estudo de não-classicidade no espaço de fase, dando destaque a sistemas que apresentam caos, quais sejam: o modelo de Yang-Mills-Higgs e o efeito Zeeman, ambos no espaço de fase. Como resultados, determinamos a função de Wigner para ambos sistemas, resultado até então não disponível na literatura. Além desses sistemas, o pêndulo linear e o não-linear no espaço de fase foram também objeto de estudo desta tese, tendo sido calculadas as funções de Wigner relativas a tais sistemas. Além das funções de Wigner, calculamos também o parâmetro de negatividade associado a cada sistema, a fim de utilizá-lo como referência para o estudo da não-classicalidade.

A apresentação deste trabalho está disposta da seguinte maneira. No capítulo 2 apresentamos uma breve revisão sobre função de Wigner e produto-estrela. No capítulo 3 elencamos uma breve revisão sobre o formalismo da mecânica quântica simplética. No capítulo 4, apresentamos os pêndulos no espaço de fase. E no capítulo 5, o modelo de Yang-Mill-Higgs é tratado no espaço de fase. O efeito Zeeman no espaço de fase é estudado no capítulo 6. Por fim, nossas considerações finais e perspectivas são enfim apresentadas.

# 2 Mecânica Quântica no Espaço de Fase: O método da função de Wigner

Neste capítulo apresentaremos uma revisão do formalismo de Wigner para a mecânica quântica. O ponto de partida será a definição da função de Wigner com posterior discussão de suas principais propriedades. As consequências do método proposto por Wigner também serão elencadas; dentre as quais destacaremos a equivalência de um produto de operadores no fomalismo de Wigner, o qual nos leva naturalmente ao produto-estrela. Esta revisão é baseada primordialmente nas referências [1-7].

### 2.1 Função de Wigner

O primeiro formalismo para a mecânica quântica no espaço de fase foi proposto por Wigner em 1932. Em seu trabalho, Wigner tentava resolver o problema da superfluidez do hélio. Devido as interessantes propriedades satisfeitas pela função de Wigner, tal formalismo no espaço de fase passou a ser aplicado em áreas diversas, tais como: matéria condensada; física de plasma; computação quântica; dentre outras. No arcabouço dessas propriedades, podemos destacar a praticidade em se obter a conexão clássica-quântica, sobretudo o princípio da correspondência e o limite clássico.

### 2.1.1 Definição

A função de Wigner  $f_W(q, p)$  é definida como uma transformada de Fourier dos elementos da matriz densidade, ou seja,

$$
f_W(q,p) = (2\pi\hbar)^{-3} \int dz \exp(\frac{ipz}{\hbar}) \langle q - \frac{z}{2} | \hat{\rho} | q + \frac{z}{2} \rangle, \tag{2.1}
$$

ou, de forma equivalente

$$
f_W(q,p) = (2\pi\hbar)^{-3} \int dk \exp\left(\frac{-iqk}{\hbar}\right) \langle p - \frac{k}{2}|\hat{\rho}|p + \frac{k}{2}\rangle. \tag{2.2}
$$

Em seguida apresentaremos algumas propriedades importantes da função de Wigner.

### 2.1.2 Propriedades da Função de Wigner

#### Propriedade 1:

A função de Wigner não é positivo-definida.

Esta propriedade justifica a denominação da função de Wigner como uma quasidistribuição de probabilidades. A demonstração vem a seguir.

**Demonstração:** Se  $f_{\alpha}$  e  $f_{\beta}$  são duas funções de Wigner associadas, respectivamente, aos estados  $|\alpha\rangle$  e  $|\beta\rangle$ , então

$$
|\langle \alpha | \beta \rangle|^2 = 2\pi \hbar \int f_{\alpha}(q, p; t) f_{\beta}(q, p; t) dq dp.
$$
 (2.3)

O lado esquerdo desta equação é positivo ou nulo (se os kets forem ortogonais). No último caso, ocorre como consequência que a integral de  $f_{\alpha}f_{\beta}$  é nula. Como  $f_{\alpha}$  e  $f_{\beta}$  não são necessariamente nulas, resulta que  $f_{\alpha}$  e  $f_{\beta}$  podem assumir valores negativos e positivos, de tal modo a anular a referida integral. Considerando que qualquer probabilidade deve ser positiva, fica justificada a afirmação que a função de Wigner não representa uma distribuição de probabilidade no espaço de fase.

#### Propriedade 2:

$$
|\psi(q)|^2 = \sigma(q) = \int f_w(q, p) dp = \langle q|\hat{\rho}|q\rangle.
$$
 (2.4)

Apesar da função de Wigner não representar uma distribuição de probabilidades no espaço de fase, densidades de probabilidade são obtidas a partir da função de Wigner por meio da integração. A função de Wigner quando projetada sobre p resulta na distribuição correta de probabilidades na representação da posição.

Demonstração: Para demonstrar esta propriedade, o ponto de partida será a definição da função de Wigner, substituindo (2.1) em (2.4); o que leva a

$$
\int dp f_W(q,p) = \frac{1}{(2\pi\hbar)^3} \int dp dz \langle q - \frac{z}{2} | \hat{\rho} | q + \frac{z}{2} \rangle e^{\frac{ipz}{\hbar}}.
$$

Se for realizada a integração em p, tem-se

$$
\int dp f_W(q,p) = \int dz \langle q - \frac{z}{2} | \hat{\rho} | q + \frac{z}{2} \rangle \left( \frac{1}{(2\pi\hbar)^3} \int dp e^{\frac{ipz}{\hbar}} \right),
$$

onde o termo entre parênteses é a função delta de Dirac,  $\delta(z)$ . Assim

$$
\int dp f_W(q,p) = \int dz \langle q - \frac{z}{2} | \hat{\rho} | q + \frac{z}{2} \rangle \delta(z).
$$

Utilizando a propriedade da função delta,  $\int g(x)\delta(x-a)dx = g(a)$ , tem-se

$$
\int dp f_W(q,p) = \langle q|\hat{\rho}|q\rangle,
$$

como queríamos demonstrar.

#### Propriedade 3:

$$
|\tilde{\psi}(p)|^2 = \sigma(p) = \int f_w(q, p) dq = \langle p|\hat{\rho}|p\rangle.
$$
 (2.5)

A função de Wigner quando projetada sobre q resulta na distribuição correta de probabilidades na representação do momento.

Demonstração: Substituindo a equação (2.2) em (2.5), temos

$$
\int dq f_W(q,p) = \frac{1}{(2\pi\hbar)^3} \int dp dk \langle p - \frac{k}{2} | \hat{\rho} | p + \frac{k}{2} \rangle e^{\frac{-iqk}{\hbar}}.
$$

Se for feita a integração primeiro em q, segue que

$$
\int dq f_W(q,p) = \int dk \langle p - \frac{k}{2} | \hat{\rho} | p + \frac{k}{2} \rangle \left( \frac{1}{2\pi\hbar} \right)^3 \int dq e^{\frac{-iqk}{\hbar}},
$$

onde o termo entre parênteses é a função delta de Dirac,  $\delta(k)$ , e assim

$$
\int dq f_W(q, p) = \int dk \langle p - \frac{k}{2} | \hat{\rho} | p + \frac{k}{2} \rangle \delta(k).
$$

Utilizando a propriedade da delta:  $\int g(x)\delta(x-a)dx = g(a)$ , tem-se

$$
\int dq f_W(q,p) = \langle p|\hat{\rho}|p\rangle,
$$

como queríamos demonstrar.

#### Propriedade 4:

$$
\int f_W(q, p) dq dp = Tr \rho = 1.
$$
\n(2.6)

Tal qual uma autêntica distribuição de probabilidades, a integração da função de Wigner

em todo o espaço de fase resulta na unidade.

#### Demonstração:

Substituindo a equação (2.1) na equação (2.6), obtem-se

$$
\int f_W(q, p) dq dp = (2\pi\hbar)^{-3} \int dz dq dp e^{\left(\frac{ipz}{\hbar}\right)} \langle q - \frac{z}{2} | \hat{\rho} | q + \frac{z}{2} \rangle.
$$

Se for calculada a integral na variável p, tem-se

$$
\int f_W(q,p) dq dp = \int dz dq \langle q - \frac{z}{2} | \hat{\rho} | q + \frac{z}{2} \rangle \left( (2\pi\hbar)^{-3} \int dp e^{\frac{ipz}{\hbar}} \right).
$$

Onde o termo entre parenteses é a função delta de Dirac. Com isso, temos

$$
\int f_W(q, p) dq dp = \int dz dq \langle q - \frac{z}{2} | \hat{\rho} | q + \frac{z}{2} \rangle \delta(z)
$$

$$
= \int dq \langle q | \hat{\rho} | q \rangle = Tr \rho = 1,
$$

como queríamos demonstrar.

### 2.2 Observáveis na Representação de Wigner

Conforme vimos, a função de Wigner é uma espécie de tansformada de Fourier dos elementos da matriz densidade. Podemos classificá-la como o equivalente do operador densidade na representação de Wigner. De forma análoga, podemos dizer que um operador quântico usual,  $\widehat{A}(\widehat{q},\widehat{p}),$  na representação de Wigner é dado mediante as transformadas,

$$
A_W(q,p) = \int dz \exp(\frac{ipz}{\hbar}) \langle q - \frac{z}{2} | \hat{A}(\hat{q}, \hat{p}) | q + \frac{z}{2} \rangle, \tag{2.7}
$$

ou

$$
A_W(q,p) = \int dk \exp(\frac{-iqk}{\hbar}) \langle p - \frac{k}{2} | \hat{A}(\hat{q}, \hat{p}) | p + \frac{k}{2} \rangle.
$$
 (2.8)

Denominaremos tais funções como equivalentes de Wigner dos operadores  $\widehat{A}(\widehat{q},\widehat{p})$ .

Os operadores quando escritos na representação de Wigner satisfazem algumas propriedades importantes. Antes de enumerá-las, denominemos de  $a_W(q, p)$  e  $b_W(q, p)$  os respectivos equivalentes dos operadores  $\widehat{A}(\widehat{q},\widehat{p})$  e  $\widehat{B}(\widehat{q},\widehat{p})$  na representação de Wigner.

**Propriedade 1:** Se  $\hat{A} = \hat{A}(\hat{p})$  ( isto é, independente de  $\hat{q}$ ), então  $A_w = A(p)$ . Ou

seja, eles terão a mesma forma, com a ressalva que os operadores  $\hat{p}$  serão substituídos pelas variáveis p.

**Propriedade 2:** Se  $\hat{A} = \hat{A}(\hat{q})$  ( isto é, independente de  $\hat{p}$ ), então  $A_w(p,q) = A(q)$ . Ou seja, eles terão a mesma forma, com a ressalva que os operadores  $\hat{q}$  serão substituídos pelas variáveis q.

**Propriedade 3:** Se  $\widehat{A}(\widehat{q},\widehat{p}) = c$  onde c é uma constante, então  $A_w(q,p) = \widehat{A}(\widehat{q},\widehat{p})$ .

Propriedade 4:

$$
\int dp A_w(q, p) = (2\pi\hbar)^{-3} \langle q | \hat{A} | q \rangle.
$$
 (2.9)

Propriedade 5:

$$
\int dq A_w(q, p) = (2\pi\hbar)^{-3} \langle p|\hat{A}|p\rangle.
$$
\n(2.10)

Propriedade 6:

$$
\langle \hat{A} \rangle = \langle \psi | \hat{A} | \psi \rangle = \int dq dp A_w(q, p) f_w(q, p) = Tr \hat{\rho} \hat{A}.
$$
 (2.11)

Propriedade 7:

$$
Tr\hat{A} = (2\pi\hbar)^{-3} \int dq dp A_w(q, p). \qquad (2.12)
$$

As demonstrações das cinco primeiras propriedades serão omitidas, pois são análogas às da função de Wigner que já foram demonstradas. Focaremos nossa atenção na demonstração da sexta propriedade, ou seja,

 $\langle A \rangle = \langle \psi | A | \psi \rangle = \int dq dp A_w(q, p) f_w(q, p) = Tr \hat{\rho} A.$ 

Demonstração: Vamos primeiro calcular

$$
\langle \widehat{A} \rangle = \langle \psi | \widehat{A} | \psi \rangle = \int dq dp A_w(q, p) f_w(q, p).
$$

Substituindo as equações (2.1) e (2.7) na equação (2.11) tem-se

$$
\langle \hat{A} \rangle = \left(\frac{1}{2\pi\hbar}\right)^3 \int dqdpdz'dz'' \exp(\frac{ipz'}{\hbar})
$$
  
 
$$
\times \langle q - \frac{z'}{2} | \hat{A}(\hat{q}, \hat{p}) | q + \frac{z'}{2} \rangle \exp(\frac{ipz''}{\hbar}) \langle q - \frac{z''}{2} | \hat{\rho} | q + \frac{z''}{2} \rangle.
$$

Integrando na variável p, obtem-se

$$
\langle \hat{A} \rangle = \left(\frac{1}{2\pi\hbar}\right)^3 \int dp \exp(\frac{ip(z' + z'')}{\hbar})
$$
  
 
$$
\times \int dq dz' dz'' \langle q - \frac{z'}{2} | \hat{A}(\hat{q}, \hat{p}) | q + \frac{z'}{2} \rangle \langle q - \frac{z''}{2} | \hat{\rho} | q + \frac{z''}{2} \rangle,
$$

onde o termo entre parenteses é a função delta de Dirac. Com isso,

$$
\langle \hat{A} \rangle = \int dq dz' dz'' \langle q - \frac{z'}{2} | \hat{A}(\hat{q}, \hat{p}) | q + \frac{z'}{2} \rangle \langle q - \frac{z''}{2} | \hat{\rho} | q + \frac{z''}{2} \rangle \delta(z' + z'')
$$
  
= 
$$
\int dq dz' \langle q - \frac{z'}{2} | \hat{A}(\hat{q}, \hat{p}) | q + \frac{z'}{2} \rangle \langle q + \frac{z'}{2} | \hat{\rho} | q - \frac{z'}{2} \rangle.
$$

Introduzindo a mudança de variáveis,

$$
\overline{q} = \frac{1}{2}(q - \frac{z}{2})
$$

$$
\overline{z} = \frac{1}{2}(q + \frac{z}{2}),
$$

tem-se,

$$
\langle \hat{A} \rangle = \int d\overline{q} d\overline{z} \langle \overline{q} | \hat{A}(\hat{q}, \hat{p}) | \overline{z} \rangle \langle \overline{z} | \hat{\rho} | \overline{q} \rangle
$$

$$
= Tr \hat{\rho} \hat{A} = \langle \hat{A} \rangle.
$$

Como queríamos demonstrar.

### 2.3 A Inversa da Transformação de Wigner

As equações (2.7) e (2.8) estabelecem os equivalentes na representação de Wigner do operador  $\widehat{A}(\widehat{q},\widehat{p})$ . Tais transformações possuem uma inversa, ou seja, dada uma função  $a_W(a, p)$  definida no espaço de fase, podemos associá-la a um operador  $\widehat{A}(\widehat{q},\widehat{p})$ . Essa equivalência é obtida por meio do processo de quantização de Weyl, o qual será apresentado a seguir [24].

Definição 1: (Quantização de Weyl) As variáveis  $(q, p)$  de um dado sistema clássico são quantizadas segundo uma regra  $(q, p) \rightarrow (\widehat{q}, \widehat{p})$  e as funções  $a_W (q, p)$  definidas sobre essas quantidades são quantizadas segundo o mapa de Weyl;  $\mathcal{W}[a_W(q,p)] : a_W(q,p) \rightarrow$  $\widehat{A}(\widehat{q},\widehat{p}),$  definido por

$$
\mathcal{W}[a_W(q,p)] = \hat{A}(\hat{q},\hat{p}) := \frac{1}{(2\pi)^2} \int \int \int \int d\sigma d\tau dq dp a_W(q,p) e^{i\sigma(\hat{q}-q) + i\tau(\hat{p}-p)}.
$$
 (2.13)

Esta correspondência clássico-quântico é denominada regra de quantização de Weyl.

Outra forma para se definir a quantização de Weyl é a seguinte. Suponha que desejamos quantizar a função  $a_w(q, p)$ . Primeiro calculamos a transformada de Fourier de  $a_W(q, p)$ , qual seja,

$$
\tilde{a}(\sigma,\tau) = \frac{1}{2\pi} \int \int dq dp a_W(q,p) e^{-i(\sigma q + \tau p)}.
$$
\n(2.14)

Em seguida, calculamos a transformada de Fourier operacional de  $\tilde{A}(\sigma, \tau)$ , qual seja,

$$
\widehat{A}(\widehat{q},\widehat{p}) = \frac{1}{2\pi} \int \int d\sigma d\tau \widetilde{a}(\sigma,\tau) e^{-i(\sigma \widehat{q} + \tau \widehat{p})}.
$$
\n(2.15)

As duas definições apresentadas para a transformação de Weyl são equivalentes, embora a segunda seja mais efetiva do ponto de vista operacional do cálculo. O processo de quantização de Weyl será útil na próxima seção quando será discutido como representar o produto de operadores no formalismo de Wigner.

### 2.4 Produto de Observáveis na Representação de Wigner

Sejam dois operadores  $\hat{A}$  e  $\hat{B}$  definidos no espaço de Hilbert. Nesta seção, consideraremos a equivalência de um produto desses dois operadores, isto é,  $\widehat{A}\widehat{B}$ , na representação de Wigner. Para tal discussão, utilizaremos a quantização de Weyl. Nesse sentido, sejam então duas funções definidas no espaço de fase,  $a_W(q, p)$  e  $b_W(q, p)$ , para as quais podemos associar os operadores via mapa de Weyl,

$$
\tilde{a}(\sigma,\tau) = \frac{1}{2\pi} \int \int dq dp a_W(q,p) e^{i(\sigma q + \tau p)}, \qquad (2.16)
$$

$$
\widehat{A}(\widehat{q},\widehat{p}) = \frac{1}{2\pi} \int \int d\sigma d\tau \widetilde{a}(\sigma,\tau) e^{i(\sigma \widehat{q} + \tau \widehat{p})}.
$$
\n(2.17)

$$
\overline{e}
$$

$$
\tilde{b}(\sigma,\tau) = \frac{1}{2\pi} \int \int dq dp b_W(q,p) e^{i(\sigma q + \tau p)}, \qquad (2.18)
$$

$$
\widehat{B}(\widehat{q},\widehat{p}) = \frac{1}{2\pi} \int \int d\sigma d\tau \widetilde{b}(\sigma,\tau) e^{i(\sigma \widehat{q} + \tau \widehat{p})}.
$$
\n(2.19)

Nesse sentido, podemos escrever

$$
\widehat{A}(\widehat{q},\widehat{p})\widehat{B}(\widehat{q},\widehat{p}) = \frac{1}{(2\pi)^2} \int \int \int \int d\sigma d\tau d\sigma' d\tau' \widetilde{a}(\sigma,\tau) e^{i(\sigma\widehat{q}+\tau\widehat{p})} \widetilde{b}(\sigma',\tau') e^{i(\sigma'\widehat{q}+\tau'\widehat{p})}.
$$
(2.20)

Por outro lado, podemos estabelecer a associação  $\hat{C}(\hat{q},\hat{p}) = \hat{A}(\hat{q},\hat{p})\hat{B}(\hat{q},\hat{p})$ . Assim, segue naturalmente que

$$
\widehat{C}(\widehat{q},\widehat{p}) = \frac{1}{2\pi} \int \int d\sigma d\tau \widetilde{c}(\sigma,\tau) e^{i(\sigma \widehat{q} + \tau \widehat{p})}.
$$
\n(2.21)

Utilizando a relação de Baker-Campbell-Hausdorff, temos que

$$
e^{i(\sigma \widehat{q} + \tau \widehat{p})} = e^{\frac{i}{2}\sigma \tau} e^{i\tau \widehat{p}} e^{i\sigma \widehat{q}}.
$$

Também temos que

$$
e^{i(\sigma \widehat{q} + \tau \widehat{p})} e^{i(\sigma' \widehat{q} + \tau' \widehat{p})} = e^{\frac{i}{2}(\sigma' \tau - \sigma \tau')} e^{i(\sigma + \sigma') \widehat{q}} e^{i(\tau + \tau') \widehat{p}}.
$$

Usando essa última relação na equação (2.21), podemos escrever

$$
\hat{C} = \hat{A}\hat{B} = \int \int \int d\sigma d\tau d\sigma' d\tau' \tilde{a}(\sigma, \tau) \tilde{b}(\sigma', \tau') e^{\frac{i}{2}(\sigma' \tau - \sigma \tau')} e^{i(\sigma + \sigma')\hat{q}} e^{i(\tau + \tau')\hat{p}}.
$$
(2.22)

Com a transformação de coordenadas

 $\overline{\sigma} = \sigma + \sigma',$  $\overline{\tau} = \tau + \tau',$  $\widehat{C} = \widehat{A}\widehat{B} = \int\int\int\int d\overline{\sigma}d\overline{\tau}d\sigma'd\tau'\widetilde{a}(\overline{\sigma}-\sigma',\overline{\tau}-\tau')\widetilde{b}(\sigma',\tau')e^{\frac{i}{2}(\sigma'\overline{\tau}-\overline{\sigma}\tau')}e^{i\overline{\sigma}\widehat{q}}e^{i\overline{\tau}\widehat{p}}$  $(2.23)$ 

A partir da última expressão podemos identificar

$$
\tilde{c}(\sigma,\tau) = \int \int d\sigma' d\tau' \tilde{a}(\overline{\sigma} - \sigma', \overline{\tau} - \tau') \tilde{b}(\sigma',\tau') e^{\frac{i}{2}(\sigma'\overline{\tau} - \overline{\sigma}\tau')}.
$$
\n(2.24)

Tomando a transformação de Fourier inversa, temos

$$
c_W(q,p) = \int \int \int \int d\overline{\tau} d\overline{\sigma} d\sigma' d\tau' \tilde{a}(\overline{\sigma} - \sigma', \overline{\tau} - \tau') \tilde{b}(\sigma', \tau') e^{\frac{i}{2}(\sigma' \overline{\tau} - \overline{\sigma} \tau')} e^{-i(\overline{\sigma} q + \overline{\tau} p)} \qquad (2.25)
$$

Com a mudança  $\overline{\sigma} = \sigma + \sigma'$  e  $\overline{\tau} = \tau + \tau'$ , obtemos

$$
c_W(q,p) = \int \int d\tau d\sigma d\sigma' d\tau' e^{\frac{i}{2}(\sigma'\tau - \sigma\tau')} \left( \tilde{a}(\sigma',\tau') e^{-i(\overline{\sigma'}q + \overline{\tau'}p)} \right) \left( \tilde{b}(\sigma,\tau) e^{-i(\overline{\sigma}q + \overline{\tau}p)} \right).
$$
 (2.26)

Agora, note que o fator  $e^{\frac{i}{2}(\sigma'\tau-\sigma\tau')}$  pode ser visto como a ação do operador  $e^{\frac{i}{2}\left(\frac{\partial}{\partial q'}\frac{\partial}{\partial p}-\frac{\partial}{\partial q}\frac{\partial}{\partial p'}\right)}$ sobre os fatores  $(\widetilde{a}(\sigma',\tau')e^{-i(\overline{\sigma'}q+\overline{\tau'}p)})$  e  $(\widetilde{b}(\sigma,\tau)e^{-i(\overline{\sigma}q+\overline{\tau}p)})$ . Com isso, podemos escrever a equação (2.25) como

$$
c_W(q,p) = e^{\frac{i}{2} \left(\frac{\partial}{\partial q'}\frac{\partial}{\partial p} - \frac{\partial}{\partial q}\frac{\partial}{\partial p'}\right)} \left(\int \int d\sigma' d\tau' \tilde{a}(\sigma',\tau') e^{-i(\overline{\sigma'}q + \overline{\tau'}p)}\right) \left(\int \int d\tau d\sigma \tilde{b}(\sigma,\tau) e^{-i(\overline{\sigma}q + \overline{\tau}p)}\right).
$$
\n(2.27)

O que pode ser escrito como

$$
c_W(q,p) = e^{\frac{i}{2} \left(\frac{\partial}{\partial q'}\frac{\partial}{\partial p} - \frac{\partial}{\partial q}\frac{\partial}{\partial p'}\right)} a_W(q',p') b_W(q,p); \qquad (2.28)
$$

ou ainda

$$
c_W(q,p) = a_W(q,p)e^{-\frac{i}{2}\left(\frac{\overleftarrow{\partial}}{\partial q}\frac{\overrightarrow{\partial}}{\partial p} - \frac{\overleftarrow{\partial}}{\partial p}\frac{\overrightarrow{\partial}}{\partial q}\right)}b_W(q,p),
$$
\n(2.29)

em que as setas indicam o sentido em que os operadores são aplicados. As equações (2.28) e (2.29) são duas formas equivalentes de se escrever o produto de Weyl, também denominado produto-estrela.

$$
c_W(q,p) = a_W(q,p)e^{-\frac{i}{2}\left(\frac{\overleftarrow{\partial}}{\partial q}\frac{\overrightarrow{\partial}}{\partial p} - \frac{\overleftarrow{\partial}}{\partial p}\frac{\overrightarrow{\partial}}{\partial q}\right)} b_W(q,p) = a_W(q,p) \star b_W(q,p). \tag{2.30}
$$

Esse resultado nos possibilita escrever

$$
\mathcal{W}[a_W \star b_W] = \mathcal{W}[a_W] \mathcal{W}[b_W] = \hat{A}\hat{B}.
$$
\n
$$
(\hat{A}\hat{B})_w = a_w(q, p)e^{\frac{i\hbar\Delta}{2}}b_w(q, p),
$$
\n(2.31)

ou

$$
(\widehat{A}\widehat{B})_w = b_w(q, p)e^{\frac{-i\hbar\Lambda}{2}}a_w(q, p);
$$
em que  $\Lambda = \left(\frac{\overleftarrow{\partial}}{\partial q}\frac{\overrightarrow{\partial}}{\partial p} - \frac{\overleftarrow{\partial}}{\partial p}\frac{\overrightarrow{\partial}}{\partial q}\right)\right)$ . Note que o produto-estrela não é comutativo.

Em seguida, apresentaremos algumas propriedades envolvendo o produto estrela que serão muito úteis nos desenvolvimentos posteriores.

### Propriedade 1:

Produto-estrela onde um dos fatores é uma constante.

Seja  $c \in C$  e  $f(q, p)$  uma função definida no espaço de fase. Então,

$$
c \star f(q, p) = f(q, p) \star c = cf(q, p). \tag{2.32}
$$

### Propriedade 2:

O operador-estrela

O produto-estrela entre duas funções no espaço de fase eleva uma delas a categoria

de operador,

$$
f(q,p) \star g(q,p) = f(q + \frac{i\hbar}{2} \overrightarrow{\partial_p}, p - \frac{i\hbar}{2} \overrightarrow{\partial_p})g(q,p)
$$
  
=  $f(q,p) \star g(q,p) = f(q,p)g(q - \frac{i\hbar}{2} \overleftarrow{\partial_p}, p + \frac{i\hbar}{2} \overleftarrow{\partial_q}).$ 

#### Propriedade 3:

O produto-estrela é associativo

Seja f, g e h funções no espaço de fase. Então,

$$
(f(q, p) \star g(q, p)) \star h(q, p) = f(q, p) \star (g(q, p) \star h(q, p)).
$$
\n(2.33)

#### Propriedade 4:

O produto-estrela não é comutativo

O produto estrela não é comutativo, isso signica que

$$
f(q, p) \star g(q, p) \neq g(q, p) \star f(q, p).
$$

Ou seja,  $f(q, p)e^{\frac{i\hbar\Lambda}{2}}g(q, p) \neq g(q, p)e^{\frac{i\hbar\Lambda}{2}}f(q, p)$ . Pois na verdade,

$$
f(q,p)e^{\frac{i\hbar\Lambda}{2}}g(q,p) = g(q,p)e^{\frac{-i\hbar\Lambda}{2}}f(q,p).
$$
 (2.34)

#### Propriedade 5:

O produto-estrela e a Conjugação Complexa

A conjugação complexa inverte a ordem do produto-estrela. Um fato análogo ao conjugado complexo do produto de dois operadores usuais.

$$
(f \star g)^\dagger = g^\dagger \star f^\dagger. \tag{2.35}
$$

Propriedade 6: A Integral do produto-estrela no Espaço de Fase

$$
\int f(q,p) \star g(q,p) dq dp = \int f(q,p)g(q,p) dq dq.
$$
\n(2.36)

Ao se efetuar uma integração de um produto estrela entre duas funções,  $f(q, p) \star g(q, p)$ , no espaço de fase, dentro da integral esse produto se trivializa. É evidente que para essa propriedade fazer sentido é necessário a convergência da integral. A condição necessária para que a convergência ocorra é a anulação das funções  $f(q, p)$  e  $g(q, p)$  no infinito.

#### Propriedade 7:

Os parênteses de Moyal são definidos por

$$
\{a, b\}_M = a \star b - b \star a. \tag{2.37}
$$

Utilizando a propriedade

$$
ae^{\frac{i}{2}\left(\overleftarrow{\frac{\partial}{\partial q}}\overrightarrow{\frac{\partial}{\partial p}}-\overleftarrow{\frac{\partial}{\partial p}}\overrightarrow{\frac{\partial}{\partial q}}\right)}b=be^{-\frac{i}{2}\left(\overleftarrow{\frac{\partial}{\partial q}}\overrightarrow{\frac{\partial}{\partial p}}-\overleftarrow{\frac{\partial}{\partial p}}\overrightarrow{\frac{\partial}{\partial q}}\right)}a,
$$

e a equação

$$
\sin \theta = \frac{e^{i\theta} - e^{-i\theta}}{2i},
$$

podemos escrever

$$
\{a, b\}_M = 2ia \sin\left(\frac{\overleftarrow{\partial}}{\partial q}\frac{\overrightarrow{\partial}}{\partial p} - \frac{\overleftarrow{\partial}}{\partial p}\frac{\overrightarrow{\partial}}{\partial q}\right)b.\right)
$$
 (2.38)

Uma importante observação a ser feita é que no limite  $\hbar \to \infty$ , os parênteses de Moyal se reduz aos parêntesis de Poisson da mecânica clássica.

### 2.5 A evolução temporal da função de Wigner

Uma vez que já conhecemos o fundamental sobre a função de Wigner, bem como sobre o produto-estrela, estamos em condições de apresentar a equação que dita a evolução temporal da função de Wigner, a qual é uma equação diferencial de primeira ordem no tempo. A demonstração dessa equação segue abaixo.

Tomando então a equação de Liouville von-Neumann

$$
i\hbar \frac{\partial \widehat{\rho}}{\partial t} = [\widehat{H}, \widehat{\rho}],
$$

em que  $\widehat{H}$  representa o operador hamiltoniano, e aplicando o operador,

$$
\widehat{\Omega} = (2\pi\hbar)^{-1} \int dz \exp(\frac{ipz}{\hbar}) \langle q - \frac{z}{2} | . |q + \frac{z}{2} \rangle, \tag{2.39}
$$

em ambos os lados, temos que

$$
i\hbar \frac{\partial}{\partial t} \left\{ (2\pi \hbar)^{-1} \int dz \exp(\frac{ipz}{\hbar}) \langle q - \frac{z}{2} | \hat{\rho} | q + \frac{z}{2} \rangle \right\}
$$
\n
$$
= (2\pi \hbar)^{-1} \int dz \exp(\frac{ipz}{\hbar}) \langle q - \frac{z}{2} | \widehat{H} \hat{\rho} | q + \frac{z}{2} \rangle
$$
\n(2.40)

$$
- (2\pi\hbar)^{-1} \int dz \exp(\frac{ipz}{\hbar}) \langle q - \frac{z}{2} | \hat{\rho} \widehat{H} | q + \frac{z}{2} \rangle.
$$

O que leva a

$$
i\hbar \frac{\partial f_W(q, p, t)}{\partial t} = H_W(q, p, t) \star f_W(q, p, t) - f_W(q, p, t) \star H_W(q, p, t), \tag{2.41}
$$

em que  $H_W(q, p, t)$  é o equivalente de  $\widehat{H}$  na representação de Wigner. Utilizando os parênteses de Moyal,  $\{a, b\}_M = a \star b - b \star a,$ tem-se

$$
i\hbar \frac{\partial f_W(q, p, t)}{\partial t} = \{H_W, f_W\}_M,\tag{2.42}
$$

onde observa-se que essa equação dinâmica é análoga à equação de Liouville-von Neumman, notando que o estado do sistema é descrito pela função de Wigner e o comutador foi substituído pelo parênteses de Moyal.

Usando a equação (2.38), o parentese de Moyal pode ser escrito da seguinte forma,

$$
\{a(q,p), b(q,p)\} = \frac{2}{\hbar}a(q,p)\sin\left[\frac{\hbar}{2}(\overleftarrow{\partial_p}\overrightarrow{\partial_q} - \overleftarrow{\partial_q}\overrightarrow{\partial_p})\right]b(q,p),\tag{2.43}
$$

onde foi utilizado  $e^{\frac{i\hbar\Lambda}{2}} - e^{\frac{-i\hbar\Lambda}{2}} = 2i \sin(\frac{\hbar\Lambda}{2}).$ 

Obtém-se um resultado interessante se expandirmos em série de potências o seno da última expressão que define o parêntesis de Moyal,

$$
\sin(\frac{\hbar\Lambda}{2}) = \frac{\hbar\Lambda}{2} - \frac{1}{3!}(\frac{\hbar\Lambda}{2})^3 + \frac{1}{5!}(\frac{\hbar\Lambda}{2})^5 + \dots
$$
 (2.44)

No limite em que  $\hbar \rightarrow 0$ , obtemos como resultado que a função de Wigner obedece a equação de Liouville clássica, com  $H_W$  no lugar da função hamiltoniana, isto é

$$
\frac{\partial f_W}{\partial t} = \frac{\partial H_W}{\partial q} \frac{\partial f_W}{\partial p} - \frac{\partial H_W}{\partial p} \frac{\partial f_W}{\partial q} = \{H_W, f_W\},\tag{2.45}
$$

e ainda,

$$
\frac{\partial H_W}{\partial q} = \dot{p} \quad e \quad \frac{\partial H_W}{\partial p} = \dot{q}.\tag{2.46}
$$

E ainda, há casos em que a hamiltoniana coincide com a sua transformada de Weyl, levando-nos a concluir que o formalismo de Wigner é compatível com o princípio da correspondência. Ou seja, na formulação de Wigner da mecânica quântica, o princípio da equivalência clássico-quântico é obtido de forma trivial fazendo  $\hbar$  tender a zero. Este fato justica a aplicação do formalismo de Wigner em estudos de sistemas caóticos semiclássicos. Este resultado também aponta a motivação para o tipo de transformada de

Fourier que define a função de Wigner, equação (2.1). Como última observação, note que a relação de comutação de Heisenberg, usualmente escrita como  $[\widehat{q},\widehat{p}]=i\hbar,$  fica dada na representação de Wigner por  $\{q, p\} = q \star p - p \star q = i\hbar$ .

### 2.6 A negatividade da função de Wigner como indicador de não-classicidade

Observa-sena literatura que o volume da parte negativa da função de Wigner pode ser associada a não-classicidade do sistema analisado, ou seja, quanto mais negativa for a função de Wigner de um dado sistema físico, mais não-clássico é o sistema. Este resultado foi explorado particularmente por Kenfack e Zyczkowski [25], que definiram um parâmetro denomidado indicador de negatividade do sistema. O estudo foi realizado para estados de Fock e outros tipos de superposição de estados. Este parâmetro é relacionado ao volume da parte negativa da função de Wigner, sendo definido por

$$
\eta(\psi) = \int \{ |f_W(q, p)| - f_W(q, p) \} dq dp. \tag{2.47}
$$

Dessa forma,  $\eta(\psi)$  corresponde a um indicador de negatividade do estado  $|\psi\rangle$ , informando que quanto mais negativo for o estado, mais quântico ele é. Devido à normalização da função de Wigner, o parâmetro de negatividade pode ser escrito como

$$
\eta(\psi) = \int |f_W(q, p)| dq dp - 1. \qquad (2.48)
$$

Em outra vertente, resultados recentes relacionam o volume da parte negativa da função de Wigner ao emaranhamento dos estados quânticos analisados [26, 27], de uso em computação quântica [28, 29]. Nesses estudos, utiliza-se da parte negativa da função de Wigner para estabelecer estados fortemente emaranhados, evitando assim a decoerência do estado, fato este primordial à computação quântica. Um dos nossos objetivos aqui é estudar o parâmetro de negatividade em sistemas quânticos em que os correspondentes clássicos apresentam caoticidade. Estes resultados estão apresentados nos capítulos 4, 5 e 6. No próximo capítulo, apresentamos o método utilizado para proceder com esta análise.

# 3 Mecânica Quântica Simplética: A equação de Schroedinger no espaço de fase

Apresentaremos neste capítulo uma revisão sobre uma formulação da mecânica quântica no espaço de fase, alternativa à formulação de Wigner. Nessa formulação, que é denominada Mecânica Quântica Simplética [8, 9], a equação de Schroedinger no espaço de fase é obtida mediante uma representação do grupo de Galilei, sendo que tal representação é construída por meio de operadores-estrela. Conforme veremos, esse formalismo é autocontido, e um procedimento alternativo para o cálculo da função de Wigner é obtido. Um aspecto importante desse formalismo é que simetrias de calibre são introduzidas naturalmente no espaço de fase [30, 31]. Isso não é o caso do método de Wigner, por ser real, não admite fases, que levam à introdução das interações em sistemas quânticos. Este capítulo é baseado nas referências  $[8-12]$ .

### 3.1 O espaço de Hilbert associado ao espaço de fase  $\mathcal{H}(\Gamma)$  e o Grupo de Galilei

A introdução da noção de espaço de Hilbert associado ao espaço de fase Γ pode ser feita considerando o conjunto das funções complexas de quadrado integrável,  $\phi(q, p)$ definidas no espaço de fase Γ, tal que

$$
\int dp dq \phi^*(q, p)\phi(q, p) < \infty. \tag{3.1}
$$

E ainda, podemos escrever  $\phi(q, p) = \langle q, p | \phi \rangle$ , com

$$
\int dp dq |q, p\rangle \langle q, p| = 1,\tag{3.2}
$$

sendo  $\langle \phi |$  o vetor dual de  $|\phi \rangle$ . Vamos denominar este espaço de Hilbert por  $H(\Gamma)$ .

Neste ponto, serão estudadas as representações do grupo de Galilei no espaço de Hilbert H(Γ). Para essa proposta serão consideradas transformações unitárias U :  $H(\Gamma) \to H(\Gamma)$  tais que  $\langle \psi_1 | \psi_2 \rangle$  seja invariante. Iniciaremos a discussão sobre o grupo de Galilei a partir dos seguintes operadores

$$
\widehat{Q}_i = q_i \star = q_i \mathbf{1} + \frac{i\hbar}{2} \partial_{p_i},\tag{3.3}
$$

e

$$
\widehat{P}_i = p_i \star = p_i \mathbf{1} - \frac{i\hbar}{2} \partial_{q_i}.
$$
\n(3.4)

Se calcularmos a relação de comutação entre os operadores dados nas equações (3.3) e (3.4), obtemos

$$
\begin{array}{rcl}\n[\widehat{Q}_i, \widehat{P}_j] & = & [q_i + \frac{i\hbar}{2} \partial_{p_i}, p_j - \frac{i\hbar}{2} \partial_{q_j}] \\
& = & [q_i, p_j] + \frac{i\hbar}{2} [\partial_{p_i}, p_j] - \frac{i\hbar}{2} [q_i, \partial_{q_j}] + \frac{i^2}{4} [\partial_{p_i}, \partial_{q_j}] \\
& = & i\hbar \delta i j.\n\end{array}
$$

Ou seja, os operadores  $Q_i$  e  $P_i$  satisfazem a relação de comutação de Heisenberg, ingrediente experimental básico de uma mecânica quântica. Em particular, os utilizaremos na construção de uma representação do grupo de Galilei no espaço de fase.

Dando continuidade aos elementos construtivos da álgebra de Galilei-Lie, definimos as funções

$$
k_i = mq_i - tp_i,\tag{3.5}
$$

em que  $m$  e t representam parâmetros; a partir das quais definimos o operador-estrela

$$
\widehat{K} = k_i \star = mq_i \star -tp_i \star = m\widehat{Q}_i - t\widehat{P}_i.
$$
\n(3.6)

Na sequência, definimos também as funções

$$
l_i = \epsilon_{ijk} q_j p_k,\tag{3.7}
$$

a partir das quais obtém-se o operador-estrela,

$$
\widehat{L_i} = \epsilon_{ijk}\widehat{Q}_j\widehat{P}_k. \tag{3.8}
$$

E a partir da função

$$
H = \frac{\mathbf{p}^2}{2m} = \frac{1}{2m}(p_1^2 + p_2^2 + p_3^2),\tag{3.9}
$$

tem-se o operador estrela

$$
\widehat{H} = \frac{\widehat{P}^2}{2m} = \frac{1}{2m} (\widehat{P}_1^2 + \widehat{P}_2^2 + \widehat{P}_3^2).
$$
 (3.10)

Os operadores-estrela definidos nas equações (3.3-3.10) satisfazem a álgebra de Galilei-Lie estendida dada pelas seguintes relações de comutação,

$$
[\widehat{L_i}, \widehat{L_j}] = i\hbar \epsilon_{ijk} \widehat{L_k},\tag{3.11}
$$

$$
[\widehat{L_i}, \widehat{K_j}] = i\hbar \epsilon_{ijk} \widehat{K_k},\tag{3.12}
$$

$$
[\widehat{L_i}, \widehat{P_j}] = i\hbar \epsilon_{ijk} \widehat{P_k},\tag{3.13}
$$

$$
[\widehat{K}_i, \widehat{P}_j] = i\hbar m \delta_{ij} \mathbf{1},\tag{3.14}
$$

$$
[\widehat{K}_i, \widehat{H}] = 2mi\hbar \widehat{P}_i,\tag{3.15}
$$

sendo nulas as demais relações. A extensão central da álgebra é dada pela relação  $[K_i, P_j] = i\hbar m \delta_{ij}$ 1, em que o parâmetro  $m$  é identificado como massa. Na sequência, demonstraremos essas relações de comutação.

#### Demonstrações:

$$
\bullet \ [\widehat{K}_i, \widehat{P}_j] = i \hbar m \delta_{ij} \mathbf{1}
$$

Temos que

$$
[\widehat{K}_i, \widehat{P}_j] = [m\widehat{Q}_i - t\widehat{P}_i, \widehat{P}_j].\tag{3.16}
$$

Utilizando a propriedade dos comutadores  $[A+\alpha B,C]=[A,C]+\alpha[B,C],$ em que  $A,\,B$ e  $C$  são operadores e  $\alpha$  é uma constante complexa, temos

$$
[\widehat{K}_i, \widehat{P}_j] = m[\widehat{Q}_i, \widehat{P}_j] - t[\widehat{P}_i, \widehat{P}_j].
$$
\n(3.17)

Ou seja,

$$
[\widehat{K}_i, \widehat{P}_j] = m\delta_{ij}\mathbf{1}.
$$
\n(3.18)

 $\bullet$   $[\widehat{K}_i, \widehat{H}] = 2m i\hbar \widehat{P}_i$ 

Utilizando a definição dos operadores e a identidade  $[A+\alpha B, C] = [A, C]+\alpha[B, C]$ , temos que

$$
\begin{aligned}\n[\widehat{K}_i, \widehat{H}] &= [m\widehat{Q}_i - t\widehat{P}_i, \widehat{P}_j\widehat{P}_j], \\
&= m[\widehat{Q}_i, \widehat{P}_j\widehat{P}_j] - t[\widehat{P}_i, \widehat{P}_j\widehat{P}_j].\n\end{aligned}
$$

Se usarmos a propriedade  $[A, BC] = [A, C]B + C[A, B]$ , temos

$$
\begin{array}{rcl}\n[\widehat{K}_i, \widehat{H}] & = & m[\widehat{Q}_i, \widehat{P}_j] \widehat{P}_j + m \widehat{P}_j[\widehat{Q}_i, \widehat{P}_j] \\
& = & 2m i\hbar \delta_{ij} \widehat{P}_j = 2m i\hbar \widehat{P}_i.\n\end{array}
$$

•  $[\widehat{L_i}, \widehat{P_j}] = i\hbar \epsilon_{ijk} \widehat{P_k}$ 

Usando as definições dos operadores e a identidade  $[AB, C] = A[B, C]B + [A, C]B$ , temos que

$$
\begin{array}{rcl}\n[\widehat{L_i}, \widehat{P_m}] & = & [\epsilon_{ijk}\widehat{Q}_j\widehat{P_k}, \widehat{P_m}] \\
& = & \epsilon_{ijk}[\widehat{Q}_j\widehat{P_k}, \widehat{P_m}] \\
& = & \epsilon_{ijk}\widehat{Q}_j[\widehat{P_k}, \widehat{P_m}] + \epsilon_{ijk}[\widehat{Q}_j, \widehat{P_m}]\widehat{P_k} \\
& = & i\hbar \delta j m \epsilon_{ijk}\widehat{P_k} = i\hbar \epsilon_{imk}\widehat{P_k}.\n\end{array}
$$

 $\bullet~~ [\widehat{L_i},\widehat{K_j}]=i\hbar\epsilon_{ijk}\widehat{K_k}$ 

Utilizando a definição dos operadores e as identidades  $[A + \alpha B, C] = [A, C] + \alpha [B, C]$  e  $[AB,C]=A[B,C]B+[A,C]B,$  temos

$$
\begin{array}{rcl}\n[\widehat{L_i}, \widehat{K_m}] & = & [\epsilon_{ijk}\widehat{Q}_j\widehat{P}_k, m\widehat{Q}_m - t\widehat{P}_m] \\
& = & m\epsilon_{ijk}[\widehat{Q}_j\widehat{P}_k, \widehat{Q}_m] - t\epsilon_{ijk}[\widehat{Q}_j\widehat{P}_k, \widehat{P}_m] \\
& = & m\epsilon_{ijk}\widehat{Q}_j[\widehat{P}_k, \widehat{Q}_m] + m\epsilon_{ijk}[\widehat{Q}_j, \widehat{Q}_m]\widehat{P}_k \\
& - t\epsilon_{ijk}\widehat{Q}_j[\widehat{P}_k, \widehat{P}_m] - t\epsilon_{ijk}[\widehat{Q}_j, \widehat{P}_m]\widehat{P}_k \\
& = & -im\hbar\delta_{km}\epsilon_{ijk}\widehat{Q}_j - it\hbar\delta_{jm}\epsilon_{ijk}\widehat{P}_k \\
& = & i\hbar m\epsilon_{imj}\widehat{Q}_j - it\hbar\epsilon_{imk}\widehat{P}_k \\
& = & i\hbar m\epsilon_{ijk}\widehat{Q}_k - it\hbar\epsilon_{ijk}\widehat{P}_k = i\hbar\epsilon_{ijk}\widehat{K}_k.\n\end{array}
$$

Tendo demonstrado a álgebra dos operadores-estrela, o enfoque agora será na discussão da interpretação física dos mesmos. Nesse arcabouço, podemos mostrar que  $\hat{P}$  é o gerador de translações, sendo identificado como operador momentum. De fato,  $\widehat{P}_j$  se transforma pelo boost (transformação pura de Galilei) de acordo com,

$$
\exp(-i\mathbf{v}\cdot\frac{\widehat{K}}{\hbar})\widehat{P}_j\exp(i\mathbf{v}\cdot\frac{\widehat{K}}{\hbar}) = \widehat{P}_j + mv_j\mathbf{1}.
$$
\n(3.19)

Em contrapartida,  $\widehat{Q}$  é interpretado como o operador de posição, se transformando de acordo com o boost como esperado, isto é

$$
\exp(-i\mathbf{v}\cdot\frac{\widehat{K}}{\hbar})\widehat{Q}_j\exp(i\mathbf{v}\cdot\frac{\widehat{K}}{\hbar}) = \widehat{Q}_j + v_j t\mathbf{1}.
$$
\n(3.20)

Na obtenção das equações (3.19) e (3.20) foi utilizada a relação de Baker-Campbell-Haussdorf, ou seja,  $e^{-A}Be^{A} = B + [B, A] + 1/2[B, [B, A]] + ...$ 

As equações  $(3.19)$  e  $(3.20)$  mostram que  $Q$  e  $P$  se transformam como posição e momentum, respectivamente, além de satisfazerem a relação de Heisenberg, reafirmando a consistência de se interpretar  $Q$  e  $P$  como observáveis posição e momentum, respectivamente. Em decorrência disso, os autovalores de tais operadores são os valores medidos para posição e momentum.

Os invariantes da álgebra de Galilei nesta representação são dados por

$$
I_1 = \widehat{H} - \frac{\widehat{P}^2}{2m} \quad e \quad I_2 = \widehat{L} - \frac{1}{m}\widehat{K} \times \widehat{P}.\tag{3.21}
$$

Sendo que o invariante de Cassimir dado por  $I_1$  descreve o hamiltoniano para uma partícula livre, enquanto o invariante  $I_2$  está associado ao spin. Os parâmetros m e t são interpretados como massa e tempo. Neste trabalho consideraremos somente representações escalares, isto é, com  $I_2 = 0$ .

O gerador de translações temporais é  $\widehat{H}$ , assim, a evolução no tempo de um observável  $\widehat{A}$  é especificado por

$$
\widehat{A}(t) = \exp(-it\frac{\widehat{H}}{\hbar})\widehat{A}(0)\exp(it\frac{\widehat{H}}{\hbar}),
$$
\n(3.22)

onde  $\hat{A}(t)$  representa o observável  $\hat{A}$  no instante t, e  $\hat{A}(0)$ , no instante inicial. Derivando a Eq.(3.22) com relação ao tempo, obtemos

$$
i\hbar \frac{\partial \hat{A}(t)}{\partial t} = \hat{A}(t)\widehat{H} - \widehat{H}\hat{A}(t) = [\hat{A}(t), \widehat{H}],
$$
\n(3.23)

a qual é uma equação dinâmica para  $\widehat{A}$ .

Agora, se definirmos operadores proporcionais à identidade (operadores  $c$ -number) como

$$
\overline{P} = 2p1 \quad e \quad \overline{Q} = 2q1,\tag{3.24}
$$

os operadores de posição e momentum ficam escritos como,

$$
\widehat{P} = \frac{1}{2}(\overline{P} + \widetilde{P}) \quad e \quad \widehat{Q} = \frac{1}{2}(\overline{Q} + \widetilde{Q}).\tag{3.25}
$$

Realizando os devidos cálculos, constatamos que os operadores  $\overline{Q}$  e  $\overline{P}$  se transformam de acordo com o boost da seguinte maneira

$$
\exp(-iv\frac{\widehat{K}}{\hbar})2\overline{Q}\exp(iv\frac{\widehat{K}}{\hbar})=2\overline{Q}+vt\mathbf{1},\qquad(3.26)
$$

e

$$
\exp(-iv\frac{\widehat{K}}{\hbar})2\overline{P}\exp(iv\frac{\widehat{K}}{\hbar})=2\overline{P}+mv\mathbf{1}.
$$
\n(3.27)

Ou seja,  $\overline{Q}$  e  $\overline{P}$  se transformam como posição e momentum. Contudo  $\overline{Q}$  e  $\overline{P}$  não podem ser classificados como observáveis posição e momentum, pois eles não satisfazem a relação de comutação de Heisenberg, isto é,  $[\overline{Q}, \overline{P}] = 0$ . No entanto, é possível usá-los para construir um referencial no espaço de Hilbert com conteúdo de espaço de fase. Ou seja, as variáveis q e p da função  $\phi(q, p)$  definida no espaço de fase são os autovalores dos operadores  $\overline{Q}$  e  $\overline{P}$ , conforme podemos verificar nas expressões que fornecem a atuação de tais operadores nas funções definidas em  $\mathcal{H}(\Gamma)$ ,

$$
\overline{Q}\phi(q,p) = q\phi(q,p),\tag{3.28}
$$

e

$$
\overline{P}\phi(q,p) = p\phi(q,p),\tag{3.29}
$$

onde  $\psi(q, p) = \langle q, p | \phi \rangle$ .

Utilizando esses constructos de espaço de fase, podemos calcular o produto interno entre duas funções  $\phi_1(q,p)$  e  $\phi_2(q,p)$  como

$$
\langle \phi_1(q,p) | \phi_2(q,p) \rangle = \int dq dp \phi_1^*(q,p) \phi_2(q,p). \tag{3.30}
$$

Devido as propriedades do produto-estrela, é equivalente escrever

$$
\langle \phi_1(q, p) | \phi_2(q, p) \rangle = \int dq dp \phi_1^*(q, p) \star \phi_2(q, p). \tag{3.31}
$$

Decorre disso que a atuação de um operador  $\hat{A}$  numa função  $\phi(q, p)$  pode ser representada como

$$
\langle q, p | \hat{A} \phi \rangle = \int dq' dp' \langle q, p | \hat{A} | q', p' \rangle \langle q', p' | \phi \rangle, \tag{3.32}
$$

em que vale a relação de completeza  $\int dq dp |q, p\rangle \langle q, p| = 1$ .

$$
\langle \psi | \hat{A} | \psi \rangle = \int dq dp dq' dp' \langle \psi | q, p \rangle \langle q, p | \hat{A} | q', p' \rangle \langle q', p' | \psi
$$
\n
$$
= \int dq dp \psi^*(q, p) a(q, p) \star \psi(q, p)
$$
\n
$$
= \int dq dp a(q, p) [\psi(q, p) \star \psi^*(q, p)].
$$
\n(3.33)

Em particular, temos

$$
\langle \psi | \hat{Q} | \psi \rangle = \int dqdpq [\psi(q, p) \star \psi^*(q, p)]
$$
\n
$$
= \int dqq\sigma(q), \qquad (3.34)
$$

em que

$$
\sigma(q) = \int dp \psi(q, p) \star \psi^*(q, p) \tag{3.35}
$$

representa a densidade de probabilidade associada a medida de  $\hat{Q}$ .

De forma análoga,

$$
\sigma(p) = \int dq \psi(q, p) \star \psi^*(q, p) \tag{3.36}
$$

representa a densidade de probabilidade associada a medida de  $\hat{P}$ .

### 3.2 A Equação de Schroedinger no Espaço de Fase e a associação com o formalismo de Wigner

Utilizando o produto de Weyl, podemos considerar a representação de Schroedinger com  $\psi(q, p; t) = \langle q, p | \psi(t) \rangle$  descrevendo o estado do sistema.

Como  $\widehat{H}$  é o gerador das translações temporais, temos que

$$
\psi(q, p, t) = e^{\frac{iHt}{\hbar}} \psi(q, p, 0).
$$
\n(3.37)

Derivando ambos os lados da equação (3.37) em relação ao tempo, temos

$$
\partial_t \psi(q, p, t) = \frac{i \widehat{H}}{\hbar} e^{\frac{i \widehat{H} t}{\hbar}} \psi(q, p, 0), \tag{3.38}
$$

ou melhor,

$$
-i\hbar \partial_t \psi(q, p, t) = \widehat{H}\psi(q, p, t). \tag{3.39}
$$

Explicitando  $\widehat{H}$ , obtemos a equação de Schroedinger no espaço de fase, a qual pode ser escrita como [8, 9]

$$
i\hbar \partial_t \psi(q, p, t) = \left(\frac{p^2}{2m} - \frac{\hbar^2}{8m} \frac{\partial^2}{\partial q^2} - \frac{i\hbar p}{2m} \frac{\partial}{\partial q}\right) \psi(q, p, t) + V(q + \frac{i\hbar}{2} \frac{\partial}{\partial p}) \psi(q, p, t).
$$
 (3.40)

A interpretação física da função de onda  $\psi(q,p,t)$  no espaço de fase surge a partir da sua associação com a função de Wigner. Se compararmos as equações (2.4), (2.2) e (2.6) com as equações (3.35), (3.36) e (3.33), respectivamente, constatamos que

$$
f_W(q, p) = \psi(q, p) \star \psi^*(q, p). \tag{3.41}
$$

Note que  $\psi(q,p) \star \psi^*(q,p)$  é real, pois  $(\psi(q,p) \star \psi^*(q,p))^* = \psi(q,p) \star \psi^*(q,p)$ . Por esse motivo, a função  $\psi$  é chamada quase-amplitude de probabilidade [8].

É importante ressaltar neste espaço que a equação (3.41) fornece uma nova metodologia para calcularmos a função de Wigner, sendo tal método baseado num formalismo auto-contido, oriundo a partir da representação de um grupo de simetria. Nesse formalismo, para determinarmos a função de Wigner basta solucionarmos a equação de Schroedinger no espaço de fase, equação (3.40), e em seguida calcularmos os produtoestrela das amplitudes encontradas. Além disso, esse formalismo possibilita a obtenção de outras funções de Wigner, além das usualmente encontradas na literatura, no sentido que permite produtos-estrela mistos entre as quase-amplitudes encontradas. Outro aspecto a ser ressaltado é a discussão de teorias calibre no espaço de fase, o que surge do fato que as quase-amplitudes são funções complexas, enquanto a função de Wigner é real. Vale ressaltar ainda que outras propostas de descrição da mecânica quântica no espaço de fase, embora sejam bem sucedidas, como nos trabalhos de Torres-Vega et al [32], não conseguem estabelecer uma interpretação física para as suas funções de onda no espaço de fase [33]. Nos próximos capítulos utilizaremos o formalismo apresentado para analisarmos sistemas não-lineares no espaço de fase.

# 4 Pêndulos no Espaço de Fase

Neste capítulo a nossa atenção estará voltada ao estudo de pêndulos no espaço de fase. O nosso objetivo é determinar a função de Wigner e calcular o parâmetro de negatividade relativos aos seguintes sistemas: pêndulo linear e pêndulo não-linear. Parte dos resultados aqui apresentados constam na referência [34]. Fisicamente, o pêndulo apresenta três diferentes regimes de movimento: movimento rotacional, movimento translacional e deflecção [36]. A dinâmica do movimento microscópico do pêndulo quântico é fortemente relacionado aos movimentos moleculares conhecidos como rotações proibidas [37, 38]. Neste capítulo faremos a análise do pêndulo no espaço de fase.

### 4.1 Pêndulo Linear

O hamiltoniano do pêndulo é dado por [32]

$$
\widehat{H} = \frac{\widehat{L}^2}{8ml^2} + mgl[1 - \cos(2\widehat{\theta})].\tag{4.1}
$$

Se considerarmos pequenas oscilações, a Eq. $(4.1)$  fica dada por

$$
\widehat{H} = \frac{\widehat{L}^2}{8ml^2} + 2mgl\widehat{\theta}^2.
$$
\n(4.2)

Usando os operadores

$$
\hat{\theta} = \theta + \frac{i\hbar}{2} \frac{\partial}{\partial L},\tag{4.3}
$$

e

$$
\hat{L} = L - \frac{i\hbar}{2} \frac{\partial}{\partial \theta},\tag{4.4}
$$

os quais satisfazem

 $[\theta, L] = i\hbar.$ 

A equação de Schroedinger estacionária,

$$
\widetilde{H}\psi(L,\theta) = E\psi(L,\theta),\tag{4.5}
$$

utilizando as unidades divinas  $\hbar = 1$ ,  $m = 1$ ,  $g = 1$  e  $l = 1$ , pode ser escrita como

$$
\frac{1}{8}\left(L^2 - iL\frac{\partial}{\partial\theta} - \frac{1}{4}\frac{\partial^2}{\partial\theta^2}\right)\psi(\theta, L) + 2\left(\theta^2 + i\theta\frac{\partial}{\partial L} - \frac{1}{4}\frac{\partial^2}{\partial L^2}\right)\psi(\theta, L) = E\psi(q, p). \quad (4.6)
$$

Tomando  $z = \frac{L^2}{8} + 2\theta^2$ , obtemos

$$
\frac{\partial \psi}{\partial L} = \frac{L}{4} \frac{\partial \psi}{\partial z},
$$

$$
\frac{\partial^2 \psi}{\partial L^2} = \frac{1}{4} \frac{\partial \psi}{\partial z} + \frac{L^2}{16} \frac{\partial^2 \psi}{\partial z^2},
$$

$$
\frac{\partial \psi}{\partial \theta} = 4\theta \frac{\partial \psi}{\partial z},
$$

$$
\frac{\partial^2 \psi}{\partial \theta^2} = 4 \frac{\partial \psi}{\partial z} + 16\theta^2 \frac{\partial^2 \psi}{\partial z^2}.
$$

Com isso, a equação diferencial fica escrita como

$$
(z - E)\psi(z) - \frac{1}{4}\frac{d\psi(z)}{dz} - \frac{1}{4}z\frac{d^2\psi(z)}{dz^2} = 0.
$$
 (4.7)

Utilizando o *ansatz*  $\psi(z) = e^{-1/2z} f(z)$ , chegamos a

$$
z\frac{d^2f(z)}{dz^2} + (1-z)\frac{df(z)}{dz} + (E - \frac{1}{2}) = 0.
$$
\n(4.8)

A Eq.(4.8) é a equação diferencial de Kummer [35], a qual tem solução geral dada por

$$
f(z) = M(1/2 - E, 1, z),
$$

em que  $M(1/2 - E, 1, z)$  é a função hipergeométrica confluente. Dessa forma,  $E - \frac{1}{2} = n$ ,  $n$  é um inteiro positivo  $(n = 0, 1, 2, 3...)$ . Nesse sentido, os níveis de energia do pêndulo simples são quantizados, isto é,

$$
E_n = \left(n + \frac{1}{2}\right) \hbar \sqrt{\frac{g}{l}}.\tag{4.9}
$$

As soluções do sistema considerado também podem ser escritas como

$$
\psi(\theta, L) = \sqrt{\frac{l}{g}} \pi e^{-2\left(\frac{L^2}{8ml^2} + 2mgl\theta^2\right)} L_n(\frac{L^2}{8ml^2} + 2mgl\theta^2),\tag{4.10}
$$

em que  $L_n$  representam os polinômios de Laguerre.

A função de Wigner para o pêndulo simples pode ser calculada a partir da Eq.(4.10)

por meio de

$$
f_W(\theta, L) = \psi(\theta, L) \star \psi^{\dagger}(\theta, L). \tag{4.11}
$$

O comportamento das funções de Wigner para os casos  $n = 1 e n = 2 e$ stão mostradas nas guras (1-3). Conforme pode ser notado, a função de Wigner correspondente ao estado fundamental,  $n = 0$ , não possui parte negativa, enquanto os casos  $n = 2 e n = 10$  a parte negativa é percebida.

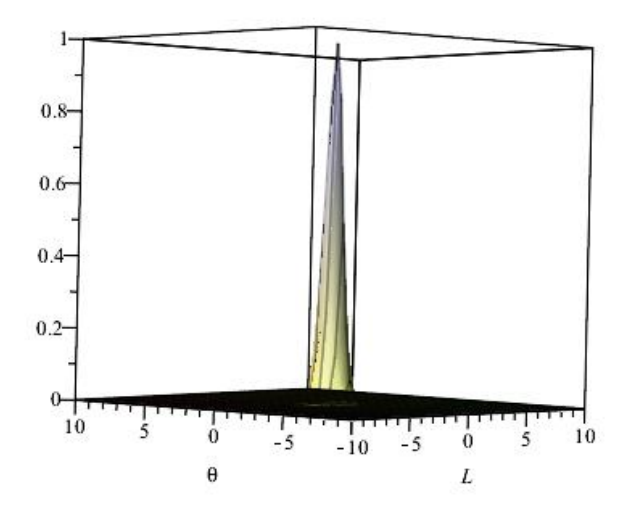

Figura 1: função de Wigner do pêndulo simples para  $n = 0$ 

Utilizando as equações (3.33) e (4.10), podemos calcular os valores esperados da posição angular  $\theta$  e da energia potencial V do pêndulo linear no estado fundamental, ou seja,

$$
\langle \theta \rangle = \int d\theta dL \psi_0(\theta, L) \star \theta \star \psi_0^*(\theta, L), \qquad (4.12)
$$

o que nos leva a, se utilizarmos a equação  $\int_{-\infty}^{+\infty}dx e^{\alpha x}=\sqrt{\frac{\pi}{\alpha}}$  a

$$
\langle \theta \rangle = \int d\theta dL \theta \sqrt{\frac{l}{g}} \pi e^{-2 \left(\frac{L^2}{8ml^2} + 2mgl\theta^2\right)} L_0(\frac{L^2}{8ml^2} + 2mgl\theta^2). \tag{4.13}
$$

Como  $L_0 = 1$ , podemos separar as integrais em  $\theta$  e L da seguinte forma

$$
\langle \theta \rangle = \sqrt{\frac{l}{g}} \int d\theta \theta e^{-2mgl\theta^2} \int dL e^{-\frac{L^2}{8ml^2}}.
$$
 (4.14)

A integral em θ é calculada por partes e o seu resultado é nulo. Por isso, temos que a

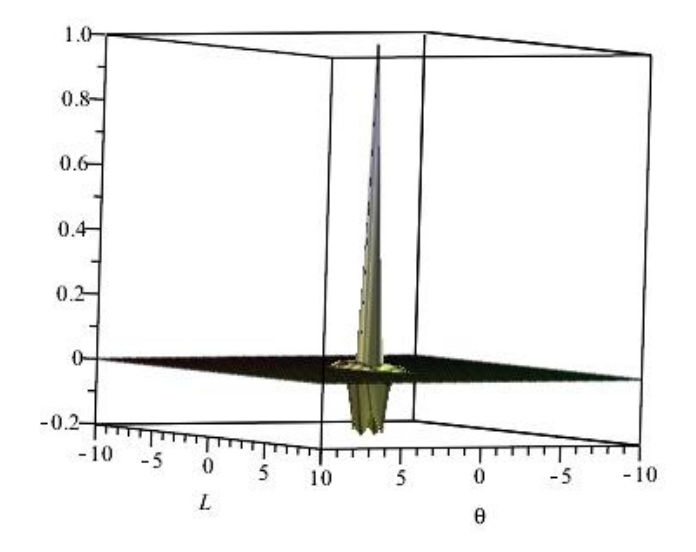

Figura 2: função de Wigner do pêndulo simples para  $n = 2$ 

posição esperada para o pêndulo no estado fundamental é dada por

$$
\langle \theta \rangle = 0. \tag{4.15}
$$

De maneira análoga, podemos calcular o valor esperado da energia potencial do pêndulo no estado fundamental. Fazendo isso, usando a equação  $\int_{-\infty}^{+\infty} dx x^2 e^{\alpha x} = \sqrt{\frac{\pi}{\alpha^3}}$ , obtemos

$$
\langle V \rangle = \frac{\sqrt{\pi}}{8},\tag{4.16}
$$

o que mostra a consistência do formalismo.

Com a função de Wigner dada, podemos calcular também o parâmetro de negatividade da função de Wigner para o sistema considerado. Fazendo isso, obtemos os valores dados na tabela (1). Observando a tabela percebemos que o parâmetro de negatividade aumenta quando a ordem da solução do pêndulo simples aumenta, ou seja, quando n aumenta. Isto evidencia que o sistema apresenta mais características de um sistema quântico com o aumento de n.
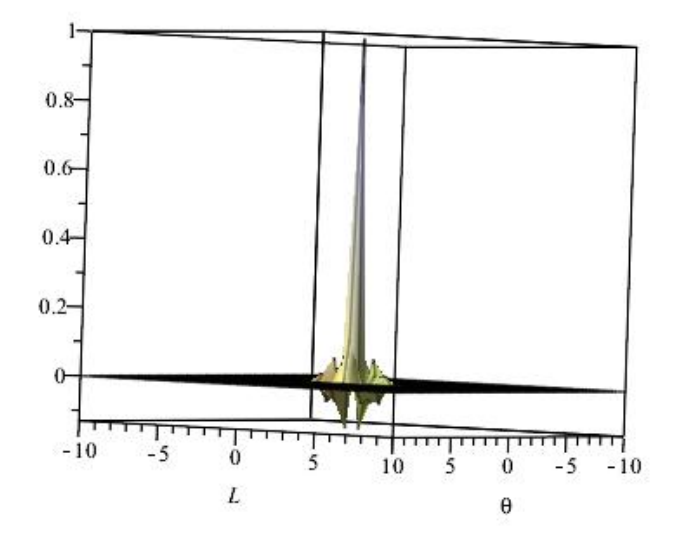

Figura 3: função de Wigner do pêndulo simples para  $n = 10$ 

| n  | $\eta(\psi)$ |
|----|--------------|
| 0  | 0            |
| 1  | 0.17834      |
| 2  | 0.25673      |
| 3  | 0.31456      |
| 4  | 0.38991      |
| 5  | 0.42367      |
| 10 | 0.62557      |

Tabela 1: Parâmetro de negatividade para o pêndulo simples

#### 4.2 Pêndulo Não-Linear: Caso Particular

Nesta seção, analisaremos o pêndulo não-linear com a particularidade de que a variável L da equação diferencial é constante. Este estudo será um laboratório para o desenvolvimento da solução da equação completa para o pêndulo não-linear. O nosso ponto de partida será a Eq.(??), a qual pode ser escrita como

$$
\frac{1}{8ml^2} \left( L^2 - i\hbar \frac{\partial}{\partial \theta} - \frac{\hbar^2}{4} \frac{\partial^2}{\partial \theta^2} \right) \psi + mgl \left( 1 - \cos \left( 2\theta + i\hbar \frac{\partial}{\partial L} \right) \right) \psi = E \psi. \tag{4.17}
$$

Usando a relação  $cos(a + b) = cos a cos b - sin a sin b$ , obtemos

$$
\left(L^2 - i\hbar L \frac{\partial}{\partial \theta} - \frac{\hbar^2}{4} \frac{\partial^2}{\partial \theta^2}\right) \psi + 8m^2 g l^3 \Big[1 - \cos 2\theta \cos \left(i\hbar \frac{\partial}{\partial L}\right) \qquad (4.18)
$$
  
+  $\sin 2\theta \sin \left(i\hbar \frac{\partial}{\partial L}\right)\Big] \psi = 8m^2 g l^3 E \psi.$ 

Expandindo cos $\left(i\hbar\frac{\partial}{\partial\theta}\right)$  e sin $\left(i\hbar\frac{\partial}{\partial\theta}\right)$  até segunda ordem em  $\hbar$ , Eq.(4.18) toma a forma

$$
- 4\hbar^2 m^2 g l^3 \cos 2\theta \frac{\partial^2 \psi}{\partial L^2} - \frac{\hbar^2}{4} \frac{\partial^2 \psi}{\partial \theta^2} + 8im^2 g \hbar l^3 \sin 2\theta \frac{\partial \psi}{\partial L} - i\hbar L \frac{\partial \psi}{\partial \theta} + (L^2 + 8m^2 g l^3 - 8m^2 g l^3 \cos 2\theta - 8ml^2 E)\psi = 0.
$$
 (4.19)

Tomando as variáveis admensionais  $\lambda = \frac{L}{\hbar}$  $\frac{L}{\hbar},\ \frac{\hbar^2}{m^2gl^3}\ =\ a^2$  e  $\frac{E}{mgl}\ =\ \epsilon,\ \text{Eq.(4.19)}\ \text{assume}\ \text{a}$ forma

$$
-4\cos 2\theta \frac{\partial^2 \psi}{\partial \lambda^2} - \frac{a^2}{4} \frac{\partial^2 \psi}{\partial \theta^2} + 8i\sin 2\theta \frac{\partial \psi}{\partial \lambda} - i\lambda a^2 \frac{\partial \psi}{\partial \theta} + (\lambda^2 a^2 + 8 - 8\cos 2\theta - 8\epsilon)\psi = 0. \tag{4.20}
$$

Analisaremos a Eq.(4.20) para valores particulares de  $\lambda$ . Considerando  $\lambda$  constante,  $Eq.(4.20)$  se torna

$$
-\frac{a^2}{4}\frac{\partial^2\psi}{\partial\theta^2} - i\lambda a^2 \frac{\partial\psi}{\partial\theta} + (\lambda^2 a^2 + 8 - 8\cos 2\theta - 8\epsilon)\psi = 0.
$$
 (4.21)

A solução da Eq.(4.21) é conhecida na literatura, podendo ser escrita como

$$
\psi(\theta) = C_1 \cos(2\theta) MathieuC(a, b, \theta) + C_2 \cos(2\theta) MathieuS(a, b, x), \tag{4.22}
$$

em que  $C_1, C_2, a, b$  são parâmetros constantes e  $MathieuC(a, b, \theta), MathieuS(a, b, \theta)$ representam as funções de Mathieu. Os comportamentos das soluções (4.22) para valores constantes do momentum angular  $\lambda = 1$  e diferentes energias  $\epsilon$  são mostrados nas figuras  $(4), (5)$  e  $(6).$ 

Observando os gráficos dados nas figuras  $(4)$ ,  $(5)$  e  $(6)$ , notamos que o comportamento do pêndulo não-linear no espaço de fase para o momentum angular constante é periódico. Notamos também que o aumento da energia é acompanhado de uma diminuição da frequência de oscilação.

As funções de Wigner deste sistema podem ser calculadas por

$$
f_W(\theta, L) = \psi_n(\theta, L) \star \psi_n^*(\theta, L), \qquad (4.23)
$$

em que n é relacionado ao nível energético  $E_n$ . Nesse sentido, as figuras (7), (8) e (9) mostram o comportamento da função de Wigner relativa ao pêndulo não-linear com mo-

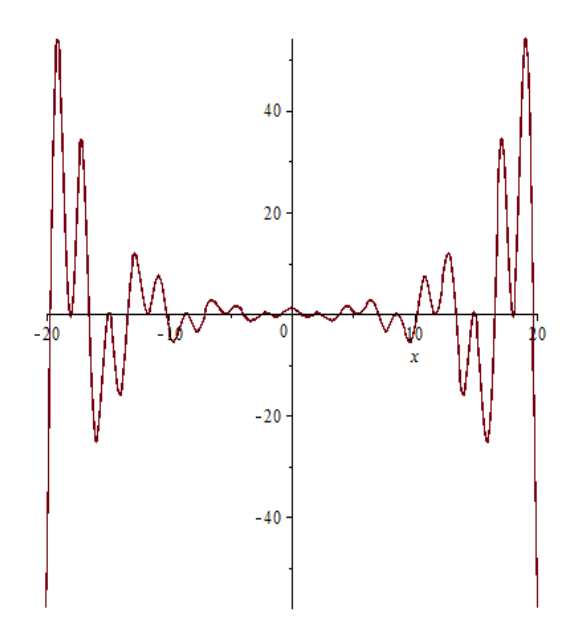

Figura 4:  $\psi(\theta)$  para  $\epsilon = 1$ 

mentum angular constante $\lambda=1(L=\hbar)$ e diferentes energias  $\epsilon.$ 

Observando os gráficos nas figuras (7), (8) e (9) percebemos que as funções de Wigner do pêndulo não-linear com momentum angular constante são positivas, ou seja, o caso particular em que o momentum angular é constante não traz conteúdo não-clássico.

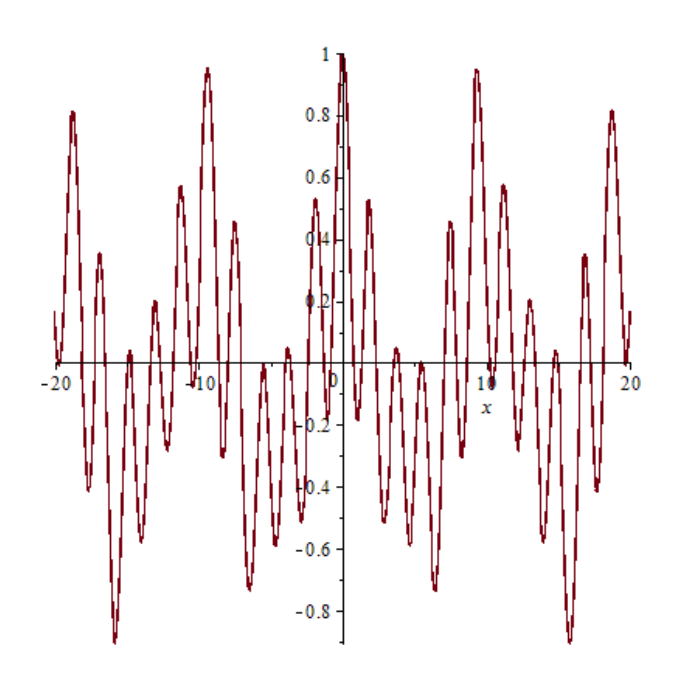

Figura 5: $\psi(\theta)$ para $\epsilon=5$ 

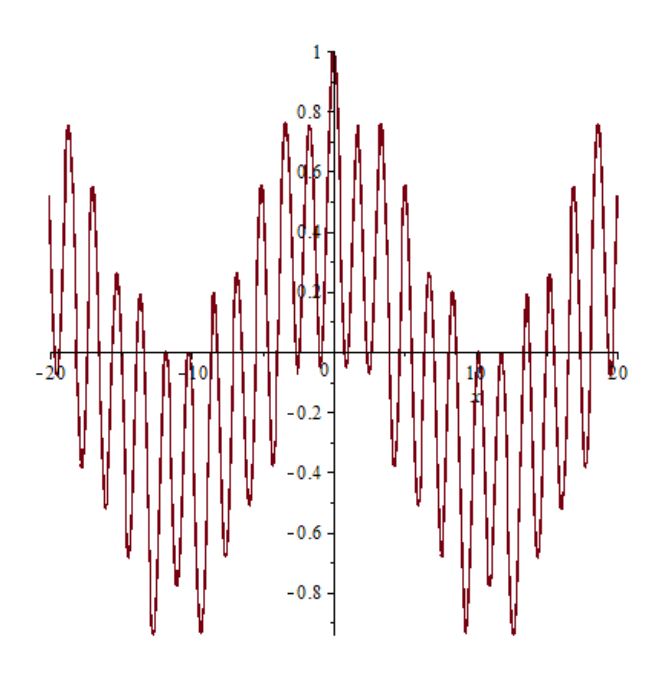

Figura 6: $\psi(\theta)$ para $\epsilon=10$ 

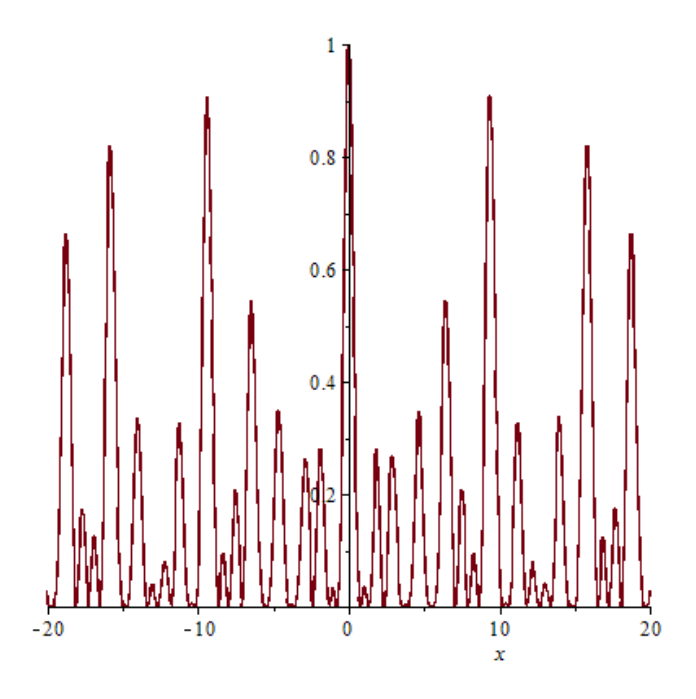

Figura 7: função de Wigner para $\epsilon=1$  e  $L=\hbar$ 

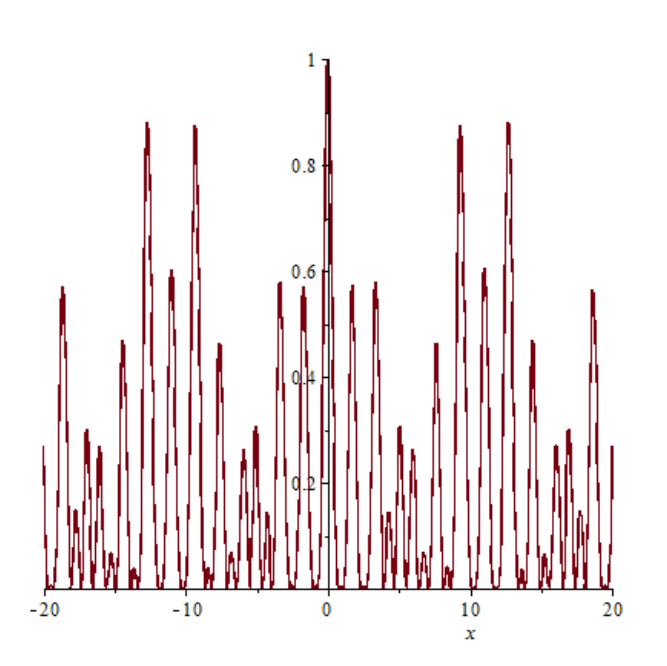

Figura 8: função de Wigner para $\epsilon=5$  e  $L=\hbar$ 

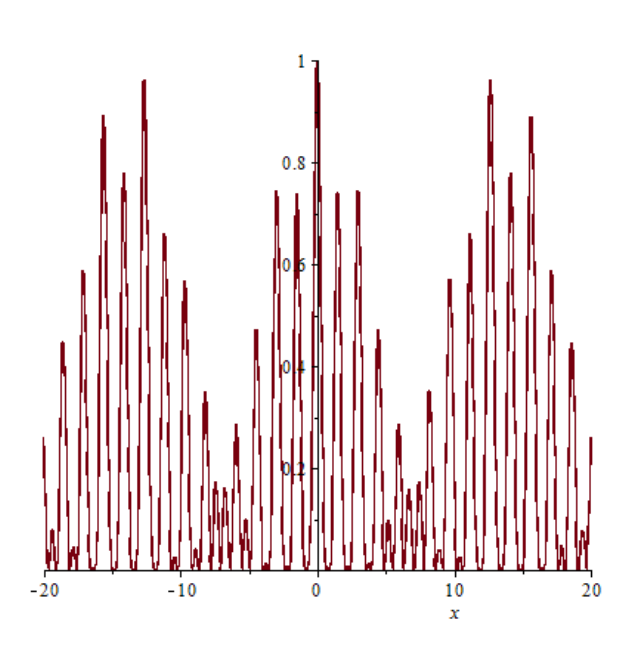

Figura 9: função de Wigner para  $\epsilon=10$  e  $L=\hbar$ 

## 5 Modelo de Yang-Mills-Higgs no Espaço de Fase

Neste capítulo analisaremos o modelo de Yang-Mills-Higgs no espaço de fase. Este sistema é conhecido na literatura como um sistema que apresenta caos. O nosso objetivo é resolver a equação de Schroedinger associada a tal sistema e determinar as amplitudes no espaço de fase. De posse da função de Wigner associada a este sistema, calcularemos o parâmetro de negatividade, pois, conforme a literatura aponta [62,63], este é um ingrediente fundamental para o estudo do caos quântico.

#### 5.1 O modelo de Yang-Mills-Higgs

O sistema de Yang-Mills-Higgs tem despertado o interesse de físicos e matemáticos devido à sua aplicação às mais diversas áreas. Como exemplos, podemos citar a sua utilização na investigação da supercondutividade, e ainda, no estudo da força forte e da interação eletro-fraca [3941]. Recentes avanços em experimentos de colisões de íons pesados permitiram a obtenção de condensados quentes hadrônicos e de quark-glúon. Os sistemas de quark-gluon, especificamente, têm recebido muito destaque no âmbito da cromodinâmica quântica, pelo fato de terem apresentado comportamento caótico tanto em fases confinadas como desconfinadas. A análise estatística do espectro dos mésons e barions evidencia que ofenômeno de caos quântico ocorre neste sistema [42, 43]. Nesse sentido, o campo de Yang-Mills-Higgs tem sido estudado devido as suas propriedades caóticas, e também por poderem ser escritos na forma de um sistema de osciladores acoplados, o que torna a abordagem algébrica mais simples e factível [44, 45]. Neste capítulo, faremos o estudo deste sistema no espaço de fase.

A Lagrangiana, L para o campo de Yang-Mills-Higgs com simetria da representação

adjunta do grupo  $SU(2)$  é dada por [44,45]

$$
\mathcal{L} = -\frac{1}{4} F^{a}_{\mu\nu} F^{{\mu\nu}}_{a} + \frac{1}{2} (D_{\mu}\phi)^{\dagger} (D^{\mu}\phi) - V(\phi), \tag{5.1}
$$

$$
F_{\mu\nu}^a = \partial_\mu A_\nu^a - \partial_\nu A_\mu^a + g \epsilon_{bc} A_\mu^b A_\nu^c,\tag{5.2}
$$

e

$$
(D_{\mu}\phi) = \partial_{\mu}\phi - igA_{\mu}^{b}T_{b}\phi,
$$
\n(5.3)

com  $T^b = \sigma/2$ ,  $b = 1, 2, 3$  geradores da álgebra do grupo  $SU(2)$ , e  $g$  é uma constante de acoplamento. O potencial do campo de Higgs escalar é dado por

$$
V(\phi) = \mu^2 |\phi|^2 + \lambda |\phi|^4,\tag{5.4}
$$

em que  $\mu$  e  $\lambda$  são constantes. No espaço de Minkowski (2+1)-dimensional, e para o campo de Yang-Mills-Higgs espacialmente homogêneo, o qual satisfaz as condições

$$
\partial_i A^a_\mu = \partial_i \phi = 0, i = 1, 2,
$$

o calibre  $A_0^{\alpha} = 0$ , a Lagrangiana pode ser escrita como

$$
\mathcal{L} = \dot{\phi}^2 + \frac{1}{2} (\dot{\mathbf{A}}_1^2 + \dot{\mathbf{A}}_2^2) - g \left[ \frac{1}{2} \mathbf{A}_1^2 \mathbf{A}_2^2 - \frac{1}{2} (\mathbf{A}_1 \mathbf{A}_2)^2 + (\mathbf{A}_1^2 + \mathbf{A}_2^2) \phi^2 - (\mathbf{A}_1 \phi)^2 - (\mathbf{A}_2 \phi)^2 \right] - V(\phi),
$$
  
\n(5.5)  
\nem que  $\phi = (\phi^1, \phi^2, \phi^3), A_1 = (A_1^1, A_1^1, A_1^3) \text{ e } A_2 = (A_2^1, A_2^1, A_2^3).$ 

O tratamento da dinâmica caótica do sistema considerado é convenientemente analisada se trabalharmos com o formalismo hamiltoniano. Nesse sentido, o Hamiltoniano do sistema é escrito como [44]

$$
\widehat{H} = \frac{1}{2}(\widehat{p}_1^2 + \widehat{p}_2^2) + g^2 v^2 (\widehat{q}_1^2 + \widehat{q}_2^2) + \frac{1}{2}g^2 \widehat{q}_1^2 \widehat{q}_2^2, \tag{5.6}
$$

em que  $\phi_0 = (0, 0, v), q_1 = A_1^1, q_2 = A_2^2, p_1 = \dot{q}_1, p_2 = \dot{q}_2$  e as demais componentes do campo de Yang-Mills são nulas. Além disso,  $\omega^2 = 2g^2v^2$ . Em termos de operadores de criação e destruição, dados por

$$
\hat{a} = \left(\sqrt{\frac{\omega}{2}}q_1 \star + i \frac{1}{\sqrt{2\omega}} p_1 \star\right),\tag{5.7}
$$

$$
\hat{a}^{\dagger} = \left(\sqrt{\frac{\omega}{2}}q_1 \star - i \frac{1}{\sqrt{2\omega}} p_1 \star\right),\tag{5.8}
$$

$$
\hat{b} = \left(\sqrt{\frac{\omega}{2}}q_2 \star + i \frac{1}{\sqrt{2\omega}} p_2 \star\right),\tag{5.9}
$$

45

$$
\hat{b}^{\dagger} = \left(\sqrt{\frac{\omega}{2}}q_2 \star - i \frac{1}{\sqrt{2\omega}} p_2 \star\right),\tag{5.10}
$$

em que os operadores  $q_i \star$  e  $p_i \star$  são dados por

$$
q_i \star = q_i + \frac{i}{2} \frac{\partial}{\partial p_i},\tag{5.11}
$$

$$
p_i \star = p_i - \frac{i}{2} \frac{\partial}{\partial q_i},\tag{5.12}
$$

o hamiltoniano dado na Eq.(5.6) pode ser escrito como

$$
\widehat{H} = \omega(\widehat{a}^\dagger \widehat{a} + \widehat{b}^\dagger \widehat{b} + 1) + \frac{1}{16v^2} (\widehat{a} + \widehat{a}^\dagger)^2 (\widehat{b} + \widehat{b}^\dagger)^2. \tag{5.13}
$$

Dessa forma, podemos definir a parte livre do hamiltoniano como

$$
\widehat{H}_0 = \omega(\widehat{a}^\dagger \widehat{a} + \widehat{b}^\dagger \widehat{b} + 1). \tag{5.14}
$$

Enquanto a parte da interação fica escrita como

$$
\widehat{V} = \frac{1}{16v^2} (\widehat{a} + \widehat{a}^\dagger)^2 (\widehat{b} + \widehat{b}^\dagger)^2. \tag{5.15}
$$

A equação a ser analisada é dada por

$$
H \star \psi(q_1, p_1, q_2, p_2) = E\psi(q_1, p_1, q_2, p_2). \tag{5.16}
$$

A parte livre é dada por

$$
H_0 \star \psi_{n_1, n_2}^{(0)}(q_1, p_1, q_2, p_2) = E_{n_1, n_1} \psi_{n_1, n_2}^{(0)}(q_1, p_1, q_2, p_2), \tag{5.17}
$$

Tomemos a solução para a parte livre  $\widehat{H}_0$  do hamiltoniano, a qual possui a amplitude no espaço de fase escrita como

$$
\psi_{n_1,n_2}^{(0)}(q_1,p_1,q_2,p_2) = \phi_{n_1}(q_1,p_1)\chi_{n_2}(q_2,p_2),\tag{5.18}
$$

em que  $\phi_{n_1}(q_1,p_1)$  e  $\chi_{n_2}(q_2,p_2)$  são as soluções que descrevem as partículas  $1$  e  $2,$  respectivamente. Tais soluções satisfazem as equações de autovalores originárias da atuação dos operadores  $\widehat{a}$  e  $a^{\dagger}$  que atuam nos estados da partícula 1,  $\widehat{b}$  e  $b^{\dagger}$  que atuam nos estados da partícula 2. As equações de autovalores são dadas por

$$
\hat{a}\phi_{n_1} = \sqrt{n_1}\phi_{n_1-1},\tag{5.19}
$$

$$
\widehat{a^{\dagger}}\phi_{n_1} = \sqrt{n_1 + 1}\phi_{n_1+1},\tag{5.20}
$$

$$
\hat{b}\chi_{n_2} = \sqrt{n_2}\chi_{n_2-1},\tag{5.21}
$$

$$
46\,
$$

$$
\hat{b}^{\dagger} \chi_{n_2} = \sqrt{n_2 + 1} \chi_{n_2 + 1}.
$$
\n(5.22)

#### 5.2 A função de Wigner do sistema de Yang-Mills-Higgs

Resolveremos a equação diferencial não linear por meio do método algébrico baseado em teoria de perturbação. Antes disso, precisamos obter o estado não-perturbado. Para esse fim, utilizamos as Eqs. $(5.19-5.21)$ . Dessa forma,

$$
\hat{a}\phi_0 = 0.\tag{5.23}
$$

O que fornece

$$
\left(\sqrt{\frac{\omega}{2}}q_1 \star + i \frac{1}{\sqrt{2\omega}}p_1 \star\right)\phi_0(q_1, p_1) = 0,\tag{5.24}
$$

o que nos dá, após separarmos a parte real da parte imaginária, as seguintes equações diferenciais

$$
q_1 \phi_0 = -\frac{1}{\omega} \frac{\hbar}{2} \frac{d\psi_0}{dq_1},
$$
\n(5.25)

e

$$
p_1 \phi_0 = -\omega \frac{\hbar}{2} \frac{d\psi_0}{dp_1}.
$$
\n
$$
(5.26)
$$

Tais equações nos levam à solução

$$
\phi_0(q_1, p_1) = e^{-\omega q_1^2 - \frac{1}{\omega} p_1^2}.
$$
\n(5.27)

De forma análoga, a equação

$$
\widehat{a}\chi_0 = 0,\tag{5.28}
$$

pode ser escrita como

$$
\left(\sqrt{\frac{\omega}{2}}q_2 \star + i\frac{1}{\sqrt{2\omega}}p_2 \star\right) \chi_0(q_2, p_2) = 0, \tag{5.29}
$$

e nos leva à solução

$$
\chi_0(q_2, p_2) = e^{-\omega q_2^2 - \frac{1}{\omega} p_2^2}.
$$
\n(5.30)

#### Dessa forma, o estado fundamental, após realizada a normalização

$$
N^2 \int dq_1 dp_1 dq_2 dp_2 \chi_0(q_2, p_2) \phi_0(q_1, p_1) = 1,
$$

é dado

$$
\psi_{0,0}^{(0)} = \frac{1}{\pi} e^{-\omega q_1^2 - \frac{1}{\omega} p_1^2} e^{-\omega q_2^2 - \frac{1}{\omega} p_2^2}.
$$
\n(5.31)

Podemos utilizar a solução do estado fundamental, dada na Eq.(5.31) para determinar os estados da demais ordens por meio dos operadores dados nas Eqs.(5.20-5.22), o que nos fornece

$$
\psi_{n_1,n_2}^{(0)}(q_1, p_1, q_2, p_2) = \mathcal{N}e^{-\left(\omega q_1^2 + \frac{1}{\omega}p_1^2\right)}L_{n_1}\left(\omega q_1^2 + \frac{1}{\omega}p_1^2\right)e^{-\left(\omega q_2^2 + \frac{1}{\omega}p_2^2\right)}L_{n_2}\left(\omega q_2^2 + \frac{1}{\omega}p_2^2\right),\tag{5.32}
$$

em que  $L_{n_1}$  e  $L_{n_2}$  são polinômios de Laguerre de ordem  $n_1$  e  $n_2$ , respectivamente; e  ${\cal N}$ é uma constante de normalização. Os autovalores das amplitudes oriundas da Eq.(5.32) são dados por

$$
E_{n_1,n_2} = (n_1 + n_2 + 1)\omega.
$$
\n(5.33)

O estado perturbado em primeira ordem será obtido por

$$
\psi_{n_1,n_2}^{(1)}(q_1, p_1, q_2, p_2) = \psi_{n_1,n_2}^{(0)}(q_1, p_1, q_2, p_2) + \sum_{\substack{m_1 \neq n_1, m_2 \neq n_2}} (5.34)
$$
\n
$$
\times \left( \frac{\int \psi_{m_1,m_2}^{*(0)}(q_1, p_1, q_2, p_2) \widehat{V} \psi_{n_1,n_2}^{(0)}(q_1, p_1, q_2, p_2) dq_1 dp_1 dq_2 dp_2}{E_{n_1,n_2}^{(0)} - E_{m_1,m_2}^{(0)}} \right) \psi_{m_1,m_2}^{(0)}(q_1, p_1, q_2, p_2).
$$
\n
$$
(5.34)
$$

Podemos escrever uma expressão geral para o estado perturbado em primeira ordem. Para esse fim, vamos calcular a integral

$$
I = \int \psi_{m_1, m_2}^{*(0)}(q_1, p_1, q_2, p_2) \hat{V} \psi_{n_1, n_2}^{(0)}(q_1, p_1, q_2, p_2) dq_1 dp_1 dq_2 dp_2.
$$

Temos que

$$
I = \int \psi_{m_1, m_2}^{*(0)}(q_1, p_1, q_2, p_2) \frac{1}{4\omega^2} (\hat{a} + \hat{a}^{\dagger})^2 (\hat{b} + \hat{b}^{\dagger})^2 \psi_{n_1, n_2}^{(0)}(q_1, p_1, q_2, p_2) dq_1 dp_1 dq_2 dp_2, \quad (5.35)
$$

que pode ser escrita como

$$
I = \frac{1}{4\omega^2} \left( \int \phi_{m_1}^* (\hat{a}^2 + \hat{a}\hat{a}^\dagger + \hat{a}^\dagger \hat{a} + \hat{a}^\dagger^2) \phi_{n_1} dq_1 dp_1 \right) \times \left( \chi_{m_2}^* (\hat{b}^2 + \hat{b}\hat{b}^\dagger + \hat{b}^\dagger \hat{b} + \hat{b}^\dagger^2) \chi_{n_2} dq_2 dp_2 \right).
$$
 (5.36)

Utilizando as equações (5.19-5.22), podemos escrever

$$
I = \frac{1}{4\omega^2} \times \left[ \sqrt{n_1(n_1 - 1)} \int \phi_{m_1}^* \phi_{n_1-2} dq_1 dp_1 + (n_1 + 1) \int \phi_{m_1}^* \phi_{n_1} dq_1 dp_1 \right] \n+ n_1 \int \phi_{m_1}^* \phi_{n_1} dq_1 dp_1 + \sqrt{(n_1 + 1)(n_1 + 2)} \int \phi_{m_1}^* \phi_{n_1+2} dq_1 dp_1
$$
\n(5.37)

$$
\times \sqrt{n_2(n_2-1)} \int \chi_{m_2}^* \phi_{n_2-2} dq_2 dp_2 + (n_2+1) \int \chi_{m_2}^* \phi_{n_2} dq_2 dp_2
$$
  
+ 
$$
n_2 \int \chi_{m_2}^* \phi_{n_2} dq_2 dp_2 + \sqrt{(n_2+1)(n_2+2)} \int \phi_{m_2}^* \phi_{n_2+2} dq_2 dp_2
$$
.

Se utilizarmos as relações de ortonormalidade dadas por

$$
\int \phi_n^*(q_1, p_1) \phi_m(q_1, p_1) dq_1 dp_1 = \delta_{n,m}, \qquad (5.38)
$$

$$
\int \chi_n^*(q_2, p_2) \chi_m(q_2, p_2) dq_2 dp_2 = \delta_{n,m}, \qquad (5.39)
$$

podemos escrever a equação (4.4) como

$$
I = \frac{1}{4\omega^2} \left( \sqrt{n_1(n_1 - 1)} \delta_{m_1, n_1 - 2} + (n_1 + 1) \delta_{m_1, n_1} + n_1 \delta_{m_1, n_1} + \sqrt{(n_1 + 1)(n_1 + 2)} \delta m_1, n_1(\mathbf{4}.\mathbf{20}) \right) \times \left( \sqrt{n_2(n_2 - 1)} \delta_{m_2, n_2 - 2} + (n_2 + 1) \delta_{m_2, n_2} + n_2 \delta_{m_2, n_2} + \sqrt{(n_2 + 1)(n_2 + 2)} \delta_{m_2, n_2 + 2} \right).
$$

Utilizando a equação (5.40) em conjunto com a equação (5.34), podemos calcular os estados perturbados. Nesse sentido, o estado fundamental perturbado é dado por

$$
\psi_{0,0}^{(1)}(q_1, p_1, q_2, p_2) = \psi_{0,0}^{(0)}(q_1, p_1, q_2, p_2) \n- \frac{1}{4\omega^3} \left( -\frac{2\sqrt{2} + 3}{4} \psi_{2,2}^{(0)}(q_1, p_1, q_2, p_2) \right).
$$

De forma similar, podemos escrever o primeiro estado perturbado excitado

$$
\psi_{1,0}^{(1)}(q_1, p_1, q_2, p_2) = \psi_{1,0}^{(0)}(q_1, p_1, q_2, p_2) - \frac{1}{4\omega^3} \Big[ \frac{\sqrt{2}}{2} \psi_{1,2}^{(0)}(q_1, p_1, q_2, p_2) - \frac{\sqrt{6}}{2} \psi_{3,0}^{(0)}(q_1, p_1, q_2, p_2) - \frac{3}{4} \psi_{3,2}^{(0)}(q_1, p_1, q_2, p_2) \Big].
$$

$$
\psi_{0,1}^{(1)}(q_1, p_1, q_2, p_2) = \psi_{0,1}^{(0)}(q_1, p_1, q_2, p_2) - \frac{1}{4\omega^3} \Big[ -\frac{\sqrt{2}}{2} \psi_{1,2}^{(0)}(q_1, p_1, q_2, p_2) + \frac{\sqrt{6}}{2} \psi_{3,0}^{(0)}(q_1, p_1, q_2, p_2) + \frac{3}{4} \psi_{3,2}^{(0)}(q_1, p_1, q_2, p_2) \Big].
$$

O segundo estado excitado é escrito como

e

$$
\psi_{1,1}^{(1)}(q_1, p_1, q_2, p_2) = \psi_{1,1}^{(0)}(q_1, p_1, q_2, p_2) - \frac{1}{4\omega^3} \Big[ \sqrt{6} \psi_{1,3}^{(0)}(q_1, p_1, q_2, p_2) - \frac{3\sqrt{6}}{2} \psi_{3,1}^{(0)}(q_1, p_1, q_2, p_2) - \frac{3}{2} \psi_{3,3}^{(0)}(q_1, p_1, q_2, p_2) \Big],
$$

Tabela 2: Parametro de Negatividade Yang-Mills-Higgs

| $n_1, n_2$ | $\eta(\psi)$ |
|------------|--------------|
| 0,0        | 0.18993      |
| 1,0        | 0.26554      |
| 0, 1       | 0.26554      |
| 1,1        | 0.32441      |
| 2,0        | 0.32441      |
| 0, 2       | 0.32441      |

$$
\psi_{2,0}^{(1)}(q_1, p_1, q_2, p_2) = \psi_{2,0}^{(0)}(q_1, p_1, q_2, p_2) - \frac{1}{4\omega^3} \Big[ -\frac{2\sqrt{2}}{3} \psi_{2,2}^{(0)}(q_1, p_1, q_2, p_2) - \sqrt{3} \psi_{4,0}^{(0)}(q_1, p_1, q_2, p_2) - \frac{\sqrt{6}}{2} \psi_{4,2}^{(0)}(q_1, p_1, q_2, p_2) \Big],
$$

 $\psi^{(1)}_{0.2}$  $\psi_{0,2}^{(1)} (q_1, p_1, q_2, p_2) = \psi_{0,2}^{(0)}$  $\chi_{0,2}^{(0)}(q_1,p_1,q_2,p_2)-\frac{1}{4\sqrt{2}}$  $4\omega^3$  $\lceil \frac{2}{\cdot} \rceil$ √  $\overline{2}$ 3  $\psi_{2,2}^{(0)}$  $q_{2,2}^{\mathrm{(U)}}(q_1,p_1,q_2,p_2)$  $+$ √  $\overline{3}\psi^{(0)}_{4.0}$  $q_{4,0}^{(0)}(q_1,p_1,q_2,p_2)+$ √ 6 2  $\psi_{4,2}^{(0)}$  $a_{4,2}^{(0)}(q_1, p_1, q_2, p_2)\big].$ 

e

A função de Wigner para o sistema de Yang-Mills-Higgs para cada ordem da amplitude perturbada pode ser calculada por meio da equação

$$
f_W(q_1, p_1, q_2, p_2) = \psi_{n_1, n_2}^{*(1)}(q_1, p_1, q_2, p_2) \star \psi_{n_1, n_2}^{(1)}(q_1, p_1, q_2, p_2).
$$
 (5.41)

Utilizando a função de Wigner, podemos calcular o parâmetro negatividade. Os resultados do cálculo seguem evidenciados na tabela 2. Observando a tabela, percebemos que o parâmatro aumenta com o aumento da soma  $n_1 + n_2$ , o que nos mostra que quanto maior essa soma, o caráter quântico do sistema se torna mais relevante.

Podemos plotar a função de Wigner associada ao sistema. Fazendo isso, temos os grá ficos das funções de Wigner relativas a alguns estados dadas nas figuras  $(10)-(12)$ . Todos os gráficos deste capítulo foram plotados considerando  $q_2$  e  $p_2$  constantes. Assim, os eixos são dados simplesmente por q e p representando  $q_1$  e  $p_1$ , respectivamente. Os gráficos (10), (11) e (12) são relativos as funções de Wigner  $f_W^{(0,0)}(q,p)$ ,  $f_W^{(1,0)}(q,p)$  e  $f_W^{(2,0)}(q,p)$ , respectivamente. Conforme percebemos, os resultados apresentados nos gráficos convergem aos resultados do cálculo do parâmetro de negatividade, pois a parte negativa da função de Wigner aumenta com o aumento da ordem do estado.

Nosso próximo passo será o estudo da correção na energia do sistema.

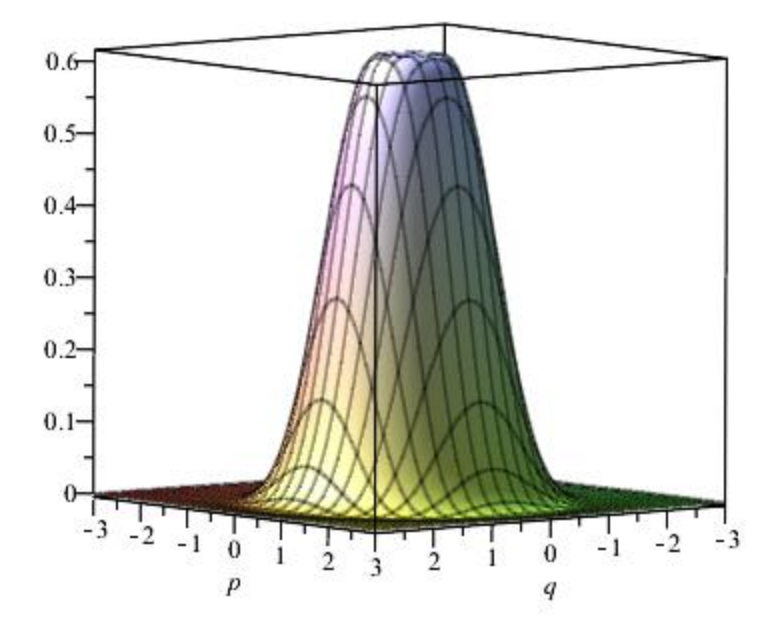

Figura 10: função de Wigner - Yang-Mills-Higgs -  $n_1=n_2=0$ 

As correções de energia em primeira ordem de perturbação podem ser encontradas por meio da relação

$$
E_{n_1,n_2}^{(1)} = \int \psi_{n_1,n_2}^{*(0)}(q_1, p_1, q_2, p_2) \widehat{V} \psi_{n_1,n_2}^{(0)}(q_1, p_1, q_2, p_2) dq_1 dp_1 dq_2 dp_2.
$$
 (5.42)

Enquanto a correção em segunda ordem pode ser determinada por meio da equação

$$
E_{n_1,n_2}^{(2)} = \frac{\int \int \psi_{m_1,m_2}^{*(0)}(q_1, p_1, q_2, p_2) \widehat{V} \psi_{n_1,n_2}^{(0)}(q_1, p_1, q_2, p_2) dq_1 dp_1 dq_2 dp_2|^2}{E_{n_1,n_2}^0 - E_{m_1,m_2}^0}.
$$
(5.43)

Por sorte, os elementos de matriz requeridos para o cálculo da perturbação na energia em segunda ordem já foi feito no cálculo dos estados perturbados. Dessa forma, temos:

1. Estado Fundamental:  $n_1 = 0$ ,  $n_2 = 0$ .

Para este estado, temos qua a correção de energia em primeira ordem é dada por

$$
E_{0,0}^{(1)} = \omega + \frac{4,828}{4\omega^2}.
$$

2. O primeiro estado excitado possui degenerescência de ordem 2, pois a energia cor-

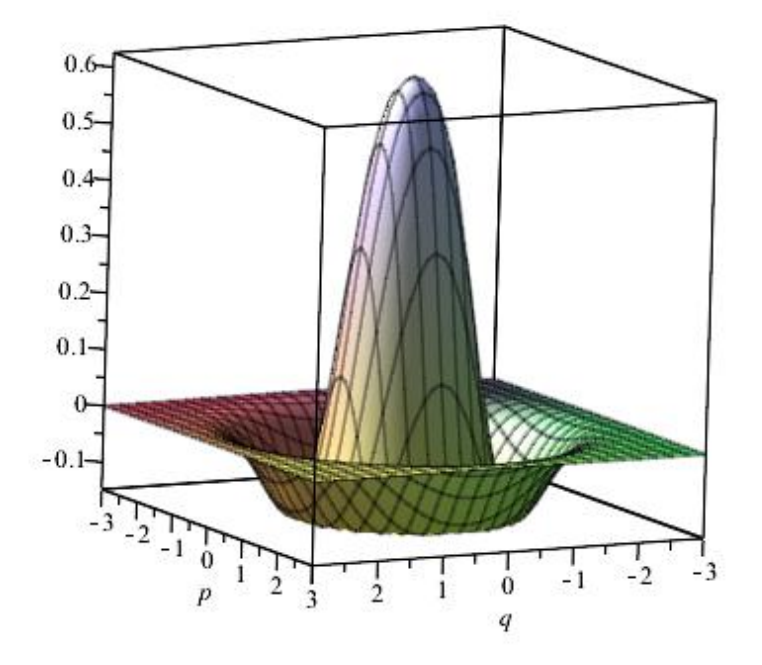

Figura 11: função de Wigner - Yang-Mills-Higgs -  $n_1=1,n_2=0$ 

respondente aos estados  $\psi_{1,0}$  e  $\psi_{0,1}$  é a mesma. Dessa forma, precisamos construir a matriz

$$
W = \left(\begin{array}{cc} W_{11} & W_{12} \\ W_{21} & W_{22} \end{array}\right),
$$

em que  $W_{ij} = \int \psi_i^{*(0)}$  $\hat{V}_i^{*(0)}(q_1,p_1,q_2,p_2) \hat{V} \psi_j^{(0)}(q_1,p_1,q_2,p_2) dq_1 dp_1 dq_2 dp_2.$ 

Realizando esses cálculos, obtemos

$$
W = \begin{pmatrix} \frac{(9+3\sqrt{2})}{16\omega^4} & 0\\ 0 & \frac{(9+3\sqrt{2})}{16\omega^4} \end{pmatrix}.
$$

Os autovalores dessa matriz são idênticos e valem  $\lambda = \frac{(9+3\sqrt{2})}{16\omega^4}$  $\frac{1+3\sqrt{2}}{16\omega^4}$ . Neste caso, temos para a correção de energia do primeiro estado degenerado

$$
E_{1,0}^{(2)} = E_{0,1}^{(2)} = 2\omega + \frac{(9 + 3\sqrt{2})}{16\omega^4}.
$$
\n(5.44)

3. O segundo estado excitado é triplamente degenerado, pois a energia correspondente

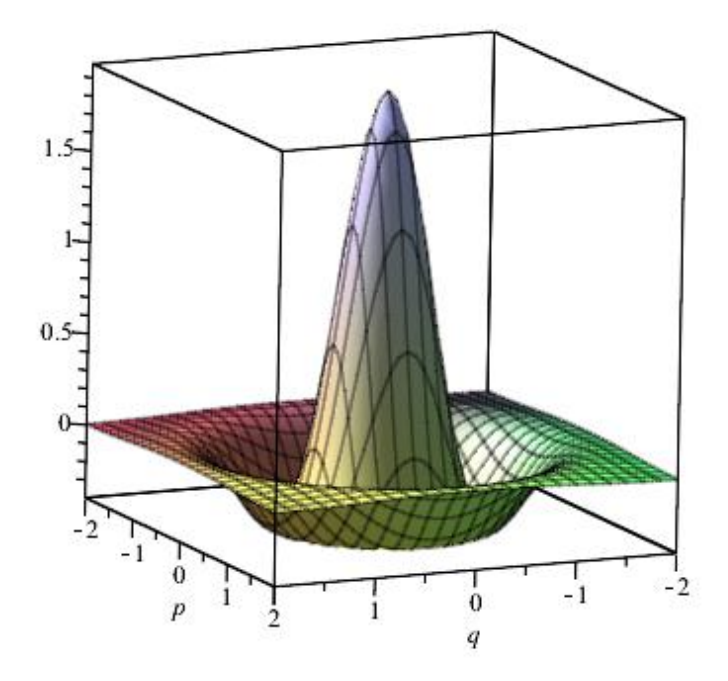

Figura 12: função de Wigner - Yang-Mills-Higgs - $n_1=2, n_2=0$ 

aos estados  $\psi_{1,1},\;\psi_{2,0}$  e  $\psi_{0,2}$  é a mesma. Nesta caso, procederemos como no caso anterior, mas a matriz agora será três por três, e pode ser escrita como

$$
W = \begin{pmatrix} \frac{9}{16\omega^4} & 0 & 0 \\ 0 & \frac{(9+3\sqrt{2})}{16\omega^4} & 0 \\ 0 & 0 & \frac{(9+3\sqrt{2})}{16\omega^4} \end{pmatrix}.
$$

Neste caso, temos para a correção de energia do segundo estado degenerado

$$
E_{1,1} = E_{2,0} = E_{2,0} = 3\omega + \frac{9}{16\omega^4} + \frac{(9+3\sqrt{2})}{16\omega^4}.
$$
 (5.45)

Agora, conhecemos tanto a função de Wigner como os autovalores relativos ao sistema de Yang-Mills-Higgs no espaço de fase.

## 6 O Efeito Zeeman no Espaço de Fase

Neste capítulo estudaremos o efeito Zeeman no espaço de fase. A literatura nos apresenta o átomo de hidrogênio submetido a um campo magnético como um exemplo de um sistema caótico sob determinadas condições [4648]. Este fato motiva o tratamento deste problema nesta tese. Nesse sentido, o nosso objetivo é determinar as amplitudes no espaço de fase e calcular a função de Wigner para tal problema.

### 6.1 O átomo de hidrogênio sob a ação de um campo magnético uniforme

O átomo de hidrogênio é um sistema atômico simples. O problema deste átomo em sua forma pura não tem muito interesse, pois seu comportamento tanto no âmbito da mecânica clássica como no da mecânica quântica é bem conhecido. Contudo, o átomo de hidrogênio submetido a campos eletromagnéticos externos tem despertado o interesse por servir de laboratório para o estudo das propriedades de sistemas caóticos [46], [47], [48].

E ainda, diversos trabalhos evidenciam que recentemente os sistemas físicos bidimensionais tem sido investigados devido a seus interesses teóricos e experimentais. Por exemplo, podemos citar o efeito Hall fracionário num campo magnético variável [49, 50], o problema da supercondutividade em condutores orgânicos bidimensionais induzidos por campos magnéticos [51], investigações no grafeno [52, 53], etc. Particularmente, modelos bidimensionais do átomo de hidrogênio têm sido considerados em diversos contextos, dentre os quais podemos citar a sua aplicação para descrever a anisotropia em cristais tri-dimensionais [54], heteroestrututras semicondutoras [55–57] e aplicações astrofísicas [58–60]. Além disso, o átomo de hidrogênio em uma campo magnético uniforme tem recebido destaque por poder apresentar comportamento caótico com o aumento da intensidade do campo magnético  $[46, 61-63]$ . Sendo assim, neste capítulo o nosso objetivo é investigar o átomo de hidrogênio bidimensional no espaço de fase submetido a um campo magnético constante.

Nesse sentido, o átomo de hidrogênio sob a ação de um campo magnético uniforme  $\mathbf{B} = B\hat{z}$  pode ser descrito pelo hamiltoniano

$$
H = \frac{(\mathbf{P} - e\mathbf{A})^2}{2m} - \frac{k}{(x^2 + y^2)^{1/2}},
$$
\n(6.1)

em que m e e representam a massa e a carga do elétron, respectivamente, A é o potencial vetor magnético e  $k$  uma constante. O termo  $\frac{k}{(x^2+y^2)^{1/2}}$  corresponde ao potencial de Coulomb. A nossa análise será restrita ao caso bidimensional. Nesse caminho, o hamiltoniano dado na Eq.(6.1) pode ser escrito como

$$
H = \frac{\mathbf{P}^2}{2m} - \frac{k}{(x^2 + y^2)^{1/2}} + \frac{m\omega}{2}(x^2 + y^2) + \omega L_z,
$$
\n(6.2)

em que  $\omega = eB/2mc$  e  $L_z$  é o momentum angular na direção z. O termo  $\omega L_z$  é constante e será negligenciado nesta análise.

O nosso objetivo é solucionar a equação de Schroedinger no espaço de fase para o hamiltoniano dado na Eq.(6.2); contudo a presença de operadores no denominador, como aparece no termo do potencial de Coulomb, torna o problema bastante difícil de ser analisado. A fim de tornar a análise factível, faremos a transformação de Bohlin no potencial dado.

#### 6.1.1 A transformação de Bohlin

A transformação de Bohlin é definida por ( [64], [65], [66]),

$$
x + iy = (q_1^2 - q_2^2) + i(2q_1q_2),
$$
\n(6.3)

ou seja

$$
x = q_1^2 - q_2^2,\tag{6.4}
$$

e

$$
y = 2q_1q_2.\tag{6.5}
$$

Ao mesmo tempo, definimos

$$
P_x + iP_y = \frac{p_1 + ip_2}{2(q_1 + iq_2)},\tag{6.6}
$$

o que nos fornece

$$
P_x = \frac{p_1 q_1 + p_2 q_2}{2(q_1^2 + q_2^2)},\tag{6.7}
$$

e

$$
P_y = \frac{p_2 q_1 - p_1 q_2}{2(q_1^2 + q_2^2)}.\t(6.8)
$$

Substituindo as Eqs.(6.4), (6.5), (6.7) e (6.8) na Eq.(6.2), obtemos o hamiltoniano

$$
H = \frac{1}{2} \frac{p_1^2 + p_2^2}{(q_1^2 + q_2^2)} - \frac{k}{(q_1^2 + q_2^2)} + \frac{B^2}{8} (q_1^2 + q_2^2)^2.
$$
 (6.9)

A partir de agora utilizaremos  $\hbar = \omega = e = m = 1$ . Tomemos a hipersuperfície dada por  $H = E$ , teremos neste caso que a Eq.(6.9) escrita como

$$
\frac{1}{2}(p_1^2 + p_2^2) + \frac{B^2}{8}(q_1^2 + q_2^2)^3 - E(q_1^2 + q_2^2) - k = 0.
$$
 (6.10)

Utilizaremos essa última expressão na próxima seção.

### 6.2 Efeito Zeeman: a equação de Schroedinger no espaço de fase

Utilizando a Eq.(6.10) e definindo  $W^2/2 = -E$ , podemos escrever a equação de Schroedinger no espaço de fase que descreve o efeito Zeeman como

$$
\left[\frac{1}{2}(p_1^2 + p_2^2) + \frac{B^2}{8}(q_1^2 + q_2^2)^3 - E(q_1^2 + q_2^2) + k\right] \star \psi(q_1, p_1, q_2, p_2) = 0.
$$
 (6.11)

A análise da  $Eq.(6.11)$  será perturbativa. Assim sendo, definimos

$$
(\widehat{H}_0 + \widehat{H}_1)\psi(q_1, p_1, q_2, p_2) = k\psi(q_1, p_1, q_2, p_2), \qquad (6.12)
$$

em que  $\widehat{H}_{0}=\frac{1}{2}$  $\frac{1}{2}(p_1^2 + p_2^2) \star -E(q_1^2 + q_2^2) \star \text{ e } \widehat{H}_1 = \frac{B^2}{8}$  $\frac{3^2}{8}(q_1^2+q_2^2)^3\star$ . Podemos escrever

$$
\widehat{H}_0 \psi^{(0)}(q_1, p_1, q_2, p_2) = k^{(0)} \psi^{(0)}(q_1, p_1, q_2, p_2), \tag{6.13}
$$

em que  $\psi^{(0)}(q_1,p_1,q_2,p_2)$  e  $k^{(0)}$  representam, respectivamente, a autofunção e o autovalor do hamiltoniano não perturbado.

Definindo agora os operadores

$$
\hat{a} = \left(\sqrt{\frac{W}{2}}q_1 \star + i\sqrt{\frac{1}{2W}}p_1 \star\right),\tag{6.14}
$$

56

$$
\hat{a}^{\dagger} = \left(\sqrt{\frac{W}{2}}q_1 \star -i\sqrt{\frac{1}{2W}}p_1 \star\right),\tag{6.15}
$$

$$
\hat{b} = \left(\sqrt{\frac{W}{2}}q_2 \star + i\sqrt{\frac{1}{2W}}p_2 \star\right),\tag{6.16}
$$

$$
\hat{b}^{\dagger} = \left(\sqrt{\frac{W}{2}}q_2 \star -i\sqrt{12W}p_2 \star\right),\tag{6.17}
$$

em que os operadores  $q_i\star$  e  $p_i\star$ são dados por

$$
q_i \star = q_i + \frac{i}{2} \frac{\partial}{\partial p_i},\tag{6.18}
$$

$$
p_i \star = p_i - \frac{i}{2} \frac{\partial}{\partial q_i},\tag{6.19}
$$

o hamiltoniano perturbado pode ser escrito como

$$
\widehat{H} = W(\widehat{a}\widehat{a}^{\dagger} + \widehat{b}\widehat{b}^{\dagger} + 1) + \frac{B^2}{8}[(\widehat{a} + \widehat{a}^{\dagger})^2 + (\widehat{b} + \widehat{b}^{\dagger})^2]^3. \tag{6.20}
$$

Dessa forma, podemos definir a parte não perturbada do hamiltoniano como

$$
\widehat{H}_0 = W(\widehat{aa}^{\dagger} + \widehat{b}\widehat{b}^{\dagger} + 1). \tag{6.21}
$$

Enquanto a parte da perturbação fica escrita como

$$
\widehat{H}_1 = \frac{B^2}{8} [(\hat{a} + \hat{a}^\dagger)^2 + (\hat{b} + \hat{b}^\dagger)^2]^3.
$$
 (6.22)

A equação a ser analisada é dada por

$$
H \star \psi(q_1, p_1, q_2, p_2) = k\psi(q_1, p_1, q_2, p_2). \tag{6.23}
$$

A parte não perturbada é dada por

$$
H_0 \star \psi_{n_1, n_2}^{(0)}(q_1, p_1, q_2, p_2) = k_{n_1, n_1}^{(0)} \psi_{n_1, n_2}^{(0)}(q_1, p_1, q_2, p_2), \tag{6.24}
$$

Tomemos a solução para a parte não-perturbada  $\widehat{H}_{0}$  do hamiltoniano possui a amplitude no espaço de fase escrita como

$$
\psi_{n_1,n_2}^{(0)}(q_1,p_1,q_2,p_2) = \phi_{n_1}(q_1,p_1) \Gamma_{n_2}(q_2,p_2), \tag{6.25}
$$

em que  $\phi_{n_1}(q_1,p_1)$  e  $\Gamma_{n_2}(q_2,p_2)$  são as soluções em cada direção. As equações de autovalores são dadas por

$$
\widehat{a}\phi_{n_1} = \sqrt{n_1}\phi_{n_1-1},\tag{6.26}
$$

$$
\widehat{a^{\dagger}}\phi_{n_1} = \sqrt{n_1 + 1}\phi_{n_1+1},\tag{6.27}
$$

$$
\widehat{b}\Gamma_{n_2} = \sqrt{n_2}\Gamma_{n_2-1},\tag{6.28}
$$

$$
\hat{b}^{\dagger} \Gamma_{n_2} = \sqrt{n_2 + 1} \Gamma_{n_2+1}.
$$
\n(6.29)

Resolveremos a equação diferencial não-linear por meio do método algébrico baseado em teoria de perturbação. Utilizando as relações  $\widehat{a}\phi_0 = 0$  e  $b\Gamma_0 = 0$ , encontramos a solução para o estado fundamental não-perturbado como

$$
\psi_{0,0}^{(0)}(q_1, p_1, q_2, p_2) = \mathcal{N}e^{-(Wq_1^2 + p_1^2)} L_{n_1}(Wq_1^2 + p_1^2)e^{-(Wq_2^2 + p_2^2)} L_{n_2}(Wq_2^2 + p_2^2),\tag{6.30}
$$

em que  $L_{n_1}$  e  $L_{n_2}$  são polinômios de Laguerre de ordem  $n_1$  e  $n_2,$  respectivamente; e  ${\cal N}$ é uma constante de normalização. Os autovalores das amplitudes oriundas da Eq.(6.24) são dados por

$$
k_{n_1,n_2}^{(0)} = (n_1 + n_2 + 1)W.
$$
\n(6.31)

Os estados perturbados de ordens mais elevadas são obtidas a partir da solução (6.30) pela aplicação dos operadores dados nas equações (6.26) e (6.28). Para tal finalidade, utilizamos a teoria de perturbação no espçao de fase, desenvolvida na referência [10].

Nesse percurso, o estado perturbado em primeira ordem será obtido por

$$
\psi_{n_1,n_2}^{(1)} \qquad (q_1, p_1, q_2, p_2) = \psi_{n_1,n_2}^{(0)}(q_1, p_1, q_2, p_2)
$$
\n
$$
+ \sum_{\substack{m_1 \neq n_1; m_2 \neq n_2}} \left( \frac{\int \psi_{m_1,m_2}^{*(0)}(q_1, p_1, q_2, p_2) \widehat{H}_1 \psi_{n_1,n_2}^{(0)}(q_1, p_1, q_2, p_2) dq_1 dp_1 dq_2 dp_2}{k_{n_1,n_2}^{(0)} - k_{n_1,m_2}^{(0)}} \right)
$$
\n
$$
\times \psi_{m_1,m_2}^{(0)}(q_1, p_1, q_2, p_2).
$$
\n(6.32)

Podemos escrever uma expressão geral para o estado perturbado em primeira ordem. Para esse fim, vamos calcular a integral

$$
I = \int \psi_{m_1, m_2}^{*(0)}(q_1, p_1, q_2, p_2) \widehat{H}_1 \psi_{n_1, n_2}^{(0)}(q_1, p_1, q_2, p_2) dq_1 dp_1 dq_2 dp_2.
$$

Temos que

$$
I = \int \psi_{m_1, m_2}^{*(0)}(q_1, p_1, q_2, p_2) \frac{B^2}{8} [(\hat{a} + \hat{a}^\dagger)^2 + (\hat{b} + \hat{b}^\dagger)^2]^3 \psi_{n_1, n_2}^{(0)}(q_1, p_1, q_2, p_2) dq_1 dp_1 dq_2 dp_2, \tag{6.33}
$$

que pode ser escrita como  $I = I_1 + I_2 + I_3 + I_4$ , em que

$$
I_1 = \frac{B^2}{8} \left( \int \phi_{m_1}^* (\hat{a}^2 + \hat{a}^{\dagger 2})^3 \phi_{n_1} dq_1 dp_1 \right) \tag{6.34}
$$

$$
\times \quad (\Gamma_{m_2}^*\Gamma_{n_2}dq_2dp_2),
$$

$$
I_2 = \frac{B^2}{8} \left( \int \phi_{m_1}^* 3(\hat{a}^2 + \hat{a}^{\dagger 2})^2 \phi_{n_1} dq_1 dp_1 \right) \times \left( \Gamma_{m_2}^* (\hat{b}^2 + \hat{b}^{\dagger 2}) \Gamma_{n_2} dq_2 dp_2 \right), \qquad (6.35)
$$

$$
I_3 = \frac{B^2}{8} \left( \int \phi_{m_1}^* 3(\hat{a}^2 + \hat{a}^{\dagger 2}) \phi_{n_1} dq_1 dp_1 \right) \times \left( \Gamma_{m_2}^* (\hat{b}^2 + \hat{b}^{\dagger 2})^2 \Gamma_{n_2} dq_2 dp_2 \right), \qquad (6.36)
$$

$$
I_4 = \frac{B^2}{8} \left( \int \phi_{m_1}^* \phi_{n_1} dq_1 dp_1 \right) \times \left( \Gamma_{m_2}^* (\hat{b}^2 + \hat{b}^{\dagger 2})^3 \Gamma_{n_2} dq_2 dp_2 \right).
$$
 (6.37)

Utilizaremos as Eqs.(6.26-6.29) e as relações de ortonormalidade dadas por

$$
\int \phi_n^*(q_1, p_1) \phi_m(q_1, p_1) dq_1 dp_1 = \delta_{n,m}, \qquad (6.38)
$$

$$
\int \Gamma_n^*(q_2, p_2) \Gamma_m(q_2, p_2) dq_2 dp_2 = \delta_{n,m}, \qquad (6.39)
$$

para calcular os termos  $I_1$ ,  $I_2$ ,  $I_3$  e  $I_4$ . Esses cálculos serão apresentados no apêndice, devido a quantidade de termos.

Utilizando a equação (A.7), dado no apêndice, em conjunto com a equação (6.32), podemos calcular os estados perturbados. Nesse sentido, o estado fundamental perturbado é dado por

$$
\psi_{0,0}^{(1)}(q_1, p_1, q_2, p_2) = \psi_{0,0}^{(0)}(q_1, p_1, q_2, p_2)
$$
\n
$$
+ \frac{B^2}{8W} \Big[ \left( -21\sqrt{2} - 18 - 25\sqrt{10} \right) \psi_{2,0}^{(0)} + \left( -3\frac{\sqrt{2}}{2} - 3 \right) \psi_{2,2}^{(0)} + \left( -3\sqrt{2} - 3\sqrt{6} \right) \psi_{4,0}^{(0)} + 4\sqrt{3}\psi_{4,2}^{(0)} - 8\sqrt{1155}\psi_{6,0}^{(0)} \Big].
$$
\n(6.40)

De forma similar, podemos escrever os estados perturbados excitados. Fazendo isso, encontramos para os primeiros estados excitados os seguintes resultados

$$
\psi_{1,0}^{(1)} = \psi_{1,0}^{(0)} + \frac{B^2}{8W} \Big[ 89, 30\psi_{1,2}^{(0)} + 13, 47\psi_{1,4}^{(0)} + 6, 32\psi_{1,6}^{(0)} - 89, 43\psi_{3,0}^{(0)} \Big] - 19, 33\psi_{3,2}^{(0)} - 23, 51\psi_{5,0}^{(0)} - 10, 31\psi_{5,4}^{(0)} - 11, 83\psi_{7,0}^{(0)} \Big],
$$
\n(6.41)

$$
\psi_{0,1}^{(1)} = \psi_{0,1}^{(0)} + \frac{B^2}{8W} \Big[ -89, 30\psi_{2,1}^{(0)} - 13, 47\psi_{4,1}^{(0)} - 6, 32\psi_{6,1}^{(0)} + 89, 43\psi_{0,3}^{(0)} \qquad (6.42)
$$
  
+ 19, 33 $\psi_{2,3}^{(0)} + 23, 51\psi_{0,5}^{(0)} + 10, 31\psi_{4,5}^{(0)} + 11, 83\psi_{0,7}^{(0)} \Big].$ 

A função de Wigner para o átomo de hidrogênio submetido a um campo magnético no espaço de fase para cada ordem da amplitude perturbada pode ser calculada por meio da equação

$$
f_W(q_1, p_1, q_2, p_2) = \psi_{n_1, n_2}^{*(1)}(q_1, p_1, q_2, p_2) \star \psi_{n_1, n_2}^{(1)}(q_1, p_1, q_2, p_2).
$$
 (6.43)

Todos os gráficos deste capítulo foram plotados considerando  $q_2$  e  $p_2$  constantes. Assim, os eixos são dados simplesmente por  $q$  e  $p$  representando  $q_1$  e  $p_1,$  respectivamente. Os gráficos dados nas figuras (13) e (14) mostram o comportamento da função de Wigner de ordem zero com campo magnético de  $B = 1$  e  $B = 10$ , respectivamente. Ambos foram feitos considerando  $E = 1$ .

Já os gráficos dados nas figuras (15) e (16) mostram o comportamento da função de Wigner de ordem zero com campo magnético de  $B = 1 e B = 10$ , respectivamente. Ambos foram feitos considerando  $E = 10$ .

Comparando os gráficos dados nas figuras  $(13)-(16)$ , percebemos que o volume da parte negativa cresce tanto com o aumento do valor da energia como com o aumento do valor do campo magnético.

E ainda, os grácos da função de Wigner de primeira ordem seguem destacados nas figuras (17)-(20). Os gráficos dados nas figuras (17) e (18) mostram o comportamento da função de Wigner de primeira ordem com campo magnético de  $B = 1$  e  $B = 100$ . respectivamente. Ambos foram feitos considerando  $E = 1$ .

Já os gráficos dados nas figuras (19) e (20) mostram o comportamento da função de Wigner de primeira ordem com campo magnético de  $B = 1$  e  $B = 100$ , respectivamente. Ambos foram feitos considerando  $E = 10$ .

Com a função de Wigner podemos calcular o parâmetro de negatividade para este sistema. Os resultados deste cálculo podem ser observados nas tabelas (3-6).

Podemos determinar também os níveis de energia para o sistema. A correção de

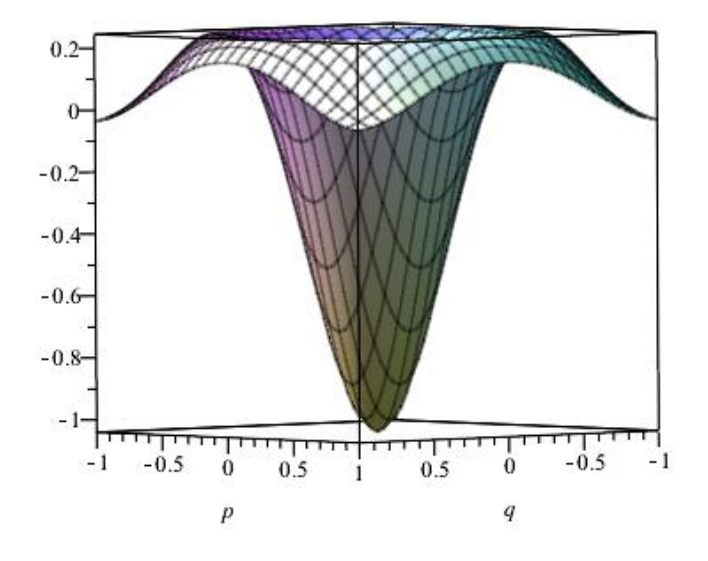

Figura 13: função de Wigner, ordem zero - efeito Zeeman para  $E=1$  e  $\bar{B}=1$ primeira ordem para o autovalor da Eq.(6.23) é dada por

$$
\delta k_{n_1,n_2}^{(1)} = \int \psi_{n_1,n_2}^{(0)} \widehat{H}_1 \psi_{n_1,n_2}^{*(0)} dq_1 dp_1 dq_2 dp_2.
$$
\n(6.44)

Realizando os cálculos para o $\widehat{H}_{1}$ dado obtemos

$$
\delta k_{n_1,n_2}^{(1)} = \frac{B^2}{8} \Big[ (n_1 + 1)(n_1 + 2)(n_1 + 3) \Big] \tag{6.45}
$$
  
+  $(n_1 + 1)(n_1 + 2)^2 + (n_1 - 1)n_1(n_1 + 1)^2$   
+  $(n_1 + 1)n_1(n_1 + 1) + \sqrt{n_1^3(n_1 + 1)^3}$   
+  $(n_1 + 1)n_1^2 + (n_1 + 1)n_1(n_1 - 1)$   
+  $n_1(n_1 - 1)^2 + n_1(n_1 - 1)(n_1 - 2)$   
+  $3(n_1 + 1)n_1(n_2 + 1) + 3(n_1 + 1)n_1n_2$   
+  $3n_1^2(n_2 + 1) + 3n_1^2n_2 + 3(n_1 - 1)n_1(n_2 + 1)$   
+  $3(n_1 - 1)n_1n_2 + 3(n_2 + 1)n_2(n_1 + 1)$   
+  $3(n_2 + 1)n_2n_1 + 3n_2^2(n_1 + 1) + 3n_2^2n_1$  (6.45)

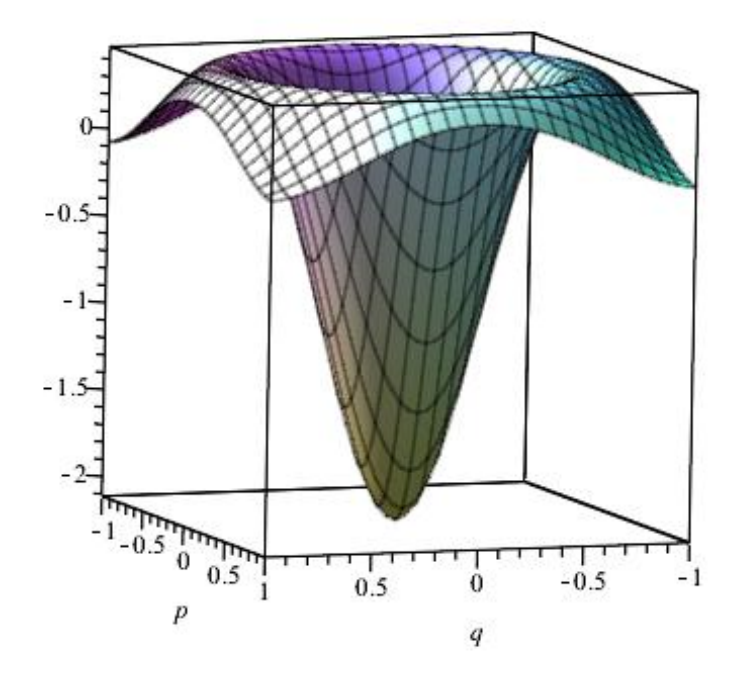

Figura 14: função de Wigner, ordem zero - efeito Zeeman para  ${\cal E}=1$  e  $B=100$ 

+ 
$$
3(n_2 - 1)n_2(n_1 + 1) + 3(n_2 - 1)n_2n_1
$$
  
+  $(n_2 + 1)(n_2 + 2)(n_2 + 3) + (n_2 + 1)(n_2 + 2)^2$   
+  $(n_2 - 1)n_2(n_2 + 1)^2 + \sqrt{n_2^3(n_2 + 1)^3}$   
+  $\sqrt{(n_2 + 1)^2 n_2^4} + (n_2 + 1)n_2(n_2 - 1)$   
+  $n_2(n_2 - 1)^2 + n_2(n_2 - 1)(n_2 - 2)$ .

Dessa forma, obtemos o resultado

$$
k_{n_1,n_2}^{(1)} = (n_1 + n_2 + 1)W + \frac{B^2}{8}\delta,
$$
\n(6.46)

em que

$$
\delta = (n_1 + 1)(n_1 + 2)(n_1 + 3)
$$
\n
$$
+ (n_1 + 1)(n_1 + 2)^2 + (n_1 - 1)n_1(n_1 + 1)^2
$$
\n
$$
+ (n_1 + 1)n_1(n_1 + 1) + \sqrt{n_1^3(n_1 + 1)^3}
$$
\n
$$
+ (n_1 + 1)n_1^2 + (n_1 + 1)n_1(n_1 - 1)
$$
\n(6.47)

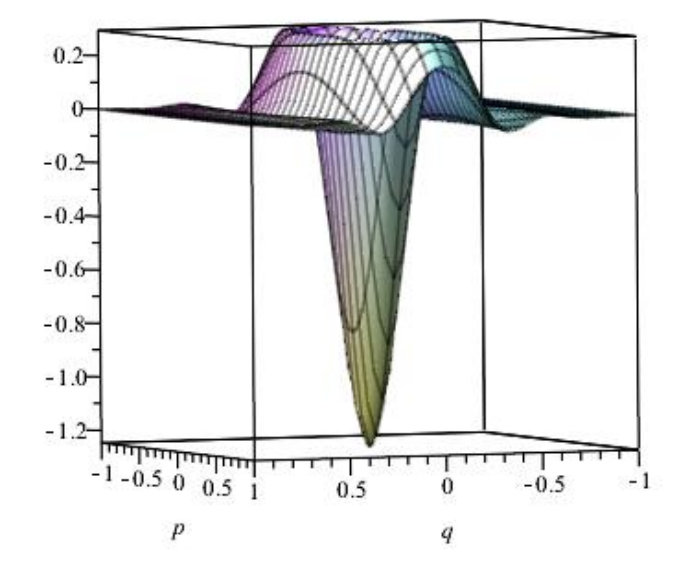

Figura 15: função de Wigner, ordem zero - efeito Zeeman para  $E=10$  e  $\bar{B}=1$ 

+ 
$$
n_1(n_1 - 1)^2 + n_1(n_1 - 1)(n_1 - 2)
$$
  
\n+  $3(n_1 + 1)n_1(n_2 + 1) + 3(n_1 + 1)n_1n_2$   
\n+  $3n_1^2(n_2 + 1) + 3n_1^2n_2 + 3(n_1 - 1)n_1(n_2 + 1)$   
\n+  $3(n_1 - 1)n_1n_2 + 3(n_2 + 1)n_2(n_1 + 1)$   
\n+  $3(n_2 + 1)n_2n_1 + 3n_2^2(n_1 + 1) + 3n_2^2n_1$   
\n+  $3(n_2 - 1)n_2(n_1 + 1) + 3(n_2 - 1)n_2n_1$   
\n+  $(n_2 + 1)(n_2 + 2)(n_2 + 3) + (n_2 + 1)(n_2 + 2)^2$   
\n+  $(n_2 - 1)n_2(n_2 + 1)^2 + \sqrt{n_2^3(n_2 + 1)^3}$   
\n+  $\sqrt{(n_2 + 1)^2n_2^4} + (n_2 + 1)n_2(n_2 - 1)$   
\n+  $n_2(n_2 - 1)^2 + n_2(n_2 - 1)(n_2 - 2)$ .

Utilizando a Eq.(6.46), obtemos o valor de $W,$ 

$$
W = \frac{k_{n_1,n_2}^{(1)} - (B^2/8)\delta}{n_1 + n_2 + 1}.
$$
\n(6.48)

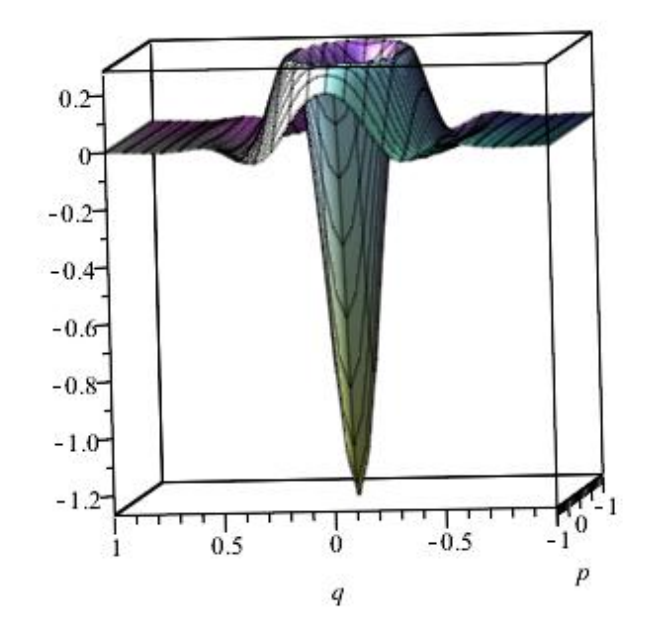

Figura 16: função de Wigner, ordem zero - efeito Zeeman para  $E=10$  e  $B=10\,$ 

Utilizando a relação  $W^2/2 = -E$ , temos que os autovalores de energia para o átomo de hidrogênio submetido a um campo magnético uniforme são dados por

$$
E_{n_1,n_2} = -\frac{1}{2} \left[ \frac{k_{n_1,n_2}^{(1)} - (B^2/8)\delta}{n_1 + n_2 + 1} \right]^2.
$$
 (6.49)

Podemos escrever também

$$
E_N = -\frac{1}{2} \left[ \frac{k_{n_1,n_2}^{(1)} - (B^2/8)\delta}{N} \right]^2.
$$
 (6.50)

em que  $N = n_1 + n_2 + 1$ . Note que se  $B \to 0$ , obtemos o resultado dado na literatura [67].

Para o estado fundamental, a correção de primeira ordem no autovalor é dada por

$$
\delta k_{0,0}^{(1)} = \frac{553,93B^2}{8}.
$$

Assim, a energia de primeira ordem do átomo de hidrogênio submetido ao campo magnético externo é dada por

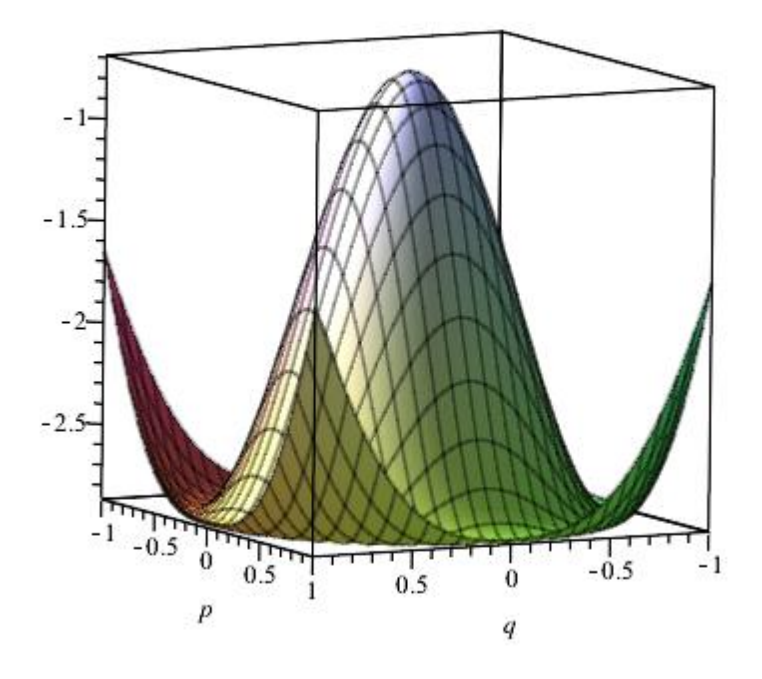

Figura 17: função de Wigner, primeira ordem - efeito Zeeman para  $E = 1 e B = 1$ 

$$
E_1 = -\frac{1}{2} \left[ 1 - (B^2/8) 553, 93 \right]^2, \tag{6.51}
$$

em que  $k_{0.0}^{\left( 1\right) }$  $_{0,0}^{(1)}$  foi tomado igual a 1.

A energia quando  $N = 2$ , isto é,  $n_1 + n_2 + 1 = 2$ , pode ser calculada a partir dos estados degenerados  $\psi_{1,0}^1$  e  $\psi_{0,1}^1$ , o que nos fornece

$$
\delta k_{0,0}^{(1)} = \frac{B^2}{32} 361835, 92,
$$

e assim,

$$
E_2 = -\frac{1}{2} \left[ \frac{1 - (B^2/32)361835, 92}{2} \right]^2, \tag{6.52}
$$

em que  $k_{1.0}^{\left( 1\right) }$  $_{1,0}^{(1)}$  foi tomado igual a 1.

Com as amplitudes no espaço de fase e as respectivas funções de Wigner determinadas, calculamos o parâmetro de negatividade do sistema para diferentes energias e valores do campo magnético, obtendo os resultados mostrados nas tabelas a seguir.

Tabela 3: Parâmetro de negatividade para  $B=1.$ 

| $n_1, n_2$ | $\eta(\psi)$ |
|------------|--------------|
| 0,0        | 0.14345      |
| 0,1        | 0.32645      |
| 1,0        | 0.32645      |
| 1,1        | 0.45786      |
| 2,0        | 0.45786      |
| 0, 2       | 0.45786      |

Tabela 4: Parâmetro de negatividade para  $B = 10$ .

| $n_1, n_2$ | $\eta(\psi)$ |
|------------|--------------|
| 0,0        | 0.16783      |
| 1,0        | 0.35784      |
| 0,1        | 0.35784      |
| 1,1        | 0.46210      |
| 2,0        | 0.46210      |
| 0, 2       | 0.46210      |

Tabela 5: Parametro de Negatividade para  $B = 100$ .

| $n_1, n_2$ | $\eta(\psi)$ |
|------------|--------------|
| 0,0        | 0.19773      |
| 1,0        | 0.38954      |
| 0, 1       | 0.38954      |
| 1,1        | 0.47841      |
| 2,0        | 0.47841      |
| 0, 2       | 0.47841      |
|            |              |

Tabela 6: Parâmetro de negatividade para  $B=1000.$ 

| $n_1, n_2$ | $\eta(\psi)$ |
|------------|--------------|
| 0, 0       | 0.20376      |
| 1,0        | 0.39932      |
| 0,1        | 0.39932      |
| 1, 1       | 0.50385      |
| 2,0        | 0.50385      |
| 0, 2       | 0.50385      |

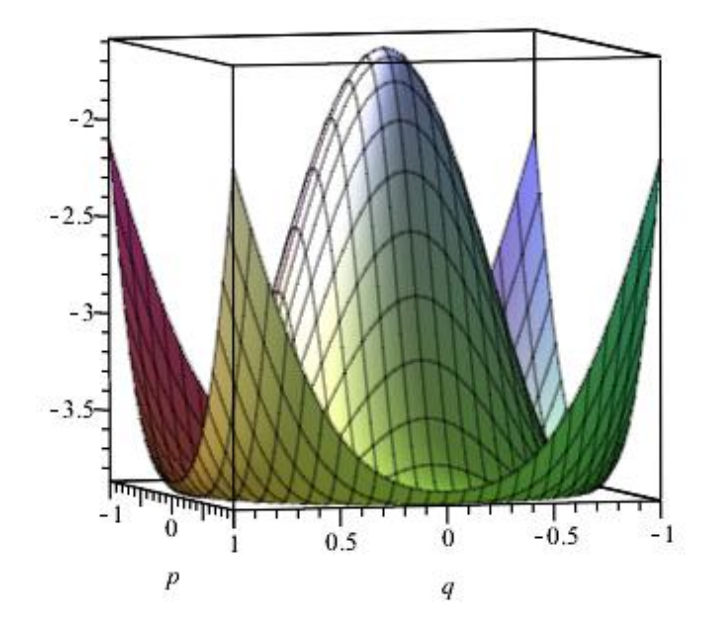

Figura 18: função de Wigner, primeira ordem - efeito Zeeman para  $E = 1 e B = 100$ 

Observando as Tabelas (3)-(6), percebemos que o parâmetro de negatividade para um mesmo campo magnético cresce com o aumento da soma  $n_1 + n_2$ . Para valores de  $n_1$  e  $n_2$  que fornecem a mesma soma  $n_1 + n_2$ , o parâmetro também é igual. Percebemos ainda que se aumentarmos a intensidade do campo magnético, o parâmetro de negatividade cresce. Tais resultados concordam com os resultados já destacados nos gráficos da função de Wigner para o efeito Zeeman.

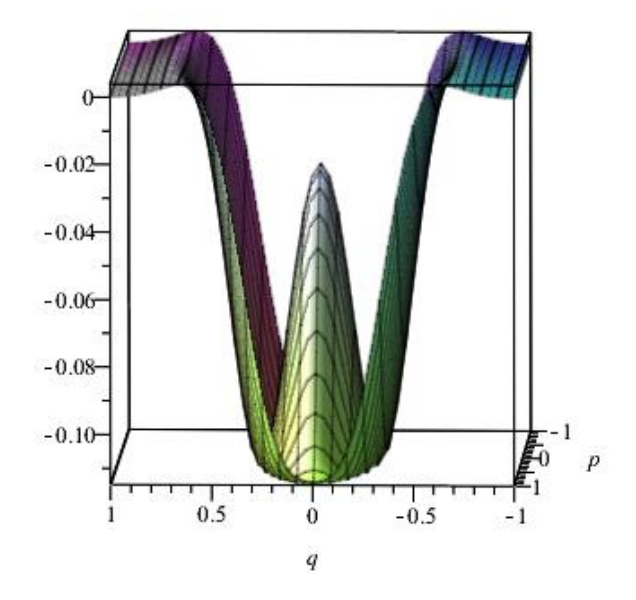

Figura 19: função de Wigner, primeira ordem - efeito Zeeman para $E=10$ e $B=1$ 

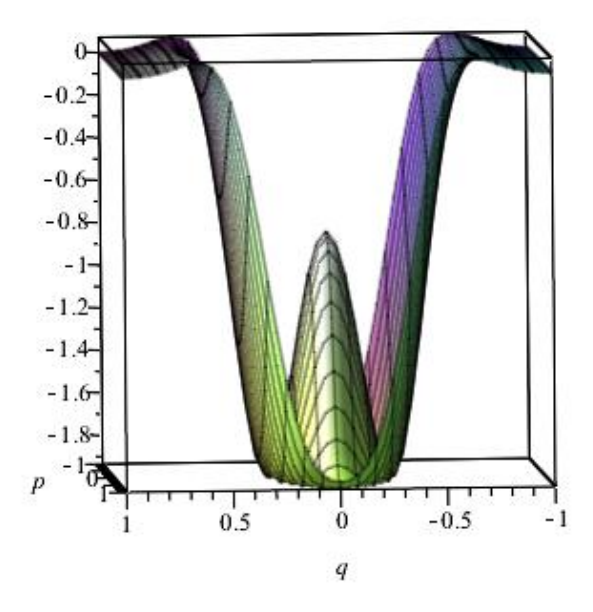

Figura 20: função de Wigner, primeira ordem - efeito Zeeman para $E=10$  e  $B=100\,$ 

# 7 Considerações Finais e Perspectivas

Realizamos neste trabalho um estudo acerca de não-classicalidade no espaço de fase. Para esse fim, consideramos uma revisão de bibliografia sobre função de Wigner, produto-estrela e mecânica quântica simplética. No âmbito da mecânica quântica simplética, mostramos um método para se calcular a função de Wigner via um formalismo autocontido, ou seja, mediante a equação de Schroedinger no espaço de fase para um determinado sistema físico, calculamos as respectivas amplitudes no espaço de fase, a partir das quais determinamos a função de Wigner com o uso do produto-estrela. Esse formalismo foi usado na sequência do trabalho.

Por conseguinte, no capítulo 4 estudamos pêndulos no espaço de fase, determinando as funções de Wigner associadas aos sistemas, bem como calculamos o parâmetro de negatividade. Como resultado, verificamos que a medida que aumentamos a ordem da energia do pêndulo, o parâmetro de negatividade aumenta, o que evidencia um aumento do caráter quântico do sistema.

Já no capítulo 5 estudamos o sistema de Yang-Mill-Higgs, conhecido por ser naturalmente caótico. Nesse sentido, calculamos a função de Wigner associada ao sistema, e mais uma vez verificamos que ao aumentarmos a energia do sistema, o parâmetro de negatividade aumenta.

No capítulo 6 resolvemos o efeito Zeeman no espaço de fase. O átomo de hidrogênio submetido a um campo magnético uniforme é dado na literatura como um sistema que apresenta caos. Para solucionar este problema, foi utilizada a transformação de Bohlin e teoria de perturbação independente do tempo. Como resultado, calculamos a função de Wigner e o parâmetro de negatividade do sistema, o que indicou que se aumentarmos tanto a energia do átomo como o campo magnético, o volume da parte negativa da função de Wigner também aumenta.

Como perspectiva esperamos analisar outros sistemas caóticos no espaço de fase, tais como o oscilador periodicamente chutado. Já é conhecido na literatura que a evolução temporal do parâmetro de negatividade tem relação com a caoticidade de sistemas quânticos. Dessa forma, almejamos também estabelecer um método para se detectar caos quântico por meio de um formalismo de espaço de fase. .

.

### Referências

- [1] E. P. Wigner, Phys. Rev. 40, 749 (1932).
- [2] E. P. Wigner, Ann. Math. 40, 149 (1939).
- [3] M. Hillery, R. F. O'Connel, M. O. Scully, E. P. Wigner; Phys. Rep. 106, 121 (1984).
- [4] T. Curtright, D. Fairlie, C. Zacos, Phys. Rev. D **58**, 25002 (1998).
- [5] K. Imre, E. Ozizmir, M. Rosembaum, P.F. Zweifel, J. Math. Phys. 8, 1097 (1967).
- [6] T. Curtright, T. Uematsu, C. Zachos,Generating All Wigner Functions, (2001)[hepth/0011137].
- [7] D. Galetti, Mecânica Quântica no Espaço de Fase: Notas do Curso Apresentado na III Escola Mário Schonberg de Pós-Graduação, João Pessoa, 1966.
- [8] M. D. Oliveira, M. C. B. Fernandes, F. C. Khanna, A. E. Santana, J. M. D. Vianna, Ann. Phys. 312, 492 (2004).
- [9] M. D. Oliveira, Mecânica Quântica Simplética, Dissertação de Mestrado apresentada a UFBA, Salvador, 2002.
- [10] R.G.G. Amorim, Geometria Não-comutativa e Teoria Quântica Simplética, Tese de Doutorado apresentada a UnB, Brasília, 2009.
- [11] R.G.G. Amorim , M.C.B. Fernandes , F.C. Khanna , A.E. Santana, J.D.M. Vianna, Phy. Lett. A 361, 464 (2007).
- [12] H.F. Dessano, Função de Wigner, quasi-amplitudes de probabilidades e sistemas dissipativos, Dissertação de Mestrado apresentada ao IF-UnB, Brasília, 2015.
- [13] M. Hénon, C. Heiles, Astron. J. 69, 73 (1964).
- [14] I. M. Echi, A. N.Amah, E. Anthonym, Turk. J. Phys. 5, 121 (2013).
- [15] K. Veseley and J. Podolsky, Phys. Lett. A 271, 368 (2000).
- [16] A. B. Adeloye and A. O. Akala, Lat. Am. J. Phys. Educ. 5, 598 (2010).
- [17] R. Balescu, Equilibrium and Nonequilibrium Statistical Mechanics (A Wiley- Interscience publication, London, 1975).
- [18] A. I. Akhiezer, V. I. Truten, N. F. Shulga, Phys. Rep. 203, 289 (1991).
- [19] A. V. Holden, Chaos (Princeton Un. Press., Princeton, 1986).
- [20] T.S. Monteiro, J. Phys. B: At. Mol. Opt. Phys. 25, L621 (1992).
- [21] J.S. Hutchinson, R. E. Wyatt, Chem. Phys. Lett. 72, 378 (1980).
- [22] W. Schweizer *et al*, Z. Phys. D **25**, 95 (1993).
- [23] J.S. Cruz Filho *et al*, Int. J. Mod. Phys. A **31**, 10 (2016).
- [24] R.G.G. Amorim, R.A.S. Paiva, e-Boletim da Física 8, 1 (2019).
- [25] A. Kenfack. K. Zyczkowski. J. Opt. B 6, 396 (2004).
- [26] E. Galvão, preprint quant-ph/0405070 (2004).
- [27] I. Bengtsson, preprint, Stockholm, 2004.
- [28] D. Gross *et al*, New J. Phys. **14**, 113011 (2012).
- [29] L. Mista Jr, R. Filip, A. Fusurawa, Phys. Rev. A 82, 012322 (2010).
- [30] R.G.G. Amorim et al, Int. J. Mod. Phys. A 34, n. 8, 1950037 (2019).
- [31] R.G.G. Amorim et al, Int. J. Mod. Phys. A 30, n. 22, 1550135 (2015).
- [32] G. Torres-Vega, J.D. Morales-Guzman, A. Zuniga-Segundo, J. Phys A 31, 6725 (1998).
- [33] C. Costa et al, Adv. Appl. Clifford Algebra  $28$ , 27 (2018).
- [34] R.A.S. Paiva, R.G.G. Amorim, Adv. Theor. Comp. Phys 1, 2 (2018).
- [35] G.B. Arfken, H.J. Weber, Mathematical Methods for Physicists, 4th ed. (Academic Press, Sand Diego, CA, 1995).
- [36] G.L. Baker, J.A. Blackburn, H.J.T. Smith, Phys. Rev. Lett. 81, 554 (1998).
- [37] G.L. Baker, J.A. Blackburn, H.J.T. Smith, Phys. Lett. A 252, 191 (1999).
- [38] R. Aldrovandi, P. Leal Ferreira, Am. J. Phys. 48, 660 (1980).
- [39] Jian-zhon Gu et al, Phys. Rev. C 60, 035211 (1999).
- [40] M.A. Halasz, J.J.M Verbaarschot, Phys. Rev. Lett. 74 , 3920 (1995).
- [41] G.K. Savvidy, Phys. Lett. B 130, 303 (1983).
- [42] G.K. Savvidy, Nucl. Phys. B 246, 302 (1984).
- [43] G.K. Savvidy, Phys. Lett. B 159, 325 (1985).
- [44] L. Salasnich, Phys. Rev. Lett. A **12**, 1473 (1997).
- [45] L. Salasnich, J. Math. Phys. 40, 4429 (1999).
- [46] L.E. Reichl, The transition to chaos in conservative classical systems: Quantum manifestations (Spring-Verlag, Berlin, 1992).
- [47] F. Haake, *Quantum signatures of chaos* (Spring, Berlin, 1992).
- [48] H. Friedrich, D. Wintgen, Phys. Rep. 183, 37 (1989).
- [49] L. W. Engel, S. W. Hwang, T. Sajoto et al., Phys. Rev. B 45, 3418 (1992).
- [50] J. P. Eisenstein, G. S. Boebinger, L. N. Pfeiffer, Phys. Rev. Lett. 68, 1383 (1992).
- [51] S. Uji, H. Shinagawa, T. Terashima et al., Nature 410, 908 (2001).
- [52] J. O. Sofo, A. S. Chaudhari, and G. D. Barber, Phys. Rev. B 75, 153401 (2007).
- [53] D. C. Elias, R. R. Nair, T. M. G. Mohiuddin et al., Science 323, 610 (2009).
- [54] W. Kohn and J. M. Luttinger, Phys. Rev. 98, 915 (1955).
- [55] D. G. W. Parfitt and M. E. Portnoi, J. Math. Phys. 43, 4681 (2002).
- [56] A. Cisneros, J. Math. Phys. **10**, 277 (1969).
- [57] M. Robnik, J. Phys. A: Math. Gen. 14, 3195 (1981).
- [58] M. G. Dimova, M. S. Kaschiev and S. I. Vinitsky, J. Phys. B: At. Mol. Opt. Phys. 38, 2337 (2005).
- [59] O. Chuluunbaatar, A. A. Gusev, V. L. Derbov et. al., J. Phys. A: Math. Theor. 40, 11485 (2007).
- [60] M. Robnik and V. G. Romanovski, J. Phys. A: Math. Gen. 36, 7923 (2003).
- [61] M. C. Gutzwiller J. Math. Phys. 12, 343 (1971)
- [62] A. Harada and H. Hasegawa, J. Phys. A: Math. Gen. 16, 259 (1983).
- [63] M. C. Gutzwiller, Chaos in classical and quantum mechanics, Vol. 1 (Springer Science & Business Media, 2013).
- [64] K. Bohlin, Bull. Astron. 28, 113 (1911).
- [65] T. Levi-Civita, Opere Mat. 2, 411 (1906).
- [66] T. Levi-Civita, ActaMath. 42, 99 (1920).
- [67] P. Campos, M.G.R. Martins, J.D.M. Vianna, Phys. Lett. A 381, 1129 (2017).

## APÊNDICE A -- Cálculos do Efeito Zeeman

Neste apêndice serão apresentados parte dos cálculos referentes ao efeito Zeeman. Sendo assim, utilizando as Eqs.(6.26-6.29) e as relações de ortonormalidade dadas por

$$
\int \phi_n^*(q_1, p_1) \phi_m(q_1, p_1) dq_1 dp_1 = \delta_{n,m}, \tag{A.1}
$$

$$
\int \Gamma_n^*(q_2, p_2) \Gamma_m(q_2, p_2) dq_2 dp_2 = \delta_{n,m}, \qquad (A.2)
$$

podemos escrever

$$
I_{1} = \frac{B^{2}}{8} \Big[ \sqrt{n_{1}(n_{1}-1)(n_{1}-2)(n_{1}-3)(n_{1}-4)(n_{1}-5)} \delta_{m_{1},n_{1}-6} \delta_{m_{2},n_{2}} + \sqrt{n_{1}(n_{1}-1)(n_{1}-2)(n_{1}-3)} \delta_{m_{1},n_{1}-4} \delta_{m_{2},n_{2}} + \sqrt{n_{1}^{3}(n_{1}-1)(n_{1}-2)(n_{1}-3)} \delta_{m_{1},n_{1}-4} \delta_{m_{2},n_{2}} + \sqrt{(n_{1}+1)^{2}(n_{1}+2)n_{1}(n_{1}-1)} \delta_{m_{1},n_{1}-2} \delta_{m_{2},n_{2}} + \sqrt{n_{1}+1^{3}(n_{1}+1)^{2}(n_{1}-1)} \delta_{m_{1},n_{1}-2} \delta_{m_{2},n_{2}} + \sqrt{n_{1}^{3}(n_{1}+1)^{2}(n_{1}-1)} \delta_{m_{1},n_{1}-2} \delta_{m_{2},n_{2}} + \sqrt{n_{1}^{3}(n_{1}+1)^{2}(n_{1}-1)} \delta_{m_{1},n_{1}-2} \delta_{m_{2},n_{2}} + \sqrt{n_{1}(n_{1}-1)(n_{1}-2)^{3}(n_{1}-3)} \delta_{m_{1},n_{1}} \delta_{m_{2},n_{2}} + \sqrt{n_{1}(n_{1}-1)(n_{1}-2)^{3}(n_{1}-3)} \delta_{m_{1},n_{1}-4} \delta_{m_{2},n_{2}} + \sqrt{(n_{1}-1)n_{1}^{5}(n_{1}+1)^{2}} \delta_{m_{1},n_{1}-2} \delta_{m_{2},n_{2}} + \sqrt{(n_{1}-1)n_{1}^{5}\delta_{m_{1},n_{1}-2} \delta_{m_{2},n_{2}} + \sqrt{(n_{1}-1)n_{1}^{5}\delta_{m_{1},n_{1}-2} \delta_{m_{2},n_{2}} + \sqrt{(n_{1}+1)^{2}(n_{1}+2)^{4}} \delta_{m_{1},n_{1}} \delta_{m_{2},n_{2}} + \sqrt{(n_{1}+1)^{2}(n_{1}+2)^{4}} \delta_{m_{1},n_{1}} \delta_{m_{2},n_{2}} + \sqrt{n_{1}(n_{1}+1)^{3}(n_{1}+2)(n_{1}+3)^{2}} \delta_{m_{1},n_{1}+2} \delta_{m
$$

+ 
$$
\sqrt{n_1^3(n_1-1)(n_1-2)^2 \delta_{m_1,n_1-2} \delta_{m_2,n_2}}
$$
  
+  $\sqrt{(n_1+1)^2n_1^2(n_1+1)^2 \delta_{m_1,n_1}} \delta_{m_2,n_2}$   
+  $\sqrt{n_1(n_1-1)^3(n_1-2)^2 \delta_{m_1,n_1-2} \delta_{m_2,n_2}}$   
+  $\sqrt{(n_1+1)^5n_1 \delta_{m_1,n_1} + \delta_{m_2,n_2}}$   
+  $\sqrt{n_1^3(n_1+1)^3 \delta_{m_1,n_1} + \delta_{m_2,n_2}}$   
+  $\sqrt{(n_1+1)(n_1+2)^3(n_1+3)^3 \delta_{m_1,n_1} + 2 \delta_{m_2,n_2}}$   
+  $\sqrt{(n_1+1)^2n_1^4 \delta_{m_1,n_1}} \delta_{m_2,n_2}$   
+  $\sqrt{(n_1+1)^2n_1^4 \delta_{m_1,n_1}} \delta_{m_2,n_2}$   
+  $\sqrt{n_1(n_1-1)(n_1+2)^3 \delta_{m_1,n_1} + 2 \delta_{m_2,n_2}}$   
+  $\sqrt{n_1^2(n_1+1)(n_1+2)^3 \delta_{m_1,n_1} + 2 \delta_{m_2,n_2}}$   
+  $\sqrt{n_1^2(n_1+1)(n_1+2)^3 \delta_{m_1,n_1} + 2 \delta_{m_2,n_2}}$   
+  $\sqrt{(n_1+1)^2n_1^2(n_1-1)^2 \delta_{m_1,n_1} + 2 \delta_{m_2,n_2}}$   
+  $\sqrt{(n_1+1)^2n_1^2(n_1-1)^2 \delta_{m_1,n_1} + 2 \delta_{m_2,n_2}}$   
+  $\sqrt{(n_1+1)^2n_1^2(n_1-1)^2 \delta_{m_1,n_1} + 2 \delta_{m_2,n_2}}$   
+  $\sqrt{n_1^2(n_1-1)^3 \delta_{m_1,n_1} + 2 \delta_{m_2,n_2}}$   
+  $\sqrt{n_1^2(n_1-1)^3 \delta_{m_1,n_1} + 2 \delta_{m_2,n_2}}$   
+  $\sqrt{n_1^2(n_1+1)^5(n_1+2)$ 

$$
I_2 = \frac{3B^2}{8} \Big[ \sqrt{n_1(n_1 - 1)(n_1 - 2)(n_1 - 3)} \sqrt{(n_2 - 1)n_2} \delta_{m_2, n_2 - 1} \delta_{m_1, n_1 - 4}
$$
\n
$$
+ \sqrt{n_1(n_1 - 1)(n_1 - 2)(n_1 - 3)} \sqrt{(n_2 + 1)^2} \delta_{m_2, n_2} \delta_{m_1, n_1 - 4}
$$
\n
$$
+ \sqrt{n_1(n_1 - 1)(n_1 - 2)(n_1 - 3)} \sqrt{n_2^2} \delta_{m_2, n_2} \delta_{m_1, n_1 - 4}
$$
\n(A.4)

+ 
$$
\sqrt{n_1(n_1-1)(n_1-2)(n_1-3)\sqrt{(n_2+1)(n_2+2)\delta_{m_2,n_2+2}\delta_{m_1,n_1-4}}
$$
  
+  $\sqrt{(n_1+1)^2n_1(n_1-1)\sqrt{(n_2-1)n_2}\delta_{m_2,n_2-1}\delta_{m_1,n_1-2}$   
+  $\sqrt{(n_1+1)^2n_1(n_1-1)\sqrt{(n_2+1)^2\delta_{m_2,n_2}\delta_{m_1,n_1-2}}$   
+  $\sqrt{(n_1+1)^2n_1(n_1-1)\sqrt{n_2^2\delta_{m_2,n_2}\delta_{m_1,n_1-2}}$   
+  $\sqrt{n_1^3n_1(n_1-1)\sqrt{(n_2+1)(n_2+2)\delta_{m_2,n_2+2}\delta_{m_1,n_1-2}}$   
+  $\sqrt{n_1^3n_1(n_1-1)\sqrt{(n_2+1)^2\delta_{m_2,n_2}-1}\delta_{m_1,n_1-2}$   
+  $\sqrt{n_1^3n_1(n_1-1)\sqrt{(n_2+1)^2\delta_{m_2,n_2}\delta_{m_1,n_1-2}}$   
+  $\sqrt{n_1^3n_1(n_1-1)\sqrt{(n_2+1)^2\delta_{m_2,n_2}\delta_{m_1,n_1-2}}$   
+  $\sqrt{n_1^3n_1(n_1-1)\sqrt{n_2^2\delta_{m_2,n_2}\delta_{m_1,n_1-2}}$   
+  $\sqrt{n_1^3n_1(n_1-1)\sqrt{n_2^2\delta_{m_2,n_2}\delta_{m_1,n_1-2}}$   
+  $\sqrt{(n_1+1)(n_1+2)(n_1+3)^2\sqrt{(n_2-1)n_2\delta_{m_2,n_2}-1}\delta_{m_1,n_1+2}}$   
+  $\sqrt{(n_1+1)(n_1+2)(n_1+3)^2\sqrt{(n_2+1)^2\delta_{m_2,n_2}-1}\delta_{m_1,n_1+2}}$   
+  $\sqrt{(n_1+1)(n_1+2)(n_1+3)^2\sqrt{(n_2+1)^2\delta_{m_2,n_2}\delta_{m_1,n_1+2}}$   
+  $\sqrt{n_1(n_1-1)(n_1-2)^2\sqrt{(n_2+1)^2\delta_{m_2,n_$ 

+ 
$$
\sqrt{(n_1 - 1)^2 n_1^2} \sqrt{n_2^2} \delta_{m_2, n_2} \delta_{m_1, n_1}
$$
  
\n+  $\sqrt{(n_1 - 1)^2 n_1^2} \sqrt{(n_2 + 1)(n_2 + 2)} \delta_{m_2, n_2+2} \delta_{m_1, n_1}$   
\n+  $\sqrt{(n_1 + 1)^3 (n_1 + 2)} \sqrt{(n_2 - 1) n_2} \delta_{m_2, n_2-1} \delta_{m_1, n_1+2}$   
\n+  $\sqrt{(n_1 + 1)^3 (n_1 + 2)} \sqrt{(n_2 + 1)^2} \delta_{m_2, n_2} \delta_{m_1, n_1+2}$   
\n+  $\sqrt{(n_1 + 1)^3 (n_1 + 2)} \sqrt{n_2^2} \delta_{m_2, n_2} \delta_{m_1, n_1+2}$   
\n+  $\sqrt{(n_1 + 1)^3 (n_1 + 2)} \sqrt{(n_2 + 1)(n_2 + 2)} \delta_{m_2, n_2+2} \delta_{m_1, n_1+2}$   
\n+  $\sqrt{(n_1 + 1)(n_1 + 2)(n_1 + 3)(n_1 + 4)} \sqrt{(n_2 - 1) n_2} \delta_{m_2, n_2-1} \delta_{m_1, n_1+4}$   
\n+  $\sqrt{(n_1 + 1)(n_1 + 2)(n_1 + 3)(n_1 + 4)} \sqrt{(n_2 + 1)^2} \delta_{m_2, n_2} \delta_{m_1, n_1+4}$   
\n+  $\sqrt{(n_1 + 1)(n_1 + 2)(n_1 + 3)(n_1 + 4)} \sqrt{n_2^2} \delta_{m_2, n_2} \delta_{m_1, n_1+4}$   
\n+  $\sqrt{(n_1 + 1)(n_1 + 2)(n_1 + 3)(n_1 + 4)} \sqrt{n_2^2} \delta_{m_2, n_2} \delta_{m_1, n_1+4}$   
\n+  $\sqrt{(n_1 + 1)(n_1 + 2)(n_1 + 3)(n_1 + 4)} \sqrt{(n_2 + 1)(n_2 + 2)} \delta_{m_2, n_2+2} \delta_{m_1, n_1+4}$ .

$$
I_{3} = \frac{3B^{2}}{8} \Big[ \sqrt{n_{2}(n_{2}-1)(n_{2}-2)(n_{2}-3)}\sqrt{(n_{1}-1)n_{1}} \delta_{m_{1},n_{1}-1} \delta_{m_{2},n_{2}-4} \Big] \qquad (A.5)
$$
  
+  $\sqrt{n_{2}(n_{2}-1)(n_{2}-2)(n_{2}-3)}\sqrt{(n_{1}+1)^{2}}\delta_{m_{1},n_{1}} \delta_{m_{2},n_{2}-4}$   
+  $\sqrt{n_{2}(n_{2}-1)(n_{2}-2)(n_{2}-3)}\sqrt{n_{1}^{2}}\delta_{m_{1},n_{1}} \delta_{m_{2},n_{2}-4}$   
+  $\sqrt{n_{2}(n_{2}-1)(n_{2}-2)(n_{2}-3)}\sqrt{(n_{1}+1)(n_{1}+2)}\delta_{m_{1},n_{1}+2}\delta_{m_{2},n_{2}-4}$   
+  $\sqrt{(n_{2}+1)^{2}n_{2}(n_{2}-1)}\sqrt{(n_{1}-1)n_{1}}\delta_{m_{1},n_{1}-1}\delta_{m_{2},n_{2}-2}$   
+  $\sqrt{(n_{2}+1)^{2}n_{2}(n_{2}-1)}\sqrt{(n_{1}+1)^{2}}\delta_{m_{1},n_{1}}\delta_{m_{2},n_{2}-2}$   
+  $\sqrt{(n_{2}+1)^{2}n_{2}(n_{2}-1)}\sqrt{(n_{1}+1)^{2}}\delta_{m_{1},n_{1}}\delta_{m_{2},n_{2}-2}$   
+  $\sqrt{n_{2}^{3}n_{2}(n_{2}-1)}\sqrt{(n_{1}-1)n_{1}}\delta_{m_{1},n_{1}-1}\delta_{m_{2},n_{2}-2}$   
+  $\sqrt{n_{2}^{3}n_{2}(n_{2}-1)}\sqrt{(n_{1}+1)^{2}}\delta_{m_{1},n_{1}}\delta_{m_{2},n_{2}-2}$   
+  $\sqrt{n_{2}^{3}n_{2}(n_{2}-1)}\sqrt{(n_{1}+1)^{2}}\delta_{m_{1},n_{1}}\delta_{m_{2},n_{2}-2}$   
+  $\sqrt{n_{2}^{3}n_{2}(n_{2}-1)}\sqrt{(n_{1}+1)^{2}}\delta_{m_{1},n_{1}}\delta_{m_{2},n_{2}-2}$   
+  $\sqrt{n_{2}^{3}n_{2$ 

+ 
$$
\sqrt{n_2(n_2-1)(n_2-2)^2}\sqrt{(n_1+1)(n_1+2)}\delta_{m_1,n_1+2}\delta_{m_2,n_2-2}
$$
  
+  $\sqrt{(n_2+1)^2n_2^2}\sqrt{(n_1-1)n_1}\delta_{m_1,n_1-1}\delta_{m_2,n_2}$   
+  $\sqrt{(n_2+1)^2n_2^2}\sqrt{(n_1+1)^2}\delta_{m_1,n_1}\delta_{m_2,n_2}$   
+  $\sqrt{(n_2+1)^2n_2^2}\sqrt{n_1^2}\delta_{m_1,n_1}\delta_{m_2,n_2}$   
+  $\sqrt{n_2^4}\sqrt{(n_2-1)n_2}\delta_{m_1,n_1-1}\delta_{m_2,n_2}$   
+  $\sqrt{n_2^4}\sqrt{(n_2-1)n_2}\delta_{m_1,n_1-1}\delta_{m_2,n_2}$   
+  $\sqrt{n_2^4}\sqrt{(n_1+1)^2}\delta_{m_1,n_1}\delta_{m_2,n_2}$   
+  $\sqrt{n_2^4}\sqrt{(n_1+1)^2}\delta_{m_1,n_1}+\sqrt{n_2^2}\delta_{m_2,n_2}$   
+  $\sqrt{n_2^4}\sqrt{(n_1+1)(n_1+2)}\delta_{m_1,n_1+2}\delta_{m_2,n_2}$   
+  $\sqrt{(n_2+1)(n_2+2)^3}\sqrt{(n_1-1)n_1}\delta_{m_1,n_1-1}\delta_{m_2,n_2+2}$   
+  $\sqrt{(n_2+1)(n_2+2)^3}\sqrt{(n_1+1)^2}\delta_{m_1,n_1}\delta_{m_2,n_2+2}$   
+  $\sqrt{(n_2+1)(n_2+2)^3}\sqrt{n_1^2}\delta_{m_1,n_1}\delta_{m_2,n_2+2}$   
+  $\sqrt{(n_2+1)(n_2+2)^3}\sqrt{n_1^2}\delta_{m_1,n_1}\delta_{m_2,n_2+2}$   
+  $\sqrt{(n_2-1)^2n_2^2}\sqrt{(n_1+1)^2}\delta_{m_1,n_1}\delta_{m_2,n_2}$   
+  $\sqrt{(n_2-1)^2n_2^2}\sqrt{(n_1+1)^2}\delta_{m_1,n_1}\delta_{m_2,n_2}$   
+  $\sqrt{(n_2-1)^2$ 

$$
I_{4} = \frac{B^{2}}{8} \Big[ \sqrt{n_{2}(n_{2}-1)(n_{2}-2)(n_{2}-3)(n_{2}-4)(n_{2}-5)} \delta_{m_{2},n_{2}-6} \delta_{m_{1},n_{1}} \qquad (A.6)
$$
  
+ 
$$
\sqrt{(n_{2}+1)^{2}n_{2}(n_{2}-1)(n_{2}-2)(n_{2}-3)} \delta_{m_{2},n_{2}-4} \delta_{m_{1},n_{1}}
$$
  
+ 
$$
\sqrt{n_{2}^{3}(n_{2}-1)(n_{2}-2)(n_{2}-3)} \delta_{m_{2},n_{2}-4} \delta_{m_{1},n_{1}}
$$
  
+ 
$$
\sqrt{(n_{2}+1)^{2}(n_{2}+2)n_{2}(n_{2}-1)} \delta_{m_{2},n_{2}-2} \delta_{m_{1},n_{1}}
$$
 (A.6)

+ 
$$
\sqrt{n_2(n_2 + 1)^4 n_2(n_2 - 1)} \delta_{m_2,n_2-2}\delta_{m_1,n_1}
$$
  
+  $\sqrt{n_2^3(n_2 + 1)^2(n_2 - 1)} \delta_{m_2,n_2-2}\delta_{m_1,n_1}$   
+  $\sqrt{(n_2 + 1)^2(n_2 + 2)^2(n_2 + 3)^2} \delta_{m_2,n_2}\delta_{m_1,n_1}$   
+  $\sqrt{(n_2 - 1)n_2^5(n_2 + 1)^2} \delta_{m_2,n_2-2}\delta_{m_1,n_1}$   
+  $\sqrt{(n_2 - 1)n_2^5} \delta_{m_2,n_2-2}\delta_{m_1,n_1}$   
+  $\sqrt{(n_2 + 1)^2(n_2 + 2)^4} \delta_{m_2,n_2}\delta_{m_1,n_1}$   
+  $\sqrt{(n_2 + 1)^2(n_2 + 2)^4} \delta_{m_2,n_2}\delta_{m_1,n_1}$   
+  $\sqrt{(n_2 + 1)^3(n_2 + 2)(n_2 + 3)^2} \delta_{m_2,n_2+2}\delta_{m_1,n_1}$   
+  $\sqrt{n_2(n_2 + 1)(n_2 + 2)(n_2 + 3)^2} \delta_{m_2,n_2+2}\delta_{m_1,n_1}$   
+  $\sqrt{n_2(n_2 + 1)(n_2 + 2)(n_2 + 3)^2} \delta_{m_2,n_2+2}\delta_{m_1,n_1}$   
+  $\sqrt{n_2(n_2 + 1)(n_2 + 2)(n_2 + 3)^2} \delta_{m_2,n_2+2}\delta_{m_1,n_1}$   
+  $\sqrt{n_2(n_2 - 1)(n_2 - 2)(n_2 - 3)(n_2 - 4)^2} \delta_{m_2,n_2-4}\delta_{m_1,n_1}$   
+  $\sqrt{n_2(n_2 - 1)(n_2 - 2)^2} \delta_{m_2,n_2-2}\delta_{m_1,n_1}$   
+  $\sqrt{n_2(n_2 - 1)^2(n_2 - 2)^2} \delta_{m_2,n_2-2}\delta_{m_1,n_1}$   
+  $\sqrt{n_2(n_2 - 1)^2(n_2 - 2)^2} \delta_{m_2,n_2-2}\delta_{m_1,n_1}$   
+  $\$ 

+ 
$$
\sqrt{n_2^2(n_2-1)^2(n_2-2)^2} \delta_{m_2,n_2} \delta_{m_1,n_1}
$$
  
+  $\sqrt{n_2^2(n_2+1)^3(n_2+2)} \delta_{m_2,n_2+2} \delta_{m_1,n_1}$   
+  $\sqrt{n_2^4(n_2+1)(n_2+2)} \delta_{m_2,n_2+2} \delta_{m_1,n_1}$   
+  $\sqrt{(n_2+1)(n_2+2)^3(n_2+3)(n_2+4)} \delta_{m_2,n_2+4} \delta_{m_1,n_1}$   
+  $\sqrt{n_2^2(n_2-1)^2(n_2+1)(n_2+2)} \delta_{m_2,n_2+2} \delta_{m_1,n_1}$   
+  $\sqrt{(n_2+1)^3(n_2+2)(n_2+3)(n_2+4)} \delta_{m_2,n_2+4} \delta_{m_1,n_1}$   
+  $\sqrt{n_2^2(n_2+1)(n_2+2)(n_2+3)(n_2+4)} \delta_{m_2,n_2+4} \delta_{m_1,n_1}$   
+  $\sqrt{(n_2+1)(n_2+2)(n_2+3)(n_2+4)(n_2+5)(n_2+6)} \delta_{m_2,n_2+6} \delta_{m_1,n_1}$ .

## Dessa forma, obtemos

$$
I = \frac{B^{2}}{8} \Big[ \sqrt{n_{1}(n_{1}-1)(n_{1}-2)(n_{1}-3)(n_{1}-4)(n_{1}-5)} \delta_{m_{1},n_{1}-6} \delta_{m_{2},n_{2}} + \sqrt{n_{1}+1)^{2}n_{1}(n_{1}-1)(n_{1}-2)(n_{1}-3)} \delta_{m_{1},n_{1}-4} \delta_{m_{2},n_{2}} + \sqrt{n_{1}+1)^{2}(n_{1}-1)(n_{1}-2)(n_{1}-3)} \delta_{m_{1},n_{1}-4} \delta_{m_{2},n_{2}} + \sqrt{(n_{1}+1)^{2}(n_{1}+2)n_{1}(n_{1}-1)} \delta_{m_{1},n_{1}-2} \delta_{m_{2},n_{2}} + \sqrt{(n_{1}+1)^{2}(n_{1}+2)n_{1}(n_{1}-1)} \delta_{m_{1},n_{1}-2} \delta_{m_{2},n_{2}} + \sqrt{n_{1}+1)^{2}(n_{1}-1)} \delta_{m_{1},n_{1}-2} \delta_{m_{2},n_{2}} + \sqrt{n_{1}(n_{1}+1)^{2}(n_{1}-1)} \delta_{m_{1},n_{1}-2} \delta_{m_{2},n_{2}} + \sqrt{n_{1}(n_{1}-1)(n_{1}-2)^{3}(n_{1}-3)} \delta_{m_{1},n_{1}} \delta_{m_{2},n_{2}} + \sqrt{n_{1}(n_{1}-1)n_{1}^{3}(n_{1}+1)^{2} \delta_{m_{1},n_{1}-2} \delta_{m_{2},n_{2}} + \sqrt{(n_{1}-1)n_{1}^{5}(n_{1}+1)^{2} \delta_{m_{1},n_{1}-2} \delta_{m_{2},n_{2}} + \sqrt{(n_{1}-1)n_{1}^{5}(n_{1}+1)^{3}(n_{1},n_{2}-2m_{2},n_{2}} + \sqrt{(n_{1}+1)^{2}(n_{1}+2)^{4} \delta_{m_{1},n_{1}}} \delta_{m_{2},n_{2}} + \sqrt{(n_{1}+1)^{2}(n_{1}+2)^{4} \delta_{m_{1},n_{1}}} \delta_{m_{2},n_{2}} + \sqrt{n_{1}(n_{1}+1)^{2}(n_{1}+3)^{2} \delta_{m_{1},n_{1}+2}} \delta_{m_{2},n_{2}} + \sqrt{n_{1}(n_{1}+1)^{2}(n_{1}+3)^{2} \delta_{m_{
$$

+ 
$$
\sqrt{n_1^3(n_1+1)^3\delta_{m_1,n_1}\delta_{m_2,n_2}}
$$
  
+  $\sqrt{(n_1+1)(n_1+2)^3(n_1+3)^3\delta_{m_1,n_1+2}\delta_{m_2,n_2}}$   
+  $\sqrt{n_1(n_1-1)(n_1-2)^4\delta_{m_1,n_1-2}\delta_{m_2,n_2}}$   
+  $\sqrt{(n_1+1)^2n_1^4\delta_{m_1,n_1}\delta_{m_2,n_2}}$   
+  $\sqrt{(n_1+1)^3(n_1+2)^3\delta_{m_1,n_1+2}\delta_{m_2,n_2}}$   
+  $\sqrt{n_1^2(n_1+1)(n_1+2)^3\delta_{m_1,n_1+2}\delta_{m_2,n_2}}$   
+  $\sqrt{n_1(n_1-1)(n_1+2)(n_1+3)(n_1+4)^3\delta_{m_1,n_1+4}\delta_{m_2,n_2}}$   
+  $\sqrt{n_1(n_1-1)(n_1-2)^2(n_1-3)^2\delta_{m_1,n_1-2}\delta_{m_2,n_2}}$   
+  $\sqrt{(n_1+1)^2n_1^2(n_1-1)^2\delta_{m_1,n_1}^2\delta_{m_2,n_2}}$   
+  $\sqrt{(n_1+1)^3(n_1+2)\delta_{m_1,n_1}^2\delta_{m_2,n_2}}$   
+  $\sqrt{n_1^2(n_1-1)^3\delta_{m_1,n_1}^2\delta_{m_2,n_2}}$   
+  $\sqrt{n_1^2(n_1+1)^5(n_1+2)\delta_{m_1,n_1}^2\delta_{m_2,n_2}}$   
+  $\sqrt{n_1^2(n_1+1)^3(n_1+2)\delta_{m_1,n_1}^2\delta_{m_2,n_2}}$   
+  $\sqrt{n_1^2(n_1+1)(n_1+2)\delta_{m_1,n_1}^2\delta_{m_2,n_2}}$   
+  $\sqrt{n_1^2(n_1+1)(n_1+2)\delta_{m_1,n_1}^2\delta_{m_2,n_2}}$   
+  $\sqrt{n_1^2(n_1+1)(n_1+2)\delta_{m_1,n_1}^2\delta_{m_2,n_2}}$   
+  $\sqrt{n_1^2(n_1+1)(n_1+2)^3(n$ 

+ 
$$
3\sqrt{n_1^n n_1(n_1-1)}\sqrt{(n_2+1)^2 \delta_{m_2,n_2}\delta_{m_1,n_1-2}}
$$
  
+  $3\sqrt{n_1^n n_1(n_1-1)}\sqrt{n_2^2 \delta_{m_2,n_2}\delta_{m_1,n_1-2}}$   
+  $3\sqrt{n_1^n n_1(n_1-1)}\sqrt{(n_2+1)(n_2+2)\delta_{m_2,n_2+2}}\delta_{m_1,n_1-2}$   
+  $3\sqrt{(n_1+1)(n_1+2)(n_1+3)^2}\sqrt{(n_2-1)n_2\delta_{m_2,n_2-1}}\delta_{m_1,n_1+2}$   
+  $3\sqrt{(n_1+1)(n_1+2)(n_1+3)^2}\sqrt{(n_2+1)^2 \delta_{m_2,n_2}\delta_{m_1,n_1+2}}$   
+  $3\sqrt{(n_1+1)(n_1+2)(n_1+3)^2}\sqrt{n_2^2 \delta_{m_2,n_2}\delta_{m_1,n_1+2}}$   
+  $3\sqrt{(n_1+1)(n_1+2)(n_1+3)^2}\sqrt{n_2^2 \delta_{m_2,n_2}\delta_{m_1,n_1+2}}$   
+  $3\sqrt{n_1(n_1-1)(n_1-2)^2}\sqrt{(n_2+1)(n_2+2)\delta_{m_2,n_2+2}}\delta_{m_1,n_1+2}$   
+  $3\sqrt{n_1(n_1-1)(n_1-2)^2}\sqrt{(n_2+1)^2\delta_{m_2,n_2}-\delta_{m_1,n_1-2}}$   
+  $3\sqrt{n_1(n_1-1)(n_1-2)^2}\sqrt{(n_2+1)^2\delta_{m_2,n_2}\delta_{m_1,n_1-2}}$   
+  $3\sqrt{n_1(n_1-1)(n_1-2)^2}\sqrt{(n_2+1)^2\delta_{m_2,n_2}\delta_{m_1,n_1-2}}$   
+  $3\sqrt{n_1(n_1+1)^2n_1^2}\sqrt{(n_2-1)n_2\delta_{m_2,n_2}\delta_{m_1,n_1-2}}$   
+  $3\sqrt{n_1(n_1+1)^2n_1^2}\sqrt{(n_2+1)^2\delta_{m_2,n_2}\delta_{m_1,n_1}}$   
+  $3\sqrt{(n_$ 

+ 
$$
3\sqrt{(n_1 + 1)(n_1 + 2)(n_1 + 3)(n_1 + 4)}\sqrt{(n_2 - 1)n_2\delta_{m_2,n_2-1}}\delta_{m_1,n_1+4}
$$
  
+  $3\sqrt{(n_1 + 1)(n_1 + 2)(n_1 + 3)(n_1 + 4)}\sqrt{(n_2 + 1)^2}\delta_{m_2,n_2}\delta_{m_1,n_1+4}$   
+  $3\sqrt{(n_1 + 1)(n_1 + 2)(n_1 + 3)(n_1 + 4)}\sqrt{n_2^2\delta_{m_2,n_2}\delta_{m_1,n_1+4}}$   
+  $3\sqrt{(n_1 + 1)(n_1 + 2)(n_1 + 3)(n_1 + 4)}\sqrt{n_2^2\delta_{m_2,n_2}\delta_{m_1,n_1+4}}$   
+  $3\sqrt{n_2(n_2 - 1)(n_2 - 2)(n_2 - 3)}\sqrt{(n_1 - 1)n_1\delta_{m_1,n_1-1}}\delta_{m_2,n_2-4}$   
+  $3\sqrt{n_2(n_2 - 1)(n_2 - 2)(n_2 - 3)}\sqrt{n_1\delta_{m_1,n_1}}\delta_{m_2,n_2-4}$   
+  $3\sqrt{n_2(n_2 - 1)(n_2 - 2)(n_2 - 3)}\sqrt{n_1\delta_{m_1,n_1}}\delta_{m_2,n_2-4}$   
+  $3\sqrt{(n_2 + 1)^2n_2(n_2 - 1)}\sqrt{(n_1 + 1)^2\delta_{m_1,n_1}}\delta_{m_2,n_2-2}$   
+  $3\sqrt{(n_2 + 1)^2n_2(n_2 - 1)}\sqrt{(n_1 + 1)^2\delta_{m_1,n_1}}\delta_{m_2,n_2-2}$   
+  $3\sqrt{(n_2 + 1)^2n_2(n_2 - 1)}\sqrt{(n_1 + 1)^2\delta_{m_1,n_1}}\delta_{m_2,n_2-2}$   
+  $3\sqrt{n_2^3n_2(n_2 - 1)}\sqrt{(n_1 + 1)^2\delta_{m_1,n_1}}\delta_{m_2,n_2-2}$   
+  $3\sqrt{n_2^3n_2(n_2 - 1)}\sqrt{(n_1 + 1)^2\delta_{m_1,n_1}}\delta_{m_2$ 

+ 
$$
3\sqrt{n_2}\sqrt{(n_1+1)(n_1+2)\delta_{m_1,n_1+2}\delta_{m_2,n_2}}
$$
  
+  $3\sqrt{(n_2+1)(n_2+2)^3}\sqrt{(n_1-1)n_1}\delta_{m_1,n_1-1}\delta_{m_2,n_2+2}$   
+  $3\sqrt{(n_2+1)(n_2+2)^3}\sqrt{(n_1+1)^2}\delta_{m_1,n_1}\delta_{m_2,n_2+2}$   
+  $3\sqrt{(n_2+1)(n_2+2)^3}\sqrt{n_1^2\delta_{m_1,n_1}\delta_{m_2,n_2+2}}$   
+  $3\sqrt{(n_2+1)(n_2+2)^3}\sqrt{(n_1+1)(n_1+2)\delta_{m_1,n_1+2}\delta_{m_2,n_2+2}}$   
+  $3\sqrt{(n_2-1)^2n_2^2}\sqrt{(n_1-1)n_1}\delta_{m_1,n_1-1}\delta_{m_2,n_2}$   
+  $3\sqrt{(n_2-1)^2n_2^2}\sqrt{(n_1+1)^2\delta_{m_1,n_1}}\delta_{m_2,n_2}$   
+  $3\sqrt{(n_2-1)^2n_2^2}\sqrt{(n_1+1)(n_1+2)\delta_{m_1,n_1}+2\delta_{m_2,n_2}}$   
+  $3\sqrt{(n_2+1)^3(n_2+2)}\sqrt{(n_1+1)^2\delta_{m_1,n_1}+2\delta_{m_2,n_2+2}}$   
+  $3\sqrt{(n_2+1)^3(n_2+2)}\sqrt{(n_1+1)^2\delta_{m_1,n_1}+\delta_{m_2,n_2+2}}$   
+  $3\sqrt{(n_2+1)^3(n_2+2)}\sqrt{(n_1+1)^2\delta_{m_1,n_1}+\delta_{m_2,n_2+2}}$   
+  $3\sqrt{(n_2+1)^3(n_2+2)}\sqrt{(n_1+1)^2\delta_{m_1,n_1}+\delta_{m_2,n_2+2}}$   
+  $3\sqrt{(n_2+1)^3(n_2+2)}\sqrt{(n_1+1)^2\delta_{m_1,n_1}+\delta_{m_2,n_2+2}}$   
+  $3\sqrt{(n_2+1)(n_2+2)(n_2+3)(n_2+4)}\sqrt{(n_1-1)n_$ 

+ 
$$
\sqrt{(n_2 + 1)(n_2 + 2)(n_2 + 3)(n_2 + 4)(n_2 + 5)^2 \delta_{m_2,n_2+4}\delta_{m_1,n_1}
$$
  
+  $\sqrt{n_2(n_2 - 1)(n_2 - 2)(n_2 - 3)(n_2 - 4)^2 \delta_{m_2,n_2-4}\delta_{m_1,n_1}}$   
+  $\sqrt{(n_2 + 1)^2 n_2(n_2 - 1)^2 (n_2 - 2)^2 \delta_{m_2,n_2-2}\delta_{m_1,n_1}}$   
+  $\sqrt{n_2^2(n_2 - 1)(n_2 - 2)^2 \delta_{m_2,n_2-2}\delta_{m_1,n_1}}$   
+  $\sqrt{n_2(n_2 - 1)^3 (n_2 - 2)^2 \delta_{m_2,n_2-2}\delta_{m_1,n_1}}$   
+  $\sqrt{n_2(n_2 - 1)^3 (n_2 - 2)^2 \delta_{m_2,n_2-2}\delta_{m_1,n_1}}$   
+  $\sqrt{n_2(n_2 + 1)^3 \delta_{m_2,n_2}\delta_{m_1,n_1}}$   
+  $\sqrt{n_2^3(n_2 + 1)^3 \delta_{m_2,n_2}\delta_{m_1,n_1}}$   
+  $\sqrt{n_2(n_2 - 1)(n_2 - 2)^3 \delta_{m_2,n_2-2}\delta_{m_1,n_1}}$   
+  $\sqrt{n_2(n_2 - 1)(n_2 - 2)^3 \delta_{m_2,n_2-2}\delta_{m_1,n_1}}$   
+  $\sqrt{n_2(n_2 - 1)(n_2 - 2)^3 \delta_{m_2,n_2+2}\delta_{m_1,n_1}}$   
+  $\sqrt{n_2(n_2 + 1)^3 (n_2 + 2)^3 \delta_{m_2,n_2+2}\delta_{m_1,n_1}}$   
+  $\sqrt{n_2^2(n_2 + 1)(n_2 + 2)^3 \delta_{m_2,n_2+2}\delta_{m_1,n_1}}$   
+  $\sqrt{n_2(n_2 - 1)(n_2 - 2)^2 (n_2 - 3)^2 \delta_{m_2,n_2-2}\delta_{m_1,n_1}}$   
+  $\sqrt{n_2(n_2 - 1)(n_2 - 2)^2(\delta_{m_2,n_2}+\delta_{m_1,n_1})}$   
+  $\sqrt{n_2(n_2 -$ 

Esses resultados aqui apresentados forma utilizados no capítulo 6.

## APÊNDICE B -- Programa para cálculo do Produto-Estrela

O seguinte programa, desenvolvido em Maple foi utilizado para o cálculo do produtoestrela.Sendo assim, em todas as vezes que a função de Wigner foi calculada a partir das amplitudes no espaço de fase, este rprograma foi utilizado.

> $st := proc(f)$  $return \quad simplify(dff(dff(f,q), p') - diff(dff(f,p), q'));$ end :  $stn := proc(f, n) \quad locally, i;$  $y := f$ ; if  $n \leq 0$  then for i from 1 to n do  $y := st(y);$ end do; return y; else return f; end if; end :  $star := proc(f, g, N)$  local  $h, s, n;$  $h := f(q, p) * g(q', p');$

 $s := 0;$  $for \quad n \quad from \quad 0 \quad to \quad N \quad do$  $s := simplify(s + 1/n! * (I/2) * *n * stn(h, n));$ end do;

return s;

end :